**Record Number:** 11050 **Author, Monographic:** Rasmussen, P. F.//Ouarda, T. B. M. J.//Bobée, B. **Author Role:** Chaire en hydrologie statistique **Title, Monographic:** Méthodologie de rationalisation du réseau hydrométrique du Québec **Translated Title: Reprint Status: Edition: Author, Subsidiary: Author Role: Place of Publication:** Québec **Publisher Name:** INRS-Eau **Date of Publication:** 1995 **Original Publication Date:** Décembre 1995 **Volume Identification: Extent of Work:** i, 108 **Packaging Method:** pages incluant 4 annexes **Series Editor: Series Editor Role: Series Title:** INRS-Eau, rapport de recherche **Series Volume ID:** 456 **Location/URL: ISBN:** 2-89146-438-9 Notes: Rapport annuel 1995-1996 **Abstract:** Rapport rédigé par la Chaire en hydrologie statistique pour le ministère de l'Environnement et de la Faune du Québec à l'attention de la Direction du milieu hydrique

15.00\$ Call Number: Keywords:

R000456<br>rapport/ ok/ dl

#### MÉTHODOLOGIE DE RATIONALISATION DU RÉSEAU HYDROMÉTRIQUE DU QUÉBEC

### MÉTHODOLOGIE DE RATIONALISATION DU RÉSEAU HYDROMÉTRIQUE DU QUÉBEC

*Rapport préparé pour* 

Ministère de l'Environnement et de la Faune du Québec Gouvernement du Québec 2360, chemin Sainte-Foy, 2e étage Sainte-Foy (Québec) GIV 4H2

À l'attention de la Direction du Milieu Hydrique

*par* 

### Peter F. Rasmussen Taha B.M.J. Ouarda Bernard Bobée

### Chaire en Hydrologie Statistique Institut National de la Recherche Scientifique, INRS-Eau 2800, rue Einstein, C.P. 7500, Sainte-Foy (Québec) Gl V 4C7

Rapport de recherche No R-456

Décembre 1995

C INRS-Eau, 1995 ISBN 2-89146-438-9

 $\Delta$ 

### ÉQUIPE DE RECHERCHE

Ont participé à la réalisation de cette étude:

#### Ministère de l'Environnement et de la Faune Direction du milieu hydrique

Van Diem Hoang Gilles Barabé Jean-Paul Boucher

#### Chaire en Hydrologie Statistique Institut National de la Recherche Scientifique, INRS-Eau

Peter F. Rasmussen Taha B.M.J. Ouarda Bernard Bobée

### Table des matières

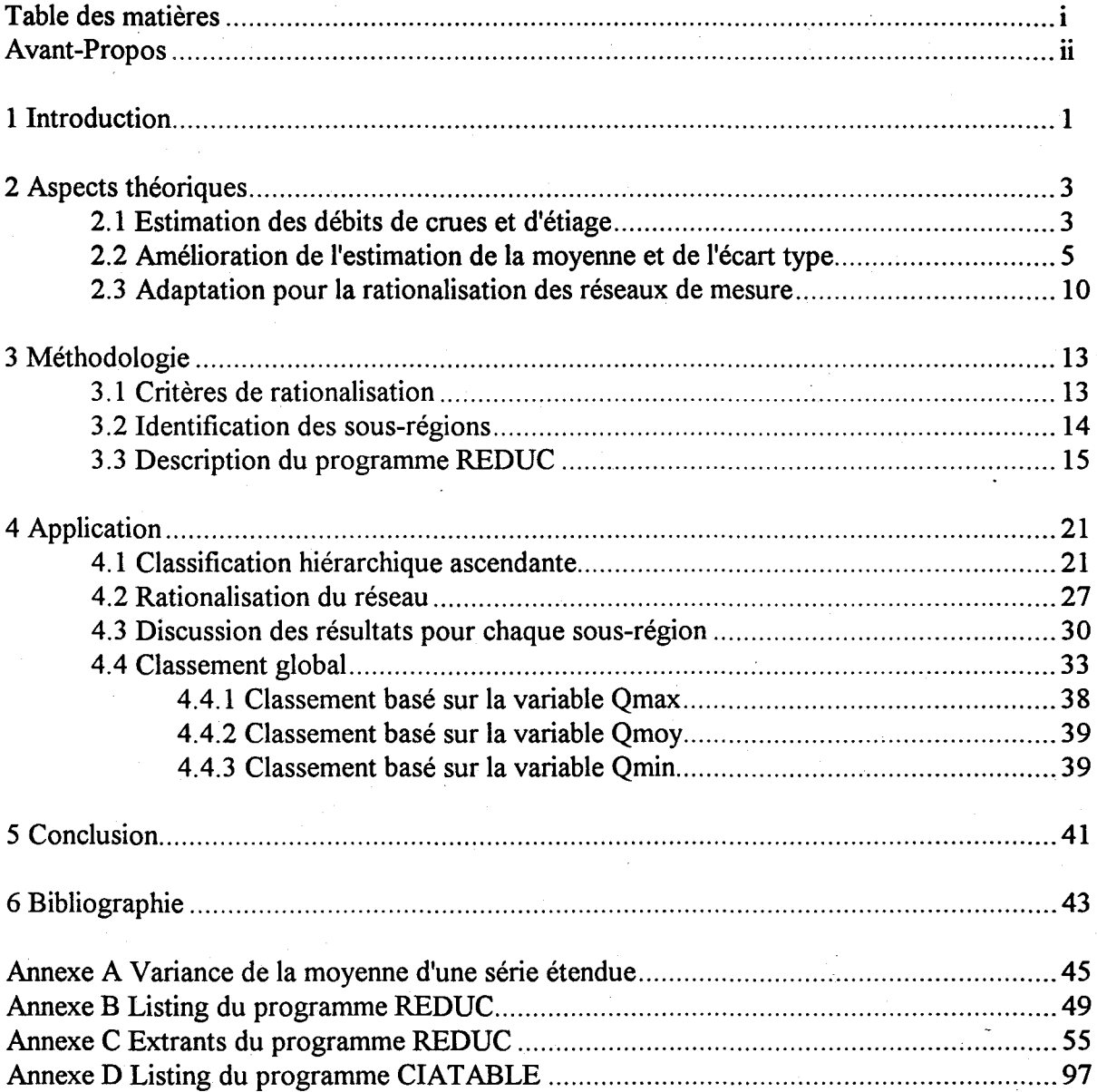

 $\mathbf{i}$ 

## **Avant-Propos**

Cette étude a été réalisée dans le cadre d'un contrat accordé à la Chaire en Hydrologie Statistique à l'INRS-Eau par le ministère de l'Environnement et de la Faune du Québec et traitant de la rationalisation du réseau hydrométrique de la province. Les auteurs du rapport tiennent à exprimer leur reconnaissance à MM. Van Diem Hoang, Gilles Barabé et Paul Boucher pour leurs commentaires et leurs réflexions, lors des réunions tenues conjointement au cours de la réalisation de ce travail. Les auteurs tiennent spécialement à remercier M. Van Diem Hoang pour avoir fourni les données utilisées dans cette étude. Les auteurs veulent aussi remercier leurs collègues d'Environnement Canada pour leurs précieuses suggestions.

# **1 Introduction**

Une bonne connaissance des propriétés statistiques des crues et des étiages est importante dans de nombreuses situations, par exemple, dans le cas de la construction d'un ouvrage hydraulique (pont, évacuateur de crue, digue, etc.) où il est généralement nécessaire d'estimer une crue ayant une période de retour spécifiée qui sert de base au dimensionnement. Une mauvaise estimation peut conduire à des coûts additionnels tant dans le cas de surestimation (construction surdimensionnée) que dans le cas de sous-estimation (dommages d'inondation sous-estimés). Une estimation précise et fiable est donc essentielle pour la réalisation adéquate d'un projet.

Afin de répondre aux besoins publics et privés de la province, le ministère de l'Environnement et de la Faune du Québec (MEFQ) gère un réseau hydrométrique. Celui-ci permet au MEFQ de fournir de l'information concernant les débits des rivières québécoises. Cependant, au cours des dernières années plusieurs stations de mesure ont été éliminées à cause des restrictions financières. Ainsi, des coupures budgétaires peuvent avoir un impact sur la gestion du réseau et peuvent, à la limite, rendre une rationalisation nécessaire. Il est évidemment important d'effectuer cette rationalisation de façon à perdre le moins d'information hydrologique possible.

Dans cette optique, l'INRS-Eau a été consulté pour donner des recommandations sur le choix de stations à éliminer, dans le cas où ceci s'avère inévitable. La contribution de l'INRS-Eau est limitée à la prise en compte de critères statistiques dans le choix des stations à éliminer. Soulignons que de nombreux autres facteurs non statistiques peuvent intervenir tels que:

- taille du bassin
- nombre de demandes d'information au cours des dix dernières années
- nombre estimé de demandes d'information pour les dix prochaines années
- construction d'envergure prévue
- problèmes particuliers de crues et/ou d'étiage
- raisons historiques
- station à long terme suivi du changement climatique
- reconstitution à l'aide des modèles déterministes
- différents coûts associés au maintien des stations
- aspects logistiques

Pour effectuer une rationalisation efficace et adéquate, tous ces facteurs devraient être considérés conjointement.

Ce rapport présente notre proposition d'une méthodologie générale pour évaluer la pertinence des différentes stations d'un réseau de mesure d'un point de vue statistique. De manière générale, notre objectif est de proposer une méthodologie opérationnelle pour identifier les stations qui pourraient être éliminées de façon à minimiser la perte globale d'information.

## **2 Aspects théoriques**

#### **2.1 Estimation des débits de crues et d'étiages**

L'un des objectifs principaux d'un réseau hydrométrique est d'établir une base de données fiables pour l'estimation des crues et des étiages. Plus particulièrement, on a souvent besoin par exemple lors du dimensionnement d'une nouvelle construction hydraulique de connaître le débit  $Q_r$  de période de retour T. Si l'on possède des données au site cible, l'approche habituelle est d'estimer le débit désiré à partir de l'information locale. De façon générale, on peut exprimèr le débit de période de retour T par:

$$
Q_T = \mu + K_T \sigma \tag{1}
$$

où  $\mu$  et  $\sigma$  sont la moyenne et l'écart type de la population et  $K_{\tau}$  est un facteur de fréquence, c'està-dire un quantile dans la distribution adimensionnelle de la population. Si la distribution mère peut prendre plusieurs formes,  $K<sub>T</sub>$  dépend du paramètre de forme.

Dans cette étude, nous avons adopté la loi log-normale à deux paramètres (LN2) pour modéliser les débits de crue. Il faut souligner qu'à certaines stations d'autres lois statistiques pourraient être plus appropriées pour estimer un débit de crue. Cependant, dans cette étude le but principal n'est pas l'estimation de  $Q_{\tau}$ , mais plutôt une évaluation générale du contenu d'information. Pour cet objectif, l'approximation que nous effectuons en considérant la loi LN2 a un impact négligeable sur le résultat final.

Dans le cas particulier de la loi normale, on considère généralement le domaine logarithmique, c'est-à-dire on applique la transformation  $X = log(Q)$  aux données afin de les normaliser. Dans ce cas, puisque  $log(Q_{T}) \approx N(\mu_{x}, \sigma_{x})$ , on exprime  $Q_{T}$  par:

$$
Q_T = \exp(\mu_x + z_T \sigma_x)
$$
 (2)

où  $\mu_x$  et  $\sigma_x$  signifient la moyenne et l'écart type des données dans l'espace transformé et  $z_T$  est le quantile de période de retour T dans une loi normale standardisée. Notons que l'application de la

méthode des moments pour l'estimation des paramètres  $\mu_x$  et  $\sigma_x$  correspond à l'application de la méthode de maximum de vraisemblance dans l'espace réel.

Il est évident que pour avoir une estimation fiable de  $Q<sub>r</sub>$ , on doit connaître la moyenne et l'écart type de la distribution parente (ou la distribution transformée) avec la plus grande précision possible. Basé sur un développement limité de la relation (2) en une série de Taylor, on peut déduire la relation approximative suivante reliant la variance de l'estimation  $\hat{Q}_T$  de  $Q_T$  à la variance de  $\hat{\mu}_x$  et  $\hat{\sigma}_x^2$ :

$$
\text{Var}\{\hat{Q}_{T}\} \approx \left[\frac{\partial Q_{T}}{\partial \mu_{x}}\right] \text{Var}\{\hat{\mu}_{x}\} + \left[\frac{\partial Q_{T}}{\partial \sigma_{x}^{2}}\right] \text{Var}\{\hat{\sigma}_{x}^{2}\} + 2 \frac{\partial Q_{T}}{\partial \mu_{x}} \frac{\partial Q_{T}}{\partial \sigma_{x}^{2}} \text{Cov}\{\hat{\mu}_{x}, \hat{\sigma}_{x}^{2}\}
$$
(3)

où les dérivées partielles peuvent être obtenues à partir de (2) et doivent être calculées pour les valeurs des estimations de  $\mu_x$  et  $\sigma_x^2$ . Pour la loi LN2, estimée par la méthode du maximum de vraisemblance, on peut déduire l'expression suivante (voir Kite, 1977):

$$
\frac{\text{Var}\{\hat{Q}_{T}\}}{Q_{T}^{2}} = \frac{\sigma_{x}^{2}}{n} \left[1 + \frac{z_{T}}{2}\right]
$$
 (4)

qui est déduite de la connaissance théorique de Var $\{\hat{\mu}_x\}$ , Var $\{\hat{\sigma}_x^2\}$  et Cov $\{\hat{\mu}_x,\hat{\sigma}_x^2\}$  (les dérivés partielles de Q<sub>T</sub> sont obtenues de l'équation 2). Cependant, dans l'application que nous faisons cidessous, la moyenne et la variance sont calculées à partir des observations ainsi que des données reconstituées et dans ce cas  $\text{Var}\{\hat{\sigma}_x^2\}$  et  $\text{Cov}\{\hat{\mu}_x,\hat{\sigma}_x^2\}$  sont difficiles d'obtenir. C'est pourquoi nous introduisons une autre hypothèse qui a pour but l'obtention d'une expression simplifiée de la variance de  $\hat{Q}_T$ . Plus particulièrement, on fait l'hypothèse que le coefficient de variation, c'est-àdire le rapport entre l'écart-type et la moyenne de la variable X est connu (égal à son estimation). Dans ce cas, on peut exprimer l'estimation de  $Q_T$  comme

$$
\hat{Q}_T = \exp[\hat{\mu}_x (1 + z_T \text{Cv})] \tag{5}
$$

et sa variance comme

$$
\text{Var}\left\{\hat{\mathbf{Q}}_{\mathrm{T}}\right\} = \mathbf{Q}_{\mathrm{T}}^2 \left(1 + \mathbf{z}_{\mathrm{T}} \ \mathbf{C} \mathbf{v}\right)^2 \ \text{Var}\left\{\hat{\boldsymbol{\mu}}_{\mathrm{x}}\right\} \tag{6}
$$

La dernière expression est obtenue à l'aide de (3) en considérant uniquement le terme relié à Var $\{\hat{\mu}_x\}$ , c'est-à-dire que toute l'incertitude reliée à l'estimation de  $Q_T$  provient de l'incertitude de l'estimation de la moyenne. Dans le cas pratique où l'on doit estimer un débit de crue et son intervalle de confiance, l'expression précédente serait trop grossière, mais pour l'étude de rationalisation, nous la considérons assez précise pour permettre une évaluation adéquate de la pertinence de chaque station du réseau.

Finalement, notons qu'il est avantageux d'évaluer l'exactitude de la connaissance de  $Q<sub>r</sub>$  sur une échelle adimensionnelle. Ceci permet, en particulier, de comparer différents sites (correspondant à différentes tailles de bassin) sur une même échelle. C'est pourquoi nous considérons la précision de  $Q_T$  définie comme le rapport entre l'écart-type de  $\hat{Q}_T$  et  $Q_T$ :

$$
\text{Prec}\left\{\hat{Q}_{\text{r}}\right\} = \frac{\sqrt{\text{Var}\left\{\hat{Q}_{\text{r}}\right\}}}{Q_{\text{r}}} = \left(1 + z_{\text{r}} \text{ Cv}\right) \sqrt{\text{Var}\left\{\hat{\mu}_{\text{x}}\right\}} \tag{7}
$$

Soulignons que cette définition de la précision est d'autant plus élévée, que l'erreur relative est élévée.

#### 2.2 Amélioration de l'estimation de la moyenne et de l'écart type

Il est souvent possible d'améliorer les estimations de la moyenne et de la variance d'une variable hydrologique, par exemple le débit maximum annuel, par rapport aux estimations obtenues uniquement à partir des données observées au site d'intérêt. Il existe souvent une corrélation significative entre les données de la station d'intérêt et celles de stations voisines (les données peuvent être par exemple des apports journaliers ou mensuels, ou des débits maximums ou minimums annuels). Si la corrélation est suffisamment forte entre la station d'intérêt et une station voisine qui possède une série de données plus longue que celle de la station cible, on peut en général reconstituer les données manquantes au site cible. Cette approche permet alors d'améliorer les estimations de la moyenne et de la variance dans ce site. On peut en effet calculer la moyenne et la variance de la série étendue sans considérer spécifiquement les données reconstituées. De plus, il est possible de calculer la variance des estimations de la moyenne et de la variance. Pour notre étude, l'intérêt principal concerne le calcul de la variance de la moyenne, Var $\{\hat{\mu}_{\nu}\}\$ , afin de l'utiliser dans le calcul de la précision de  $\hat{Q}_T$  (équation 7). Dans ce qui suit, nous donnons quelques détails sur l'estimation des paramètres statistiques à partir des séries étendues dans le cas classique. Nous montrons ensuite comment ces résultats peuvent être adaptés à l'étude de la rationalisation d'un réseau.

Supposons que l'on dispose de données à deux sites, nommés respectivement *x* et y. Les données sont supposées distribuées selon une loi normale bivariée avec la moyenne

$$
\mu = \begin{bmatrix} \mu_x \\ \mu_y \end{bmatrix} \tag{8}
$$

et la matrice de variance-covariance

$$
\Sigma = \begin{bmatrix} \sigma_x^2 & \sigma_{xy} \\ \sigma_{xy} & \sigma_y^2 \end{bmatrix}
$$
 (9)

En général, les débits extrêmes (maximum, minimum) ne sont pas distribués selon une loi normale. C'est pourquoi, nous considérons les données transformées par la transformation logarithmique.

Dans ce qui suit, nous supposons que l'on a observé n<sub>i</sub> valeurs de la variable Y et n<sub>i</sub> + n<sub>2</sub> valeurs de la variable X. Dans le contexte général, la nature des variables X et Y ne possède pas d'importance. Cependant, notre intérêt porte sur les débits extrêmes (par exemple débit journalier maximum annuel) observés à des stations hydrométriques voisines. Les  $n_1$  données sont supposées concomitantes, c'est-à-dire

$$
x_1, x_2, \dots, x_{n_1} \quad x_{n_1+1}, x_{n_1+2}, \dots, x_{n_1+n_2} \tag{10}
$$
\n
$$
y_1, y_2, \dots, y_{n_1}
$$

Nous désirons déterminer les meilleures estimations de la moyenne et de l'écart type de la variable Y. L'approche directe consiste à estimer  $\mu$ <sub>y</sub> et  $\sigma_y^2$  comme

$$
\hat{\mu}_y = \overline{y} = \frac{1}{n} \sum_{i=1}^{n_1} y_i
$$
 (11)

$$
\hat{\sigma}_y^2 = \frac{1}{n_1 - 1} \sum_{i=1}^{n_1} (y_i - \overline{y})^2
$$
 (12)

Cependant, ces estimations ne tiennent pas compte de l'existence d'information additionnelle (n<sub>2</sub>) ans) sur la variable X et de la corrélation qui peut exister entre les variables X et Y. En effet, la corrélation et la linéarité qui existent entre les deux variables suggèrent qu'une relation régressive entre X et Y sera appropriée. En pratique, ceci veut dire que l'on peut estimer le débit extrême non observé au site Y à partir de l'observation à site X par une relation régressive du type:

$$
y_i = \alpha + \beta x_i \tag{13}
$$

Les estimateurs du maximum de vraisemblance de  $\mu$  et de  $\sigma_v^2$  (corrigé pour le biais) tiennent compte des observations de x sont donnés par (Matalas et Jacobs, 1964):

$$
\hat{\mu}_y = \overline{y}_1 + \frac{n_2}{n_1 + n_2} \hat{\beta} (\overline{x}_2 - \overline{x}_1)
$$
\n(14)

et

$$
\hat{\sigma}_y^2 = \hat{\beta}^2 s_x^2 + \left[ 1 - \frac{n_1 + n_2 - 3}{(n_1 - 3)(n_1 + n_2 - 1)} \right] \frac{n_1 - 1}{n_1 - 2} \left( s_{y_1}^2 - \hat{\beta} s_{x_1}^2 \right)
$$
(15)

où nous avons introduit les notations suivantes:

- $\overline{y}_1 = \frac{1}{n_1} \sum_{i=1}^{n_1} y_i$
- : moyenne de Y pour la période  $n_1$

 $\overline{\mathbf{x}}_1 = \frac{1}{n_1} \sum_{i=1}^{n_1} \mathbf{x}_i$ 

: moyenne de X pour la période n,

 $\overline{x}_2 = \frac{1}{n_2} \sum_{i=n+1}^{n_1+n_2} x_i$ 

- : moyenne de X pour la période n<sub>2</sub>
- $s_x^2 = \frac{1}{n_1 + n_2 1} \sum_{i=1}^{n_1 + n_2} (x_i \overline{x})^2$

: écart-type de X pour la période  $n_1 + n_2$ 

 $s_{x_1}^2 = \frac{1}{n_1 - 1} \sum_{i=1}^{n_1} (x_i - \overline{x})^2$ 

 $s_{y_1}^2 = \frac{1}{n_1-1} \sum_{i=1}^{n_1} (y_i - \overline{y})^2$ 

: écart-type de  $X$  pour la période  $n_1$ 

: écart-type de Y pour la période  $n_1$ 

 $\hat{\beta} = \frac{\sum_{i=1}^{n_1} (x_i - \overline{x}_1)(y_i - \overline{y}_1)}{\sum_{i=1}^{n_1} (x_i - \overline{x}_1)^2}$ 

: coefficient de régression (pente)

Notons que  $\hat{\beta}$  est le coefficient de régression de y sur x. Celui-ci est relié au coefficient de corrélation, p, par la relation classique:

$$
\hat{\beta} = \rho^2 \frac{S_{y_1}}{S_{x_1}}
$$
 (16)

L'estimation de la moyenne et de la variance de Y à partir de la série étendue est avantageuse par rapport à l'estimation directe à partir des n, observations de Y si la variance diminue. Cochran (1953) a montré que la variance de l'estimateur de la moyenne est donnée par:

$$
\operatorname{Var}\{\hat{\mu}_y\} = \frac{\sigma_y^2}{n_1} \left[ 1 - \frac{n_2}{n_1 + n_2} \left( \rho^2 - \frac{1 - \rho^2}{n_1 - 3} \right) \right]
$$
(17)

On peut montrer que cette variance est plus faible que  $\sigma_v^2/n_1$  (variance de l'estimateur direct) si

$$
\rho^2 > \frac{1}{n_1 - 2} \tag{18}
$$

L'extension des données y à partir de x ne présente un intérêt que si l'inégalité ci-dessus est respectée, et alors on peut utiliser l'équation (14).

Notons que Vogel et Stedinger (1985) ont démontré qu'il est possible de trouver un estimateur de la moyenne qui a une variance plus faible que celle donnée par (14). Nous avons effectué une comparaison entre ces deux estimateurs. Il s'avère que la différence est marginale (inférieure à 0.5%) et nous avons conséquemment utilisé dans tout ce qui suit l'équation (14).

Bien que notre intérêt direct se limite à la moyenne, on peut noter que la variance de l'estimateur de la variance (15) a été obtenue par Matalas et Jacob (1964) et est donnée par:

$$
\text{Var}\{\hat{\sigma}_y^2\} = \frac{2\sigma_y^4}{n_1 - 1} + \frac{n_2 \sigma_y^4}{(n_1 + n_2 - 1)^2 (n_1 - 3)} (A\rho^2 + B\rho + C)
$$
(19)

où A, B et C sont des fonctions de n<sub>1</sub> et n<sub>2</sub>. L'estimation de la variance au site Y à partir de la série étendue est préférable à l'estimation directe à partir des  $n_1$  observations de Y lorsque

$$
\rho^2 > \frac{-\mathbf{B} \pm \sqrt{\mathbf{B}^2 - 4\mathbf{A}\mathbf{C}}}{2\mathbf{A}}
$$
 (20)

On doit noter qu'il est possible d'utiliser plusieurs sites voisins pour améliorer l'estimation de la moyenne et de la variance. Ce problème a été étudié par Moran (1974) qui a considéré la variable X comme un vecteur composé d'observations à  $p$  sites. Il est bien entendu que les observations correspondent à une année particulière. La variable X est alors supposée suivre une loi normale à *p*  dimensions. L'estimateur du maximum de vraisemblance pour le cas multivarié prend la forme:

$$
\hat{\mu}_y = \overline{y}_1 + \frac{n_2}{n_1 + n_2} \hat{\beta}^{\dagger} (\overline{x}_2 - \overline{x}_1)
$$
\n(21)

qui est essentiellement de la même forme que (14). Notons cependant que  $\bar{x}_i$  est un vecteur moyen et que  $\hat{\beta}$  est aussi un vecteur dont la valeur peut être obtenue en considérant les  $x_i$  comme des vecteurs dans les expressions qui suivent l'équation (15). Mentionnons également que notre notation est légèrement différente de celle de Moran (1974) [son équation 8], mais que l'estimateur ci-dessus est identique au sien.

En ce qui concerne la variance de l'estimateur multivarié de la moyenne, Moran (1974) a obtenu l'expression suivante:

$$
\operatorname{Var}\{\hat{\mu}_y\} = \frac{\sigma_y^2}{n_1} \left[ 1 - \frac{n_2}{n_1 + n_2} \left( \rho_m^2 - p \frac{1 - \rho_m^2}{n_1 - p - 2} \right) \right]
$$
(22)

où  $\rho_m$  est maintenant le coefficient de corrélation multiple, c'est-à-dire la corrélation maximale entre les. éléments de *y* et une combinaison linéaire des éléments de *x.* On peut montrer que l'expression (22) est une généralisation du cas univarié; en effet, si l'on pose dans l'équation (19)  $p = 1$  et  $\rho_m = \rho$ , on obtient l'équation (17). L'utilisation de l'estimateur (22) est souhaitable lorsque sa variance est plus faible que  $\sigma_v^2/n_1$  (l'estimateur direct). Ceci est le cas lorsque

$$
\rho_m^2 > \frac{p}{n_1 - 2} \tag{23}
$$

Il est impossible d'évaluer de façon générale le nombre de sites que l'on doit considérer pour estimer la moyenne, car il dépend des valeurs de  $\rho_m$  et de n<sub>1</sub>. On doit noter que n<sub>1</sub> (la période concomitante pour toutes les stations considérées) peut diminuer quand on ajoute des sites supplémentaires. Pour trouver la meilleure extension possible, on devrait, au moins en principe, essayer toutes les combinaisons possibles bien qu'une telle approche soit très lourde. Cependant, d'après notre expérience, on obtient souvent les meilleurs résultats en considérant  $p = 1$ . Cette approche est conséquemment poursuivie dans la présente étude. L'estimateur de la variance peut également être généralisé pour le cas multivarié (Moran, 1974), mais n'est pas présenté dans ce rapport.

#### **2.3 Adaptation pour la rationalisation des réseaux de mesure**

L'application classique des outils décrits dans la section précédente concerne des observations historiques et l'estimation de la moyenne et de la variance d'une variable hydrologique (e.g. débit maximum annuel) au temps présent. Les valeurs de  $n_1$  et  $n_2$  sont fixes et connues contrairement aux paramètres statistiques tels que les moyennes, les écarts types, etc. qui doivent être estimés. Si l'on désire estimer par exemple la moyenne de la variable hydrologique à un site X, on doit chercher la station Y dans le réseau qui permet la meilleure extension (en terme de variance de la moyenne) de la série au site X.

Dans un contexte de rationalisation des réseaux de mesure, le problème est légèrement différent. En effet, les conséquences résultant de l'élimination de certaines stations ne seront visibles qu'après un certain temps. Ainsi, ce n'est pas l'estimation actuelle qui nous intéresse, mais plutôt l'estimation dans, par exemple, 10 ans à un site éliminé du réseau en raison des coupures budgétaires. La période d'extension n'est pas historique mais future. Si l'on considère la coupure d'une station particulière aujourd'hui, n<sub>2</sub> représente alors la période allant d'aujourd'hui à la date où l'on doit effectuer une estimation. Cette remarque a un impact important pour l'analyse: dans l'approche classique basée sur des données historiques, la valeur de  $n<sub>2</sub>$  joue un rôle très important dans le choix de la station voisine à considérer pour l'extension, tandis que pour le cas de rationalisation de réseaux, elle n'a aucune importance car elle ne différencie pas les stations. Ceci est vrai seulement si l'on ne fait pas d'extension historique (c'est-à-dire extension dans le passé). Pour l'analyse suivante, nous suggérons d'effectuer uniquement des extensions à partir du présent.

La formule pour calculer la variance de la moyenne d'une variable hydrologique (par exemple le débit maximum annuel) à partir d'une série étendue doit alors être modifiée pour son application dans une optique de rationalisation. À titre d'exemple, on peut considérer le scénario suivant:

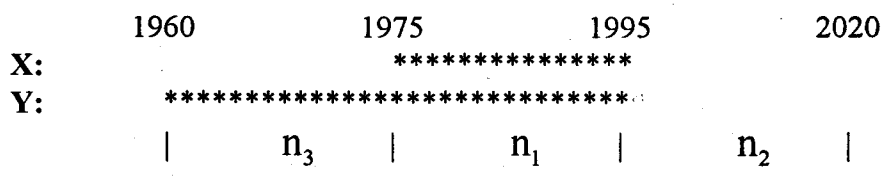

Les "\*" indiquent les années pour lesquelles on possède des données. On dispose donc de données pour les années 1975-95 au site X et pour 1960-95 au site Y, et on cherche à évaluer la précision de l'estimation d'un débit de crue en 2020. Une des deux stations doit être éliminée au temps présent, mais une partie de l'information perdue peut être récupérée à l'aide de la station restante pour lesquelle on continuera à effectuer des relevés. Quelle station doit-on éliminer? Deux facteurs interviennent: la longueur des séries et la variance des données. Rappelons que l'on ne fait pas d'extension de la partie historique des séries. La variance de la moyenne au site X peut être calculée à partir de l'équation classique (17). Par contre, dans l'évaluation de la variance de la moyenne au site Y (cas où le site Y a été éliminé) intervient la période  $n<sub>3</sub>$  qui est unique pour le site Y et qui a une influence importante sur les calculs. Nous avons pu démontrer (voir Annexe A que la variance de la moyenne au site Y est donnée par :

$$
\text{Var}\{\hat{\mu}_y\} = \frac{\sigma_y^2}{n_1} \frac{1}{(n_1 + n_2 + n_3)^2} \left[ (n_1 + n_2)^2 + n_1 n_3 - n_2 (n_1 + n_2) \left[ \rho^2 - \frac{1 - \rho^2}{n_1 - 3} \right] \right] \tag{24}
$$

On peut noter que cette expression est une généralisation de la formule classique (17) que l'on peut obtenir en possant  $n_3 = 0$ .

L'estimation de la moyenne à l'aide des données reconstituées est avantageuse par rapport à l'estimation directe basée seulement sur les observations disponibles lorsque

$$
\rho^2 > \frac{1}{n_1 - 2} \left[ 1 + \frac{(n_1 - 3)n_2 n_3}{(n_1 + n_2)(n_1 + n_3)} \right]
$$
\n(25)

Il est facile de vérifier que si  $n_3 = 0$ , on obtient la relation classique (18).

## **3 Méthodologie**

#### **3.1 Critères de rationalisation**

Pour évaluer les conséquences de différents scénarios de rationalisation (choix de stations qui doivent être éliminées), il faut choisir des critères. Certains critères statistiques et non statistiques ont déjà été mentionnés dans l'introduction. Dans cette section, nous élaborons les critères statistiques. Il faut tout d'abord mentionner que les résultats découlant de l'analyse statistique peuvent être contradictoires avec les résultats que l'on obtient en utilisant d'autres critères non statistiques. Ceci n'est pas étonnant; il s'agit alors d'accorder un poids à chaque critère considéré et d'effectuer une analyse multicritère.

Les critères statistiques peuvent avoir un caractère global (information globale du réseau) ou local (information minimum à chaque site). Le choix de niveau d'information minimum à viser à chaque site devrait être déterminé par des critères non statistiques, car il s'agit d'un problème de gestion plutôt que d'un problème statistique. Ainsi, on pourrait en principe accorder un poids à chaque site indiquant l'intérêt de l'information à ce site.

Idéalement, le (ou les) critère retenu pour l'analyse statistique du problème de rationalisation doit conduire à un classement qui reflète l'importance des différentes stations hydrométriques du réseau. Le choix du critère statistique aura une importance cruciale sur le classement des stations. Ainsi, le choix de deux critères statistiques différents peut conduire à deux classements assez différents. Il est à noter que la même remarque s'applique à la variable de base considérée.

Compte tenu de la complexité du problème et du nombre de variables à considérer (débits minimum, moyen et maximum), il a été décidé d'adopter un seul critère pour évaluer la pertinence des stations du réseau du point de vue statistique. Plus particulièrement, nous définissons l'indice d'information globale,  $I_{\epsilon}(Q)$  comme:

$$
I_{g}(Q) = \sum_{\text{riseau}} \sqrt{\text{Var}\{\hat{\mu}_{i}(Q)\}}\tag{26}
$$

où Q est une des trois variables considérées (débits minimum, moyen et maximum), et  $\hat{\mu}$  est l'estimateur de la moyenne. La sommation est effectuée sur toutes les stations du réseau ou des sous-groupes préétablis (voir ci-dessous). Pour les stations continues, la précision est déterminée en fonction des données observées. Dans le cas d'une station éliminée, la précision est déterminée à partir des données observées et reconstituées. La procédure de rationalisation proposée consiste à identifier différents scénarios de rationalisation et ensuite évaluer leur indice d'information globale, I<sub>g</sub>. Le scénario d'élimination de stations correspondant à la plus faible valeur de I<sub>g</sub> doit être favorisé selon ce critère statistique.

#### 3.2 Identification des sous-régions

À cause de l'étendue du réseau actuel, il est difficile d'effectuer une optimisation en tenant compte de toutes les stations simultanément. C'est pourquoi, nous proposons de faire une préclassification des stations du réseau en déterminant des sous-groupes. Bum et Goulter (1991) ont proposé une méthode basée sur la classification hiérarchique pour la rationalisation des réseaux. Plus spécifiquement, ils proposent l'utilisation du coefficient de corrélation entre les données aux différents sites pour définir la similarité. Si plusieurs types de variables sont d'intérêt, on peut considérer une moyenne pondérée des coefficients de corrélations. Ainsi, on peut définir la similarité entre deux sites  $i$  et  $j$  comme:

$$
\mathbf{r}_{ij} = \sum_{k=1}^{K} \omega_k \mathbf{r}_{k,ij} \tag{27}
$$

où K est le nombre de variables considérées (débits annuel minimum, moyen et maximum, par exemple),  $\omega_k$  est le poids associé à la variable k, et  $r_{k,ij}$  est la corrélation entre les sites i et j pour la variable k. La distance entre deux groupes, X et Y, contenant respectivement  $n_x$  et  $n_y$  sites peut être définie par la distance moyenne *(average linkage clustering a/garithm)* suivante:

$$
r_{xy} = \frac{1}{n_x n_y} \sum_{i \in X} \sum_{j \in Y} r_{ij}
$$
 (28)

Notons que, comme cas particulier, les groupes X et Y peuvent contenir chacun un site seulement. Dans la première étape, on identifie les deux groupes les plus proches et on effectue un regroupement de leurs sites. On répète la procédure jusqu'à obtention d'un seul groupe. Cette approche permet de construire un arbre de classification qui indique comment les différents sites/groupes ont été regroupés. En coupant l'arbre de classification à un certain niveau (distance), différents groupes de stations peuvent être définis.

Utilisée dans un contexte de rationalisation, la classification hiérarchique permet d'identifier des groupes de sites fortement corrélés. Le réseau final (après réduction) doit préférablement contenir des stations représentatives de tous les sous-groupes identifiés. Il est évident que si l'on enlève tous les sites d'un groupe donné, il ne sera plus possible de faire des extensions par corrélation à l'intérieur de ce groupe pour améliorer l'estimation de la moyenne et de la variance. De façon générale, les groupes doivent être étudiés individuellement.

#### 3.3 Description du programme REDUC

Pour effectuer l'étude de rationalisation de façon automatique, le programme REDUC a été développé (voir Annexe B). Pour le développement du programme nous avons fait appel à MATLAB, logiciel numérique très puissant qui permet de manipuler et de traiter de larges fichiers de données de façon très efficace. Ceci a largement facilité la programmation de la méthodologie de rationalisation. Cependant, cette approche a comme désavantage que l'utilisateur du programme REDUC doit posséder et connaître le logiciel MATLAB. Nous décrivons ici brièvement les différentes étapes de calcul dans le programme REDUC.

Essentiellement, le programme REDUC fourni la réponse à la question suivante: Si l'objectif est d'éliminer k stations parmi n stations d'une région donnée, quel est le choix de ces k stations qui va minimiser la valeur de l'indice de performance, I ? Dans une première étape, on détermine toutes les combinaisons possibles de k stations parmi n. Le nombre de combinaisons est donné par le coefficient binomial:

$$
C_n^k = \frac{n!}{k!(n-k)!}
$$

ou ! est l'opérateur factoriel. On voit facilement que pour des valeurs élevées de n, ce nombre peut être immense. Par exemple,  $C_{20}^{10} = 184756$ . C'est la raison principale qui nous a amené à considérer des sous-groupes de stations dont la détermination est décrite dans la section précédente. Certaines stations seront conservées *a priori* pour des raisons non statistiques. Une liste de 16 stations témoins très importantes à conserver absolument a été fournie par le MEFQ. Ainsi toutes les combinaisons d'élimination qui contiennent au moins une des stations de cette liste ne sont pas considérées dans ce qui suit.

Dans la deuxième étape de l'analyse, on calcule l'indice  $I_{\sigma}$  pour chacune des  $C_{\rho}^{k}$  combinaisons et on identifie celle qui correspond à la plus faible valeur de I<sub>s</sub>. Plus précisément, pour l'analyse d'une combinaison particulière, on procède de la façon suivante. Les n stations de la région sont d'abord divisées en deux groupes: les k stations que l'on propose d'éliminer et les (n - k) stations à conserver. La meilleure estimation de la moyenne de la variable d'intérêt (minimum, moyenne, maximum) après  $n_2$  ans est ensuite identifiée. Dans notre application, la valeur de l'horizon d'estimation a été fixée à  $n<sub>2</sub> = 10$ . Pour les (n - k) stations conservées, la meilleure estimation est obtenue directement à partir des données observées, c'est-à-dire celles déjà enregistrées et celles qui seront acquises durant les  $n<sub>2</sub> = 10$  prochaines années. Pour chacune de ces (n - k) stations, on obtient la précision de l'estimation d'un quantile de crue par:

$$
\text{Prec}\left\{\hat{Q}_{T}\right\} = \frac{\sqrt{\text{Var}\left\{\hat{Q}_{T}\right\}}}{Q_{T}} = \left(1 + z_{T} \text{ Cv}\right) \sqrt{\text{Var}\left\{\hat{\mu}_{x}\right\}} = \left(1 + z_{T} \text{ Cv}\right) \sqrt{\frac{\hat{\sigma}_{x}^{2}}{n + n_{2}}}
$$

où n est le nombre d'observations actuellement disponibles, n<sub>2</sub> est l'horizon de temps, et  $\hat{\sigma}_x^2$  est l'estimation de la variance de la variable transformée (basée sur n ans d'observation). On voit qu'il existe une relation linéaire entre la précision de  $\hat{Q}_T$  et l'écart type de la moyenne de la variable transformée. La précision de  $\hat{Q}_T$  dépend également du quantile  $z_T$  d'une distribution normale standardisée et du coefficient de variation de la variable non transformée. Pour simplifier l'étude, nous avons décidé de retenir seulement la partie associée à la variance de la moyenne pour le calcul de l'indice. Ceci élimine l'impact du choix de la période de retour et permet d'obtenir des résultats de caractère plus général. Il reste à souligner que cette procédure est basée sur l'hypothèse d'une certaine uniformité du coéfficient de variation à travers la province. Conséquemment, la contribution d'un de ces (n - k) sites à  $I_e(Q)$  est  $\sqrt{\hat{\sigma}_x^2/(n + n_2)}$ .

Pour les stations éliminées dans un scénario donné, le calcul de la variance de la moyenne est basé sur les données observées et, si c'est avantageux, sur les données reconstituées par régression. Plus précisément, le programme REDUC détermine quelle station parmi les (n - k) stations continues doit être utilisée comme station auxiliaire dans une reconstitution par un modèle régressif Deux facteurs jouent un rôle important dans ce choix: la corrélation qui existe entre la station éliminée et la station auxiliaire et la période commune d'observations. Le calcul de la variance de la moyenne est décrit dans la section 2.2.

Pour chaque région considérée et pour différents nombres de stations k=1,2,3,.., n que l'on pourrait éliminer, le programme REDUC détermine les stations à ne pas conserver. Il est à noter que la station à éliminer pour k= 1 ne fait pas nécessairement partie des stations identifiées pour k=2, etc. Sachant par exemple qu'il est nécessaire d'éliminer 10 stations du réseau, le gestionnaire du réseau peut consulter les tableaux de résultats produits par le programme REDUC et identifier les 10 stations les plus appropriées à éliminer. La méthodologie de rationalisation décrite dans cette section est illustrée dans les figures la et lb dans le cas où le nombre k de stations à éliminer est égal à 1. Un listing du programme REDUC est fourni dans l'Annexe B.

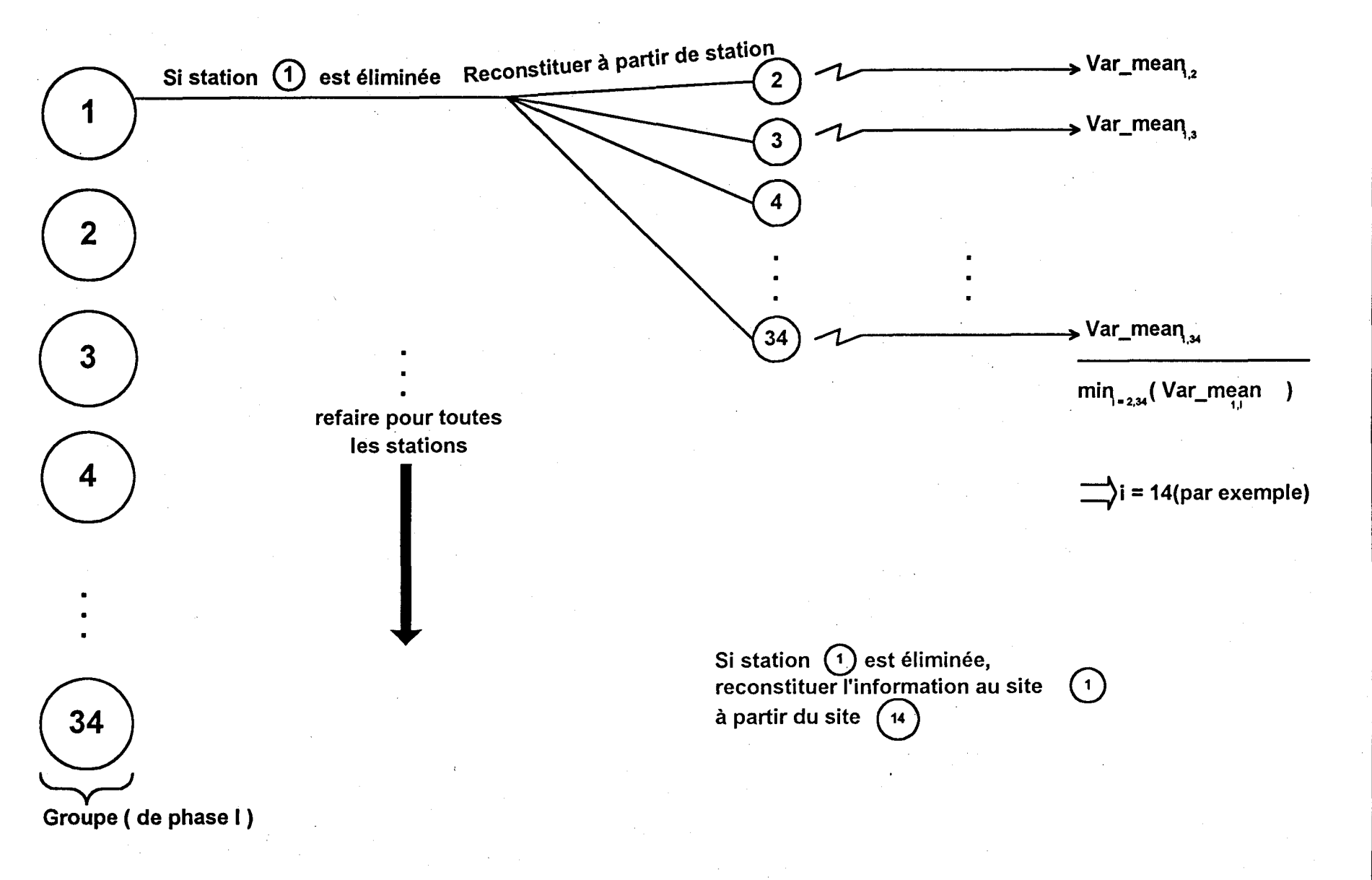

Figure 1a. Méthodologie de rationalisation pour  $k=1$ , identification des stations auxiliaires.

 $\overline{\mathbf{8}}$ 

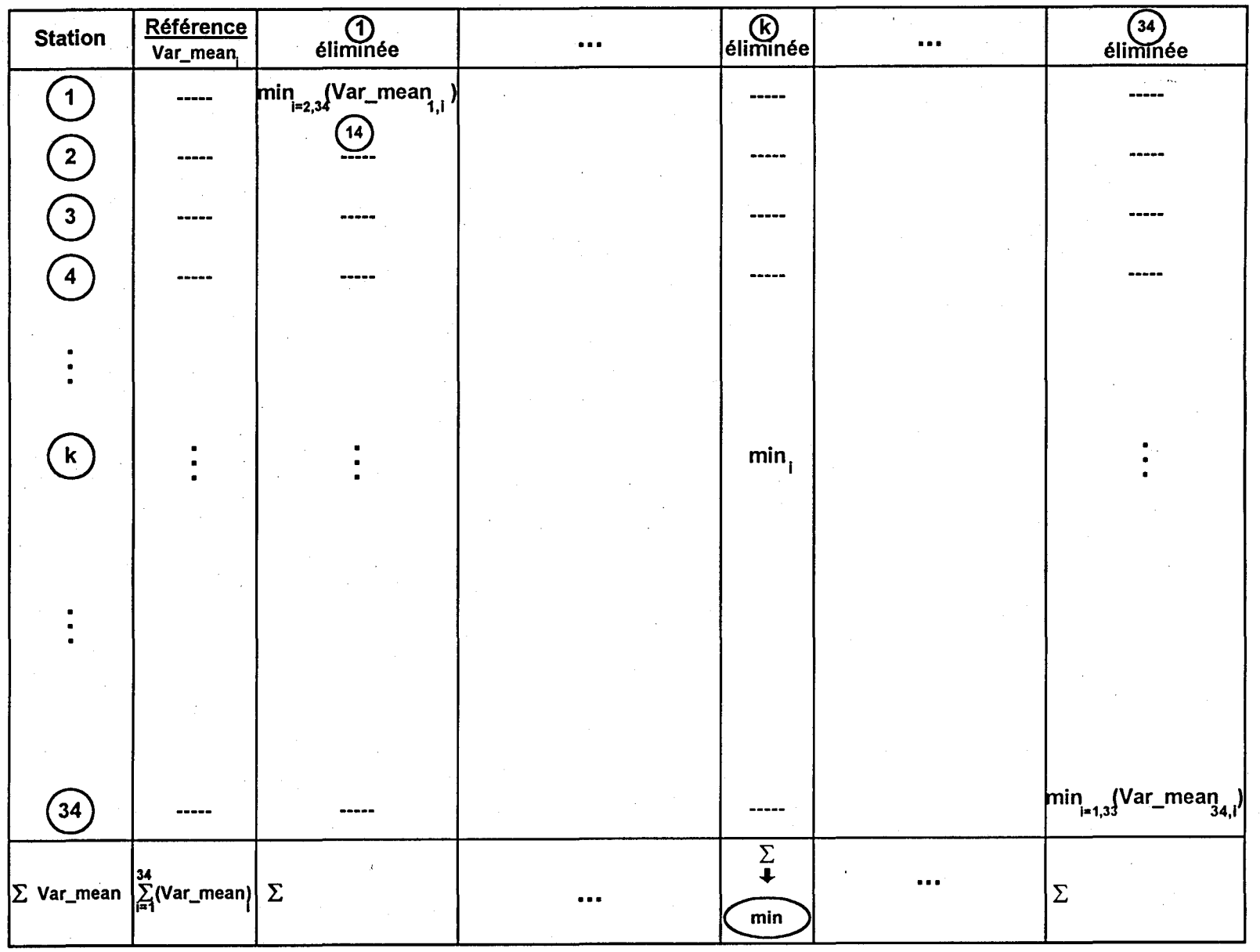

Figure lb. Méthodologie de rationalisation pour k=l, identification des stations à éliminer.

ví éthodol<br>Méthodol logie

 $|\vec{5}|$ 

# 4 Application

L'application de la procédure est effectuée en trois étapes. Dans la première étape, une classification hiérarchique ascendante est utilisée pour identifier les groupes de stations pour lesquelles le coefficient de corrélation est élevé. La deuxième étape consiste à sélectionner, à l'intérieur de chacun de ces groupes déjà identifiés, les stations à éliminer et les stations à maintenir dans le réseau. Cette deuxième phase est basée sur la capacité des stations à reconstituer l'information dans les stations à éliminer. À l'intérieur de chaque groupe de stations corrélées (identifiées dans la première étape), la deuxième étape permet de générer différents scénarios de rationalisation du réseau, allant de l'élimination d'une seule station au maintien d'une seule station. Pour chacun de ces scénarios, et pour chacune des stations éliminées, la procédure fournira le numéro de la station maintenue qui sera la plus appropriée pour la reconstitution de l'information. Dans la troisième étape, une analyse globale de rationalisation sera effectuée.

Dans les deux prochaines sections, les résultats de l'application de cette procédure en trois phases aux 117 stations de la province du Québec sont présentés.

#### **4.1 Classification hiérarchique ascendante**

La classification hiérarchique ascendante permet d'identifier et de visualiser les différents groupements de stations. L'arbre de classification désigne clairement le "voisinage" de chaque site et indique la manière dont chacun des sites s'insère dans l'ensemble du réseau. D'autres approches, telles que l'analyse des correspondances, peuvent être utilisées pour le regroupement des sites dans la première phase de l'étude. Cependant, la majorité de ces approches seraient adéquates si le regroupement des stations était mené directement sur la base de facteurs tels que les caractéristiques climatiques, physiographiques, etc. (critères non statistiques) des stations. Ceci n'est pas le cas dans cette étude où l'on retient la corrélation entre les différentes stations du réseau comme critère statistique.

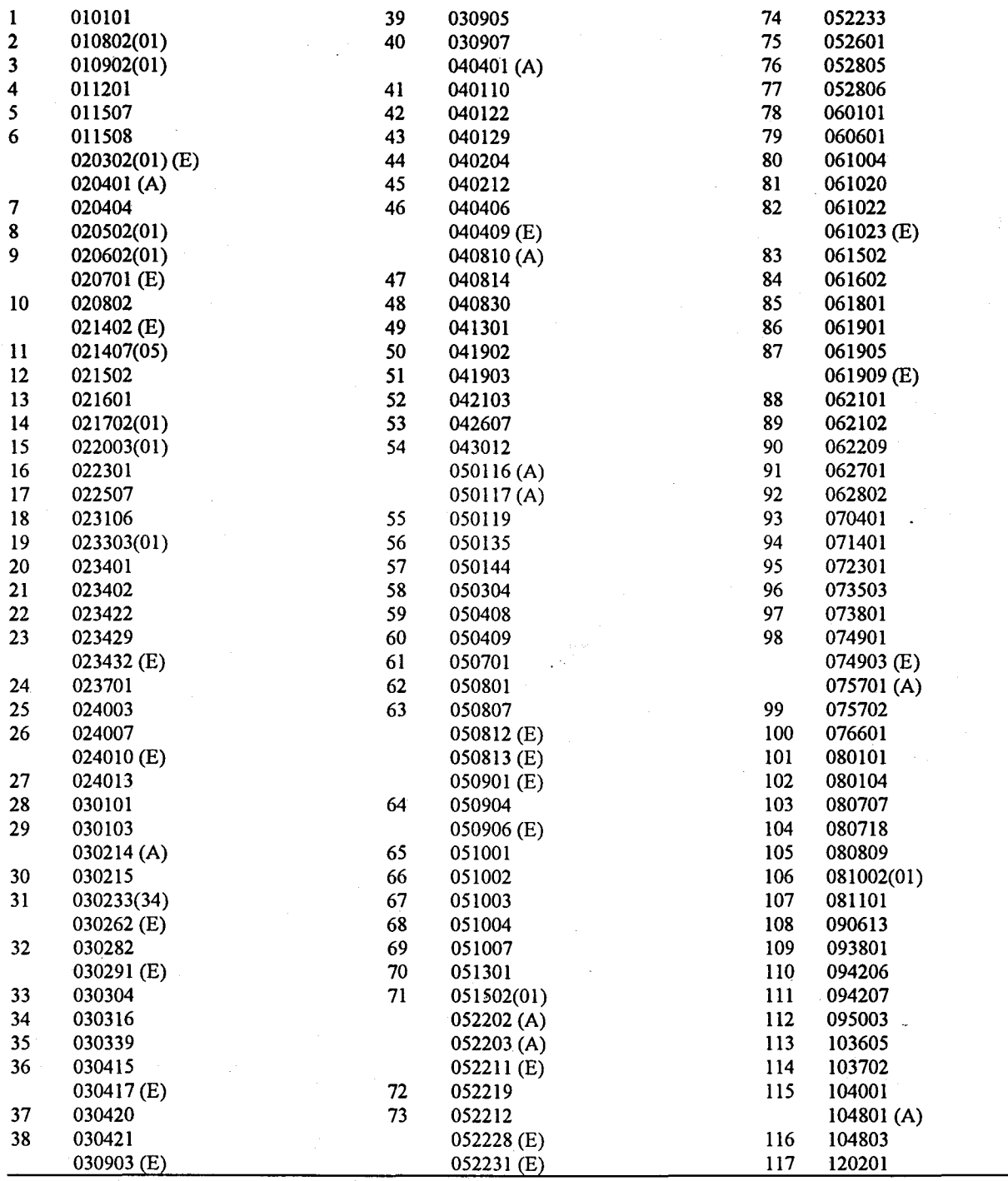

Tableau 1 Stations considérées dans l'étude. Les stations identifiées par un (A) sont déjà abandonnées. Celles identifiées par un (E) sont éliminées de l'étude parce qu'elles ont moins de 10 ans de données. Certaines stations ont été regroupées.

La base de données brutes fournies par le ministère de l'Environnement et de la Faune du Québec contient 137 stations dont 16 sont identifiées comme stations témoins. Ces stations témoins seront utilisées pour l'extension mais ne seront pas considérées dans le processus d'élimination. Vingt stations ayant moins de 10 ans de données historiques sont écartées de l'étude statistique et devront être évaluées en utilisant d'autres critères de rationalisation. Leur inclusion dans l'étude de corrélation et dans la classification hiérarchique ascendante aurait pu affecter la qualité globale des résultats obtenus. En effet, il est impossible de faire une analyse statistique adéquate avec une série de moins de dix données. Une liste complète des stations, incluant les vingt stations écartées, est présentée dans le tableau 1. La base de données restante est alors formée de 117 stations. Afin d'éviter d'encombrer les programmes et les graphiques, chaque station est associée à un numéro simple (numéro de variable) qui servira à son identification. Ces numéros sont présentés dans le tableau 1 et les stations témoins sont identifiées par des astérisques. La première étape du travail consiste à établir la matrice de concomitance pour toutes les 117 stations de l'étude .. Cette matrice sert à indiquer les stations qui ne possèdent pas assez d'années communes avec le reste du réseau. Cette matrice est présentée sous forme de graphique dans le tableau 2.

Après transformation des données, les matrices de corrélation sont calculées pour les 3 variables suivantes:

- 1) débit maximum annuel
- 2) débit moyen annuel, et
- 3) débit minimum annuel.

À cause de leur grande taille, les matrices de corrélations ne sont pas présentées dans ce rapport. Les arbres de classifications hiérarchiques sont dressés sur la base des matrices de corrélations des 117 stations de l'étude pour les débits maximum, moyen et minimum annuel. Il a été décidé d'inclure ces trois caractéristiques des débits dans l'analyse de similarité. La caractéristique la plus communément utilisée étant reliée aux crues, il a été décidé de donner plus de poids au débit maximum annuel. L'élément (c, j) de la matrice de similarité entre les stations est alors déterminée par:

 $r_{ii} = 0.25 r_{ii}^{min} + 0.25 r_{ii}^{max} + 0.50 r_{ii}^{max}$ 

où  $r_{ij}$ <sup>min</sup>,  $r_{ij}$ <sup>moy</sup>, et  $r_{ij}$ <sup>max</sup> sont respectivement les corrélations aux sites i et j entre les variables débit minimum annuel, débit moyen annuel et débit maximum annuel. Une partie de la matrice de corrélation pondérée est présentée dans le tableau 3 pour les deux cas de données réelles et

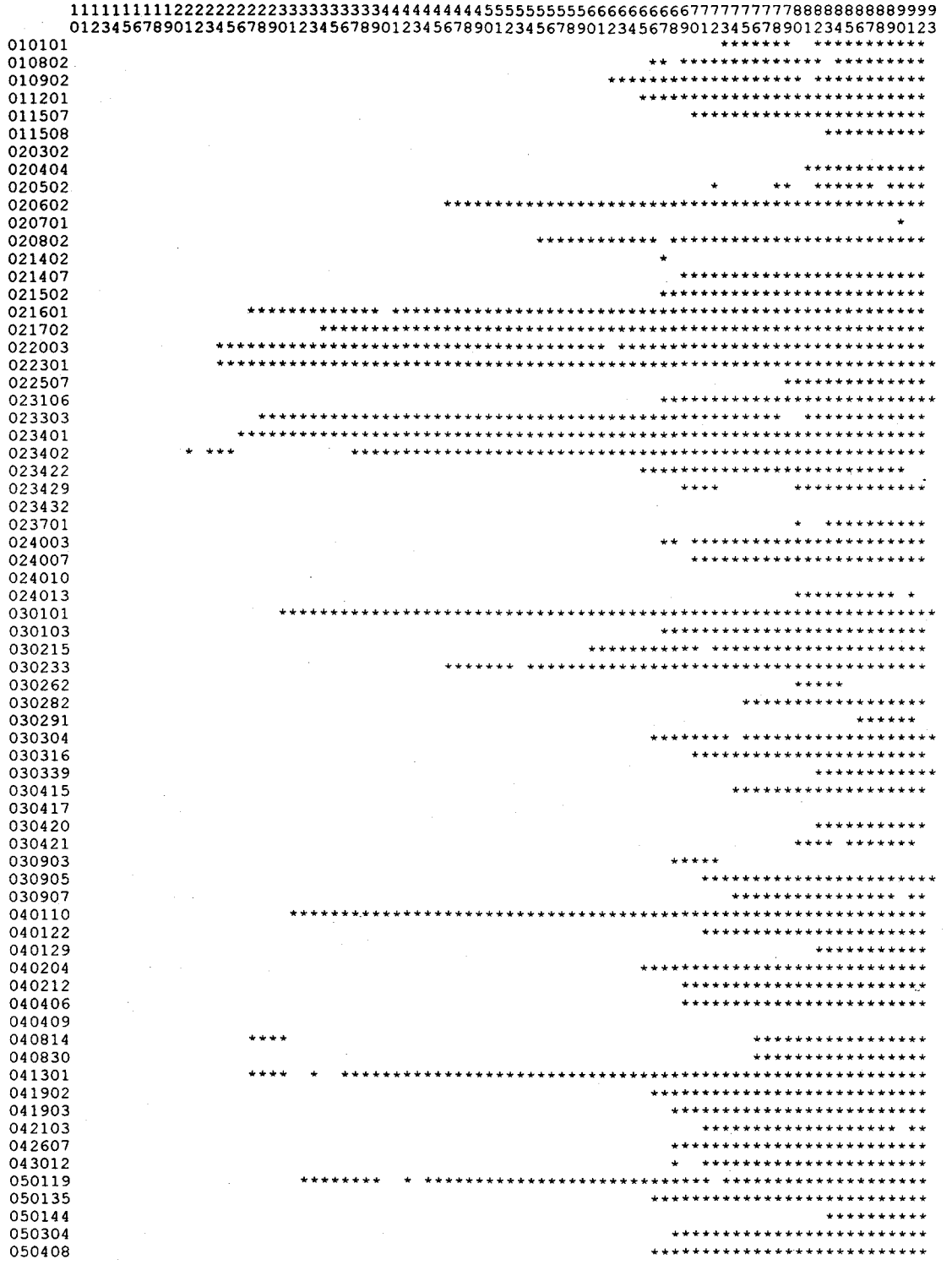

Tableau 2. Concomitance des données aux stations de l'étude.

 $\ddot{\phantom{a}}$ 

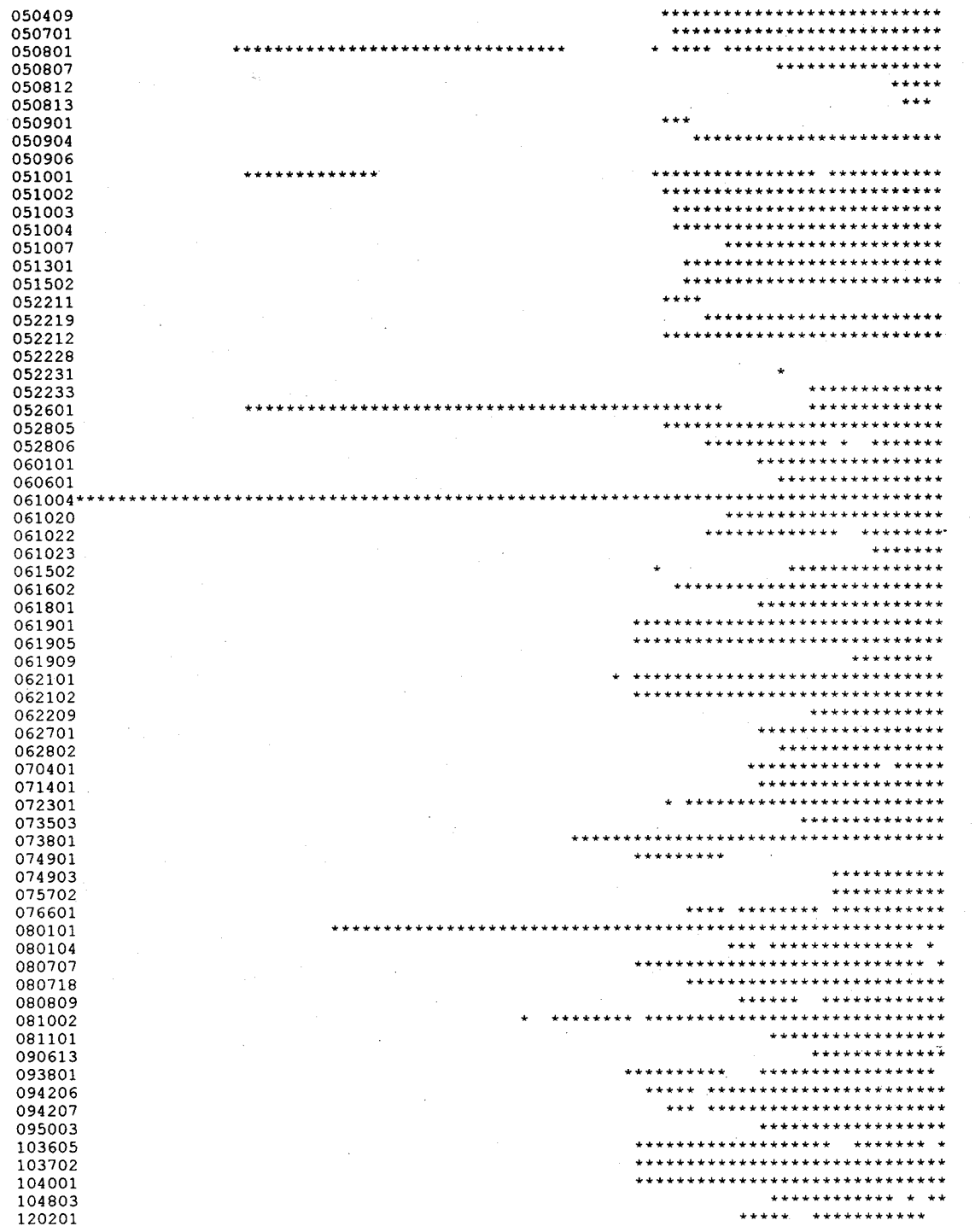

Tableau 2. Concomitance des données aux stations de l'étude (suite)

#### *Matrice de concomitance*

| No | Name   | N  |    |                               |                |             |         | 5    |                               | 67  | - 8   |          | 910   |  |  |
|----|--------|----|----|-------------------------------|----------------|-------------|---------|------|-------------------------------|-----|-------|----------|-------|--|--|
|    | 010101 | 18 |    | 18                            |                | 18          | -18     | -18  | - 10                          |     | 711   | $-12$    | -18   |  |  |
| 2  | 010801 | 25 |    | 17 25 24 25 22 9 14 11 12 25  |                |             |         |      |                               |     |       |          |       |  |  |
| 3  | 010901 | 30 |    |                               |                |             |         |      | 18 24 30 27 22 10 19 11 13 30 |     |       |          |       |  |  |
| 4  | 011201 | 28 |    |                               |                |             |         |      | 18 25 27 28 23 10 16 12 13 28 |     |       |          |       |  |  |
| 5. | 011507 | 23 | 5  | 18 22 22 23 23 10 11 12 13 23 |                |             |         |      |                               |     |       |          |       |  |  |
| 6  | 011508 | 10 |    | 10                            | 9.             | 10 10 10 10 |         |      |                               | 0   | ່ 1 ດ |          | 9 10  |  |  |
| 7  | 020401 | 35 |    |                               | 7 14 19        |             | - 16 11 |      |                               | 035 | - 0   |          | -3-35 |  |  |
| 8  | 020404 | 12 | 8  | 11 11                         |                | 11 12       |         | - 12 | -10                           | 0   |       | 12 10 12 |       |  |  |
| 9  | 020501 | 13 | 9  |                               | 12 12          | 13 13       |         | 13   | 9                             |     | 310   | -13-13   |       |  |  |
| 10 | 020601 | 47 | 10 |                               | 18 25 30 28 23 |             |         |      | 10 35 12 13 47                |     |       |          |       |  |  |

*Corrélations entre les débits annuels* 

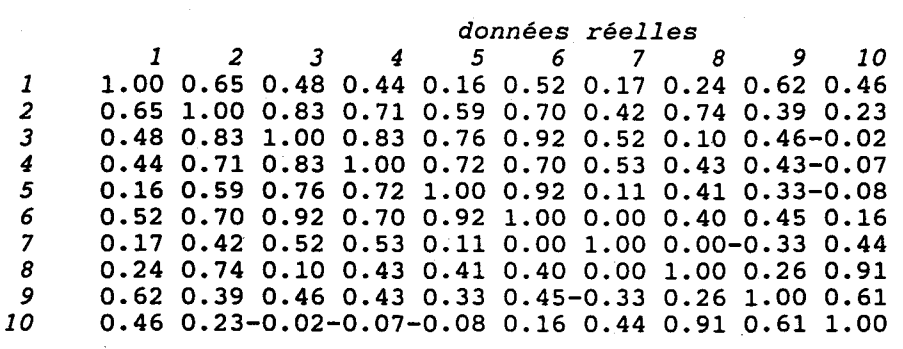

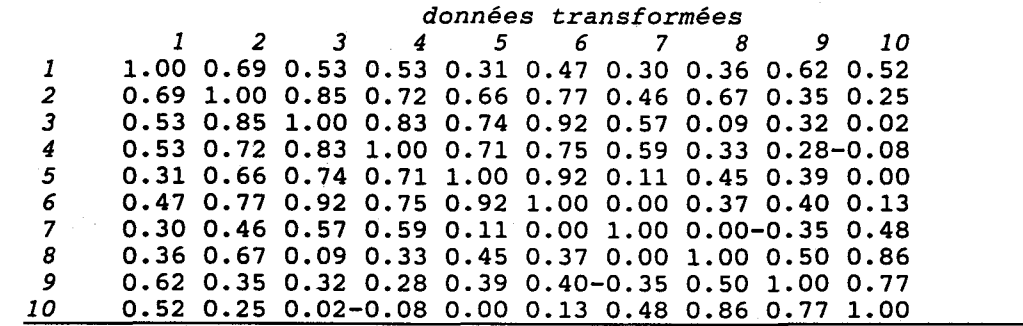

Tableau 3. Corrélation pondérée entre les stations de l'étude.

données transformées. La figure 2 présente l'arbre de classification hiérarchique pour cette mesure de similarité pondérée. Il est à noter que l'algorithme de distance moyenne *(average linkage clustering algorithm)* a été utilisé dans la construction de tous les arbres de classification. Cet algorithme permet d'obtenir des résultats plus robustes que les autres algorithmes de mesure de la distance entre deux groupes de stations. Toutes les analyses de classification hiérarchique ascendante présentées dans cette étape ont étés réalisées en utilisant le logiciel STATISTICA.

Au niveau de la représentation de l'arbre de classification hiérarchique, le niveau de liaison entre les différents groupes indique la distance (basée sur la mesure de la corrélation pondérée) entre ces groupes et sert seulement comme guide pour la détermination du nombre de groupes à considérer et des stations à inclure dans chaque groupe. L'examen de la composition des groupes obtenus révèle, dans les quatre cas de classification obtenus, l'existence de 12 groupes majeurs. Les stations des différents groupes sont sensiblement les mêmes avec toutes les mesures de similarité considérées. En fait, ces 12 groupes correspondent sensiblement à 12 régions géographiques distinctes de la province du Québec. Ces différents groupes sont décrits dans la section 4.3 et les stations appartenant à chaque groupe sont bien identifiées dans l'Annexe C (extrants du programme REDUC). Ceci indique que la corrélation entre les stations est principalement justifiée par des facteurs géographiques (certains réaménagements mineurs des groupes ont été faits pour obtenir des groupes géographiques). Ces résultats indiquent aussi que les trois variables étudiées (débits maximum, moyen et minimum annuel) se comportent généralement de manière similaire.

#### 4.2 Rationalisation **du** réseau

Dans cette section et les deux sections suivantes, nous présentons les résultats obtenus lors de l'application du programme REDUC aux données hydrométriques du Québec. Les sorties du programme REDUC sont présentées dans l'Annexe C et le format des résultats est décrit cidessous. Pour chaque variable considérée (trois variables dans notre cas) et pour chaque région d'étude (12 régions sont considérées ici) le programme REDUC génère une liste de tableaux. Le premier tableau généré par REDUC contient une liste de caractéristiques de toutes les stations appartenant à la région considérée. La première colonne désigne la station et la deuxième colonne donne le nombre d'années d'enregistrement au site. Les troisième et quatrième colonnes indiquent respectivement la valeur de l'indice d'information globale  $(I_{\sigma})$  et de la précision de  $\dot{Q}_{100}$ (Prec{ $\hat{Q}_T$ }) au temps présent. Notons que la précision de  $\hat{Q}_{100}$  est particulièrement intéressante dans le cas de la variable débit maximum annuel.

Classification Hiérarchique Ascendante Réseau Hydrométrique du Québec arbre de classification basé sur la corrélation pondérée

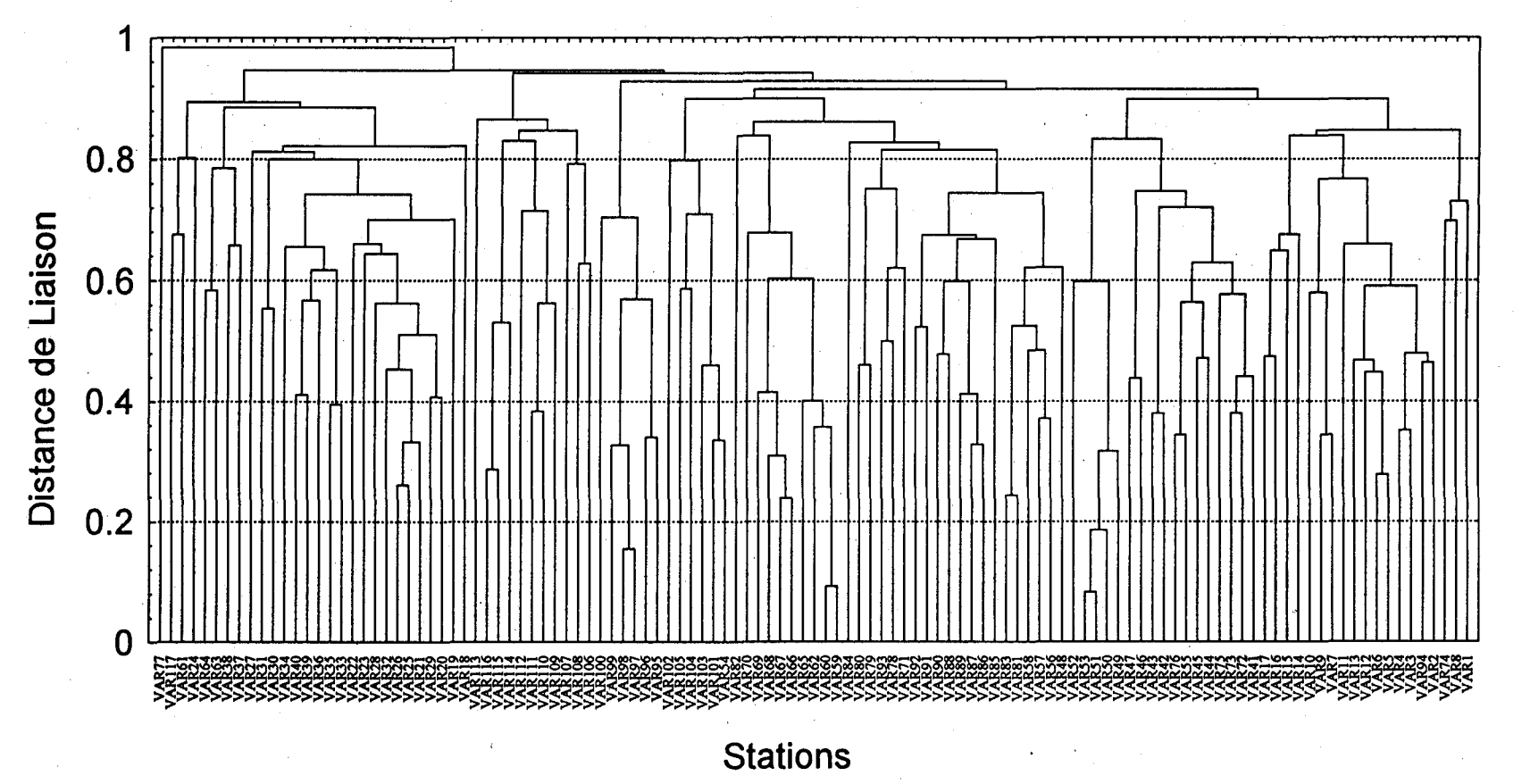

 $\frac{28}{3}$ 

Figure 2. Arbre de classification correspondant aux coefficients de corrélation pondérée.
Les deux colonnes suivantes indiquent la valeur de I<sub>g</sub> et de la précision de  $\hat{Q}_{100}$  après n<sub>2</sub> ans en supposant que la station soit maintenue dans le réseau. Dans cette étude, on considère  $n<sub>2</sub> = 10$ ans. Les quatre dernières colonnes servent comme base de référence. En effet, pour un réseau réduit, elles présentent les bornes de la prédiction des valeurs que  $I_g$  et  $Prec{\{\hat{Q}}_T\}$  peuvent prendre après n<sub>2</sub> ans. Dans le cas où la station est éliminée et aucune reconstitution de l'information perdue n'est possible, le I<sub>g</sub> et la Prec $\{\hat{Q}_T\}$  sont égaux aux valeurs actuelles. Dans le cas où la station est maintenue, on obtient les valeurs données dans les deux dernières colonnes. Si la station est éliminée et une reconstitution est possible, l'estimation effectuée dans n2 ans sera améliorée par rapport à l'estimation actuelle, mais elle sera moins bonne que celle basée sur les données d'une station continue. Ainsi, les valeurs réelles de  $I_g$  et de Prec{ $\hat{Q}_T$ } se situeront entre les extrémités que représentent les cas d'une station maintenue et d'une station éliminée sans possibilité de reconstituer l'information perdue. Le MEFQ a fourni une liste de stations qui seront conservées peu importe les résultats de l'analyse statistique. Les stations faisant partie de cette liste sont suivies par un astérisque dans les sorties de REDUC. À titre d'exemple, en consultant les sorties de REDUC (Annexe C), on peut voir que pour le groupe 1, les stations 020602 et 021601 appartiennent à cette liste des stations à conserver.

Les tableaux générés par REDUC présentent les meilleurs résultats de toutes les combinaisons d'élimination possibles. Le programme REDUC examine toutes les différentes combinaisons d'éliminations (voir section 3.3), c'est-à-dire tous les nombres possibles de stations à éliminer et pour chaque nombre, toutes les combinaisons possibles de stations. Cependant, seules les combinaisons optimales de stations sont présentées. Ainsi pour le groupe 1 contenant 14 stations dont deux doivent être conservées, on considère ainsi les scénarios où l'on enlève 1, 2, 3, .. , 12 stations. Pour chaque nombre de stations éliminées, on identifie les stations à éliminer ainsi que les stations que l'on peut utiliser pour reconstituer l'information perdue. Cette information est présentée dans les colonnes 1 et 2. Les colonnes suivantes contiennent les valeurs de  $n_1$  (nombre d'années communes), n<sub>2</sub> (horizon de temps), n<sub>3</sub> (nombre de données supplémentaires à la station éliminée) ainsi que la corrélation entre les données transformées aux deux sites. Les deux dernières colonnes contiennent les valeurs de I<sub>g</sub> et de Prec $\{\hat{Q}_T\}$  dans  $n_2$  années à la station éliminée. Ces valeurs peuvent être comparées aux valeurs de référence mentionnées ci-dessus. Si, pour une station éliminée, aucune reconstitution d'information n'est possible, le nom de la station auxiliaire n'est pas imprimé.

Dans les deux sections suivantes les résultats de la rationalisation du réseau hydrométrique du Québec sont présentés en détail. Dans une première étape, les résultats pour chacune des 12 sousrégions identifiées dans la classification hiérarchique ascendante sont présentés et discutés sur la base respectivement des variables "débit minimum annuel" (Qmin), "débit moyen annuel" (Qmoy) et "débit maximum annuel" (Qmax). Dans un deuxième temps, un schéma global de l'ordre dans lequel les stations doivent être éliminées (sur une base statistique) est établi.

### 4.3 Discussion des résultats pour chaque sous-région

Les résultats de l'analyse de rationalisation pour chaque sous-région sont présentés dans l'Annexe C. Plus particulièrement, les annexes Cl, C2 et C3 présentent respectivement les résultats pour les variables Qmax, Qmoy, et Qmin. Les résultats obtenus pour chacune de ces différentes variables ne sont pas nécessairement identiques bien que l'on s'attende à une certaine homogénéité. Nous mettons l'accent dans cette discussion sur la variable Qmax et nous nous limitons à présenter quelques remarques pour les deux autres variables. En plus, la discussion sera basée surtout sur les premières stations éliminées, pour lesquelles une interprétation est souvent possible.

#### Groupe 1 (Gaspésie)

٠

Avec 14 stations hydrométriques, le groupe 1 est parmi les plus grands groupes identifiés dans l'analyse de classification. Le Ministère a choisi de conserver absolument les stations 020602 et 02160l. On peut ainsi considérer les options de supprimer de 1 à 12 stations.

Le groupe 1 représente une région pour laquelle l'interprétation est difficile car les trois variables considérées conduisent à des scénarios de rationalisation différents. Dans le cas de Qmax, les trois premières stations à considérer pour la rationalisation (010902, 011507, 071401) sont fortement corrélées avec d'autres stations du groupe (coefficient de corrélation supérieur à 0.9) ce qui permet d'envisager une reconstitution des données de haute qualité. La quatrième station à considérer est la 020802 qui n'est que faiblement corrélée aux autres stations, mais qui possède 37 ans de données. En effet, cette station possède la série la plus longue des stations à rationaliser et il semble plus avantageux de conserver les autres stations du groupe. Dans le cas d'une rationalisation de cinq ou six stations, la station 010902 doit être préservée.

En ce qui concerne la variable Qmoy, on peut noter que les corrélations sont assez élevées. Pour des niveaux d'élimination de une à sept stations, toutes les corrélations entre les stations éliminées et les stations auxiliaires sont supérieures à 0.9 ce qui implique la possibilité d'une bonne reconstitution. On note que la station 071401, qui dans le cas de la variable Qmax est fortement corrélée avec la station 011508, est éliminée assez tardivement dans le cas de la variable Qmoy.

Pour la variable Qmin, les corrélations sont généralement très faibles, sauf entre les stations 010802 et 020404. La station 010802 est ainsi la première à· être éliminée. Ensuite, la base de l'élimination devient essentiellement la longueur des séries aux stations, i.e. les stations avec les plus longues séries sont éliminées en premier lieu.

#### Groupe 2 (ouest de la Matapédia)

Le groupe 2 contient quatre stations dont trois possédant des séries très longues. Pour les trois variables considérées, les corrélations sont faibles et une reconstitution n'est guère avantageuse. Le critère de rationalisation devient donc la longueur des séries. La station 022301 ayant 70 ans d'observations est éliminée en premier lieu, suivie de la station 021702. La station 022507 n'ayant que 14 ans d'observations sera la dernière station à être éliminée.

#### Groupe 3 (Outaouais)

Les trois variables conduisent à des résultats semblables dans le cas du groupe 3 contenant 14 stations dont deux sont à préserver. Pour Qmax et Qmin, les corrélations entre les stations éliminées et auxiliaires se situent autour de 0.75-0.85 Gusqu'à l'élimination de sept stations). Pour Qmoy, les mêmes corrélations sont de l'ordre de 0.91-0.97. Les stations possédant des séries très longues (040110, 050119, 052601) doivent être éliminées en premier lieu. Pour Qmax et Qmoy la station 052212 est bien corrélée avec la station 052219, située sur la même rivière et une extension est possible sans perte significative d'information.

#### Groupe 4 (Outaouais ouest)

Le groupe 4 contient 5 stations. On note des corrélations très élevées entre les stations 041903 et 042607 (pour Qmax cette corrélation est voisine de 1). Étant donné qu'il s'agit de deux rivières différentes, on peut se demander si les observations ont été reconstituées. Si ceci est le cas, les résultats pour ce groupe devraient être révisés. Étant donné que l'information au site 041903 peut être presque entièrement reconstituée, cette station sera la première à être éliminée. Dans un deuxième temps on pourrait éliminer la station 041301 possédant 62 ans d'observations.

#### Groupe 5 (Mauricie et Saguenay)

Le groupe contient 14 stations ayant des séries assez courtes. La stations 061901 doit être conservée. Pour les trois variables, la séquence des trois premières stations à considérer pour élimination est identique: 061905, 062101, et 062102. La raison semble être une combinaison des longueurs des séries et des corrélations qui, au moins pour Qmax et Qmoy, sont élevées. Pour Qmax, les principales stations auxiliaires sont 061502 et 06270l. Pour Qmoy, ce sont les stations 050135 et 061901 qui servent comme stations auxiliaires.

#### Groupe 6 (sud du Saguenay)

On note une série très longue parmi les six stations du groupe 6. La station 061004 possède 83 ans de données pour Qmin et Qmax et 69 ans pour Qmoy. Cette station doit être considérée en premier dans la rationalisation. Les corrélations sont relativement faibles et les reconstitutions sont conséquemment de qualité moyenne.

#### Groupe 7 (Montmorency)

Le groupe 7 contient 13 stations dont deux doivent être conservées (050408 et 051001). On note que les corrélations sont assez importantes pour les variables Qmoy et Qmax. Dans plusieurs cas, les stations éliminées et auxiliaires se trouvent sur la même rivière (OSlO-Montmorency). En effet, il y a cinq stations sur la rivière Montmorency et ses tributaires, et l'élimination de certaines de ces stations semble une option raisonnable.

Les deux premières stations identifiées sont 050409 et 050801, la première à cause de sa forte corrélation avec 050408 et la deuxième à cause de sa longue série (58 ans). Ensuite, ce sont les stations de la rivière Montmorency qui· sont identifiées à cause des hautes corrélations qui les relient.

#### Groupe 8 (La Grande sud)

Pour les six stations du groupe 8 (dont 043012 et 080101 doivent être préservées), on note des faibles corrélations. Le classement est essentiellement basé sur la longueur des séries; les stations ayant les séries les plus longues seront éliminées en premier lieu.

#### Groupe 9 (Cote Nord)

Les stations 072301 et 073801 doivent être préservées dans le groupe 9. Il est intéressant de remarquer que deux des quatre autres stations sont fortement corrélées avec ces deux stations. On peut ainsi éliminer deux stations sans perte d'information significative. La reconstitution aux sites 075702 et 076601 n'est guère avantageuse.

#### Groupe 10 (La Grande nord)

Pour la variable Qmax, on note tout d'abord la grande corrélation entre les stations 094206 et 094207 situées sur la rivière de la petite Baleine. Ces deux stations possèdent une période commune d'observations de 26 ans et une corrélation de 0.99; la reconstitution sera par conséquent de haute qualité. La corrélation entre les stations 104001 et 104803 est élevée et la station 104001 représente le deuxième choix de station à éliminer. Le reste des stations sont faiblement corrélées et le classement est essentiellement basé sur la longueur des séries.

#### Groupe Il (la Beauce et Cantons de l'est)

Les corrélations des débits Qmax sont généralement assez faibles dans cette région. La longueur des séries et leurs variances sont par conséquent les facteurs qui régissent le classement. Les trois premières stations identifiées pour Qmax sont 023303, 023401 et 030101 ayant respectivement 63, 67 et 64 ans de données. Le groupe Il correspond à la région où la variable Qmin est la plus corrélée. La station 030103 joue un rôle important comme station auxiliaire.

#### Groupe 12 (Montérégie. Estrie. Richelieu. et ouest des Cantons)

Le groupe 12 présente des corrélations relativement faibles pour la variable Qmax. En effet dans certains scénarios, une reconstitution n'est même pas possible (ces scénarios sont indiqués par '\*\*\*\*\*\*\*' dans la colonne des stations auxiliaires). Le classement est donc obtenu essentiellement sur la base de la longueur des séries ainsi que leur variance. Les mêmes remarques s'appliquent à la variable Qmin.

## 4.4 Classement global

On rappelle que le but du classement des stations hydrométriques en des sous-régions était de réduire les dimensions de l'analyse de reconstitution ainsi que d'assurer une certaine logique dans le choix des stations auxiliaires pour la reconstitution. L'approche que nous avons suggérée assure que la reconstitution de données se fasse à l'aide de stations voisines. Même si des stations éloignées peuvent parfois sembler fortement corrélées, leur utilisation pour l'extension n'est pas justifiée. En effet, les coefficients de corrélation considérés dans l'étude ne sont que des estimations (c'est-à-dire entachés d'erreur d'échantillonnage).

Bien que les résultats de chaque sous-région représentent un intérêt en eux-mêmes, un classement général pour tout le réseau hydrométrique reste l'objectif principal de l'étude. Pour cette raison, nous avons développé le programme CIATABLE qui analyse les sorties de REDUC et effectue un classement global des stations.

Un listing du programme CIATABLE, programmé dans MATLAB, est donné dans l'Annexe D. Pour chaque sous-région étudiée, REDUC produit une liste des valeurs de I, pour le cas d'élimination de zéro stations, d'une station, de deux stations, de trois stations, etc. À titre d'exemple, les résultats pour la variable Qmax sont présentés dans le Tableau 4.

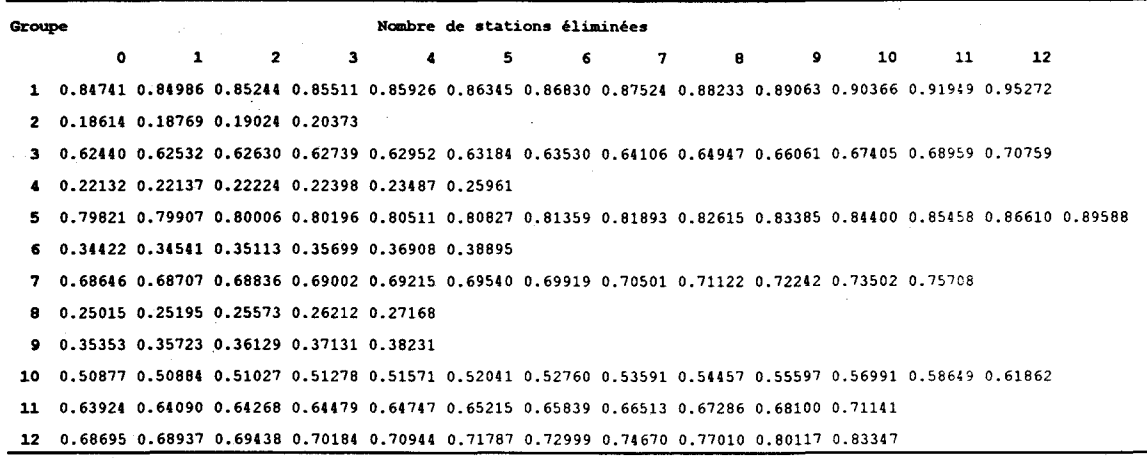

#### **Tableau 4. Valeurs régionales de I<sub>s</sub>** pour la variable Qmax

Le programme CIATABLE génère une nouvelle matrice qui contient la différence entre les colonnes *i* et *i-1*, c'est-à-dire l'augmentation marginale de l'indice  $I<sub>g</sub>$  si une station supplémentaire est éliminée d'une région. Par exemple, la différence entre la colonne qui correspond à une station éliminée et aucune station enlevée donne l'augmentation de  $I<sub>g</sub>$  dans chacun des groupes (par rapport à un réseau non réduit) si l'on enlève exactement une station. La différence entre les colonnes qui correspondent à deux stations éliminées et une station éliminée représente l'augmentation de I<sub>g</sub> si l'on enlève une deuxième station de chacun des groupes (par rapport à un réseau où l'on a déjà enlevé une station de chaque groupe). L'étude de rationalisation globale est basée sur la matrice des différences CIDIF.

On considère d'abord le cas où une station doit être éliminée. La valeur minimale de la première colonne de CIDIF est recherchée. Cette valeur représente la plus faible augmentation de l'indice  $I<sub>g</sub>$ et indique donc le groupe (correspondant à la ligne de la matrice) où l'on doit couper. On élimine la valeur minimale de la colonne 1 et on déplace tous les éléments de la ligne qui y correspondent d'une colonne vers la gauche. On répète la procédure pour considérer le cas où deux, trois, etc. stations doivent être éliminées. L'exécution de ClAT ABLE conduit aux résultats présentés dans les tableaux 5a-c. En ce qui concerne l'interprétation de ces tableaux, considérons à titre d'exemple la variable Qmax et le cas où l'on désire réduire le réseau de 10 stations hydrométriques. Le Tableau Sa montre que, afin de minimiser la perte d'information, on doit éliminer trois stations du groupe 3, deux du groupe 4, deux du groupe 5, une du groupe 6, une du groupe 7 et une du groupe 10. La consultation des tableaux de l'annexe Cl montre qu'il s'agit des stations 040110, 050119, 041301, 041903, 061905, 050409, 050801, 023303, 023401 et 094206.

4 Apl 'E... **O·**  cation

Table au Sa. ationalis. ion b: §.  $\mathbf{m}$  $\frac{5}{2}$ iable Q ~

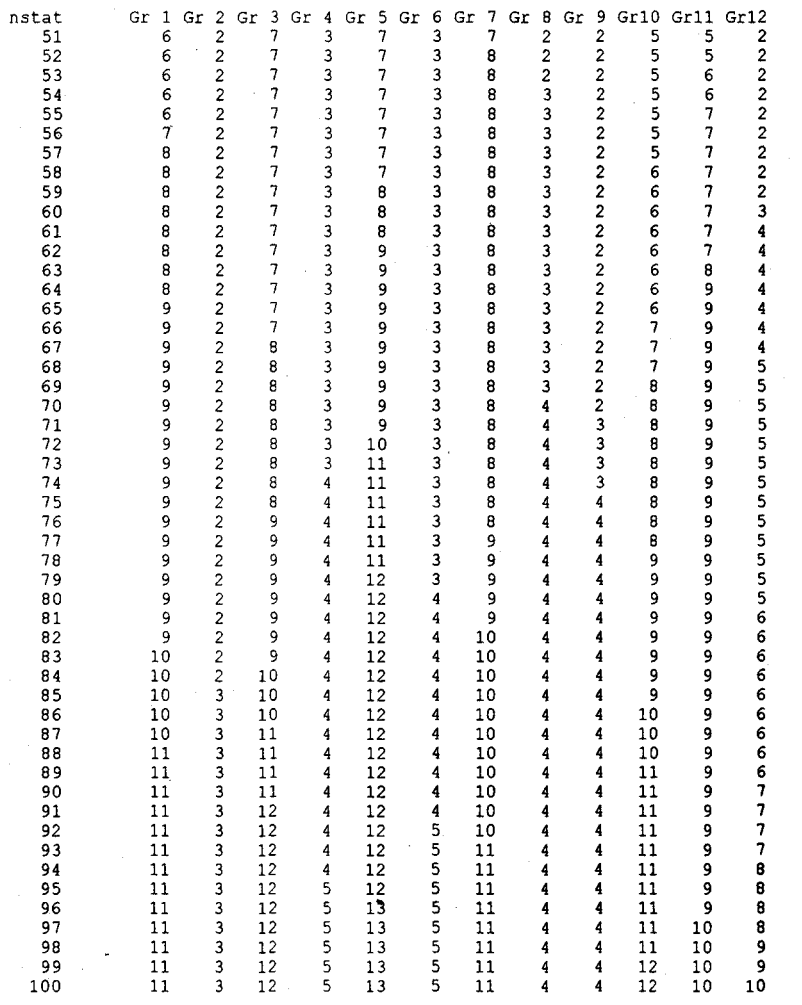

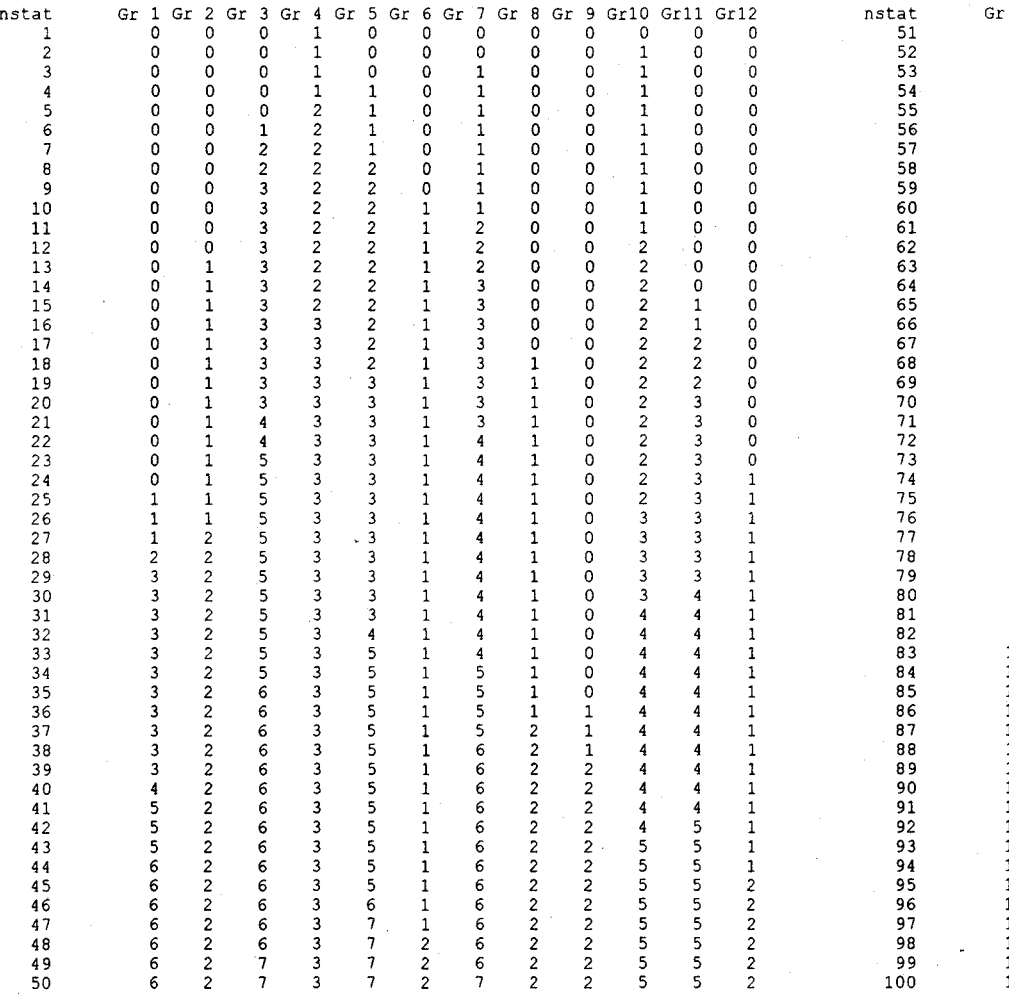

IN VI

Tableau 5b. Rationalisation basée sur la variable Qmoy ar pars<br>|<br>| in parcon a. 15

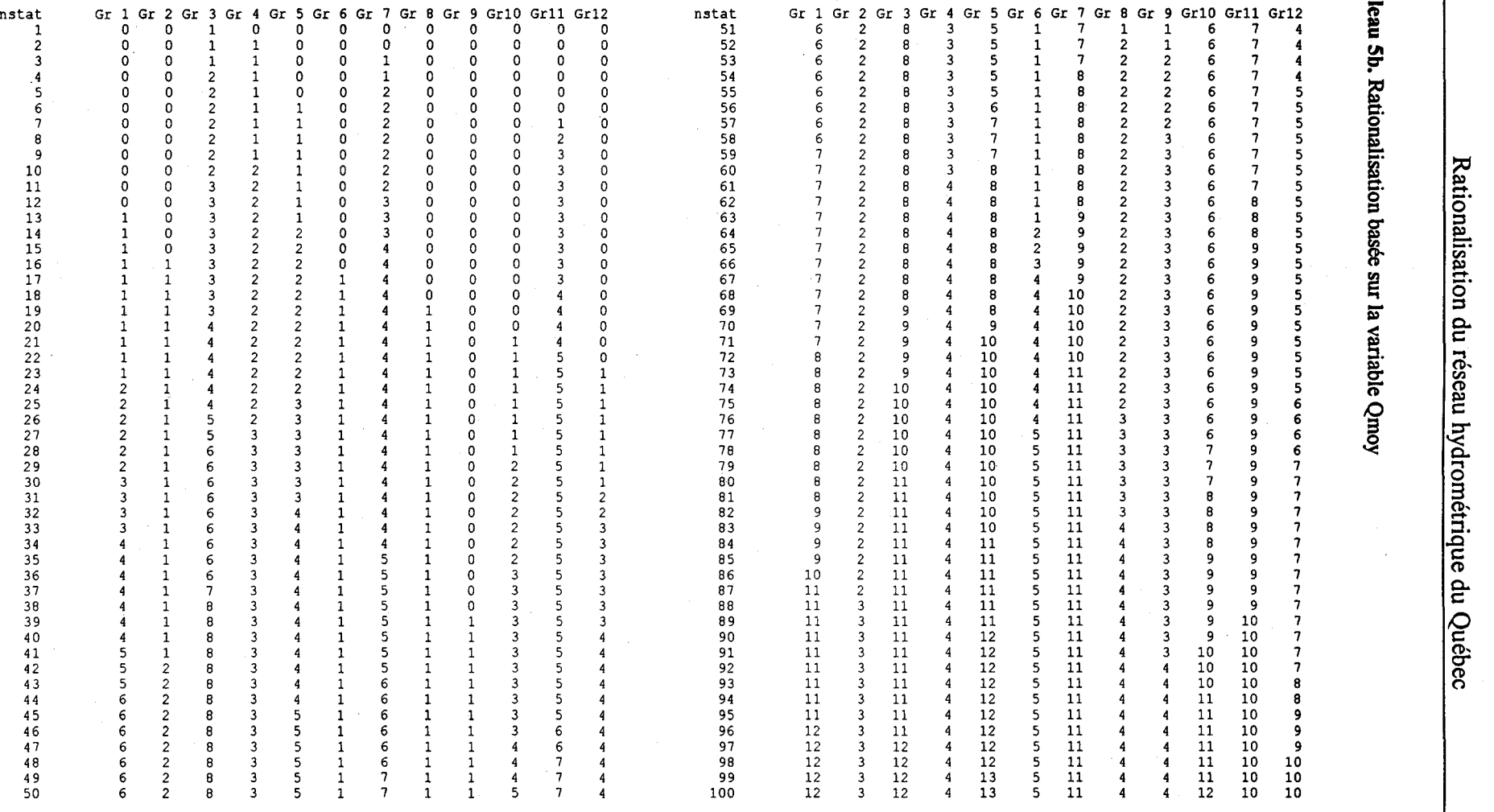

 $\overline{\phantom{a}}$ 

# ~ ~ Tableau

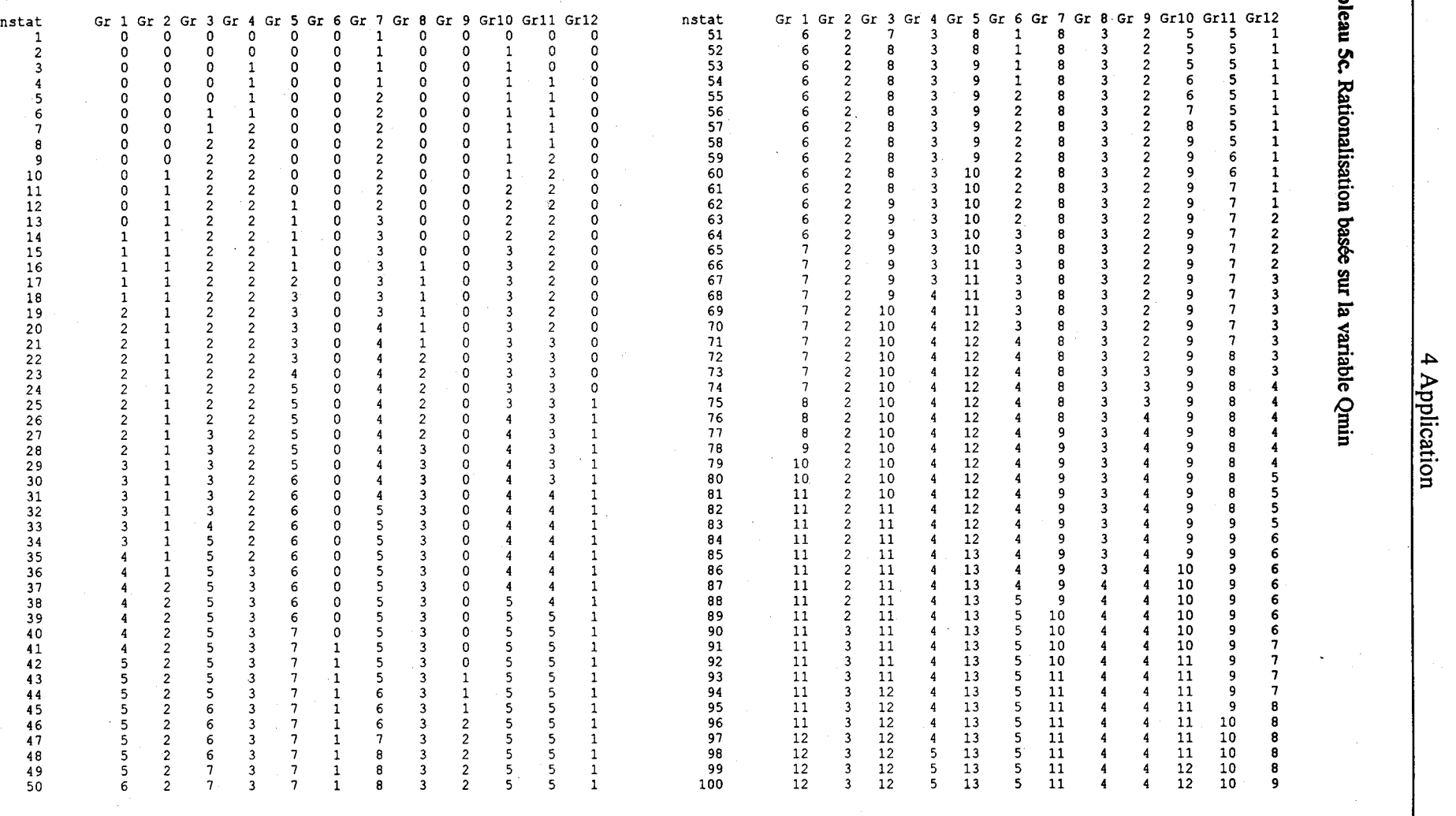

 $\frac{37}{2}$ 

Dans ce qui suit, nous donnons une brève interprétation de ces tableaux pour chacune des trois variables Qmax, Qmoy et Qmin.

## **4.4.1 Classement basé sur la variable Qmax**

Les tableaux décrits précédemment peuvent être interprétés de nombreuses façons. Nous avons extrait l'information pour les cas où l'on doit éliminer 10, 20, 30 40 et 50 stations. Les 10 premières stations à considérer constituent la classe I. Les dix prochaines stations constituent la classe II, etc. Dans la plupart des cas, les dix premières stations figurent dans les cas de rationalisation correspondant à 20, 30, 40 et 50 stations. Les cas où ceci n'est pas le cas, une station alternative est indiquée entre parenthèses. Par exemple, dans le groupe I on retrouve la station 094206. Cependant, si l'on enlève plus que 10 stations, il serait éventuellement plus avantageux d'éliminer la station 094207.

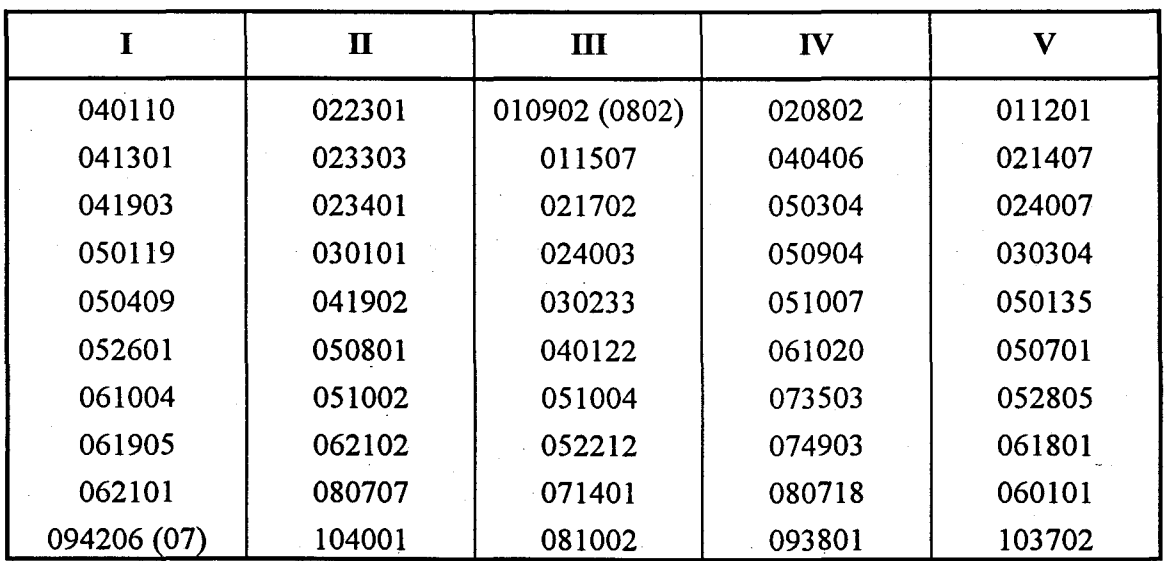

## 4.4.2 Classement basé sur la variable Qmoy

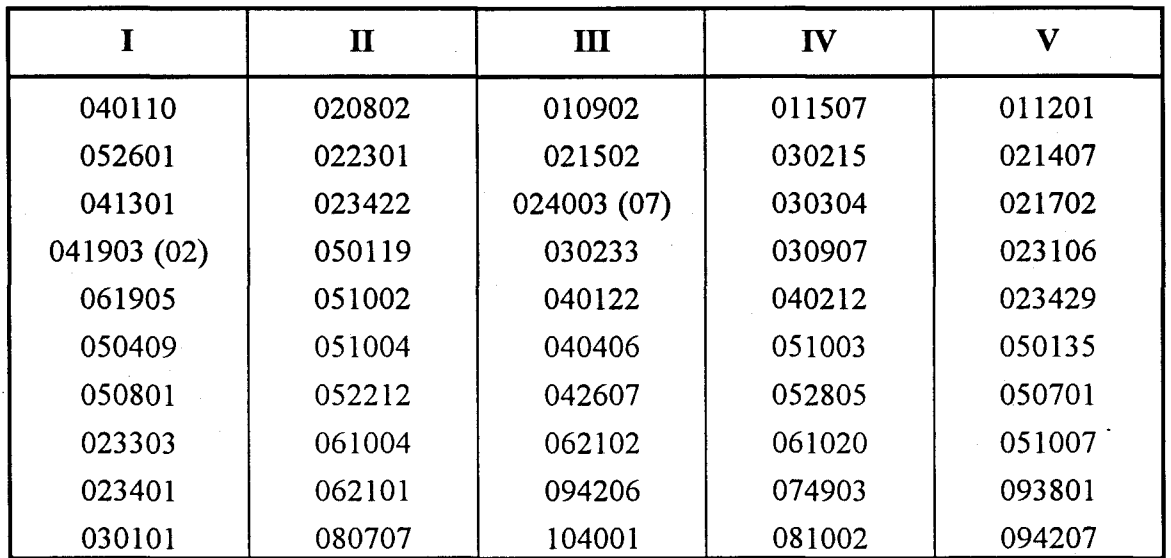

Le classement basé sur la variable Qmoy a donné les résultats suivants.

## 4.4.3 Classement basé sur la variable Qmin

Le classement basé sur la variable Qmin a donné les résultats suivants.

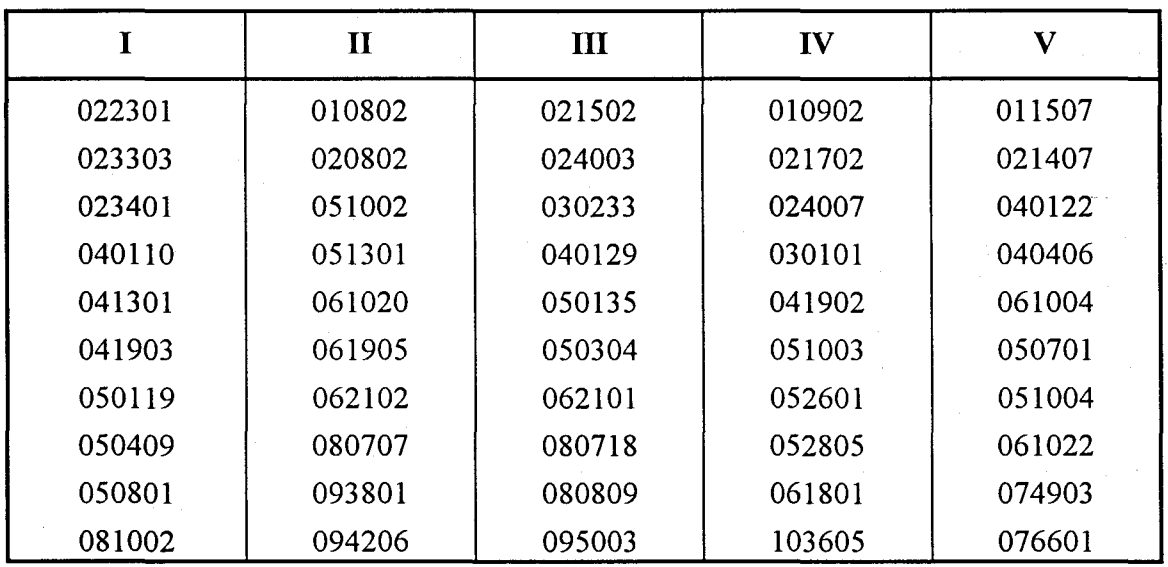

Il est important de rappeler à la fin de ce rapport que cette étude a concentré exclusivement sur les critères statistiques des débits observés. D'autres critères, tels que la distribution spatiale des stations, doivent être considérés avant la prise de décision finale concernant la rationalisation du réseau.

# **5 Conclusion**

L'adoption d'approches rationnelles pour la réduction des réseaux de collecte de données hydrométriques est nécessaire pour assurer la disponibilité future des bases de données fiables et la continuité des programmes efficaces de contrôle et de développement des ressources en eau. Différents aspects théoriques concernant l'estimation des débits de rivières, et l'extension des courtes séries de données sont présentés puis généralisés en vue de leur application au problème de rationalisation des réseaux hydrométriques. Une procédure est ensuite proposée pour l'analyse statistique du problème de rationalisation des réseaux de mesure et la reconstitution des données futures. La procédure est basée sur la minimisation de la perte d'information lors du processus de rationalisation. Dans un premier temps, une préclassification des stations du réseau en différents sous groupes permet de diminuer de manière significative la dimensionalité du problème et d'assurer une bonne distribution spatiale finale des stations. Ensuite, la procédure identifie, pour différents scénarios de rationalisation (nombre de stations à éliminer), les stations les plus appropriées à supprimer et les stations auxiliaires à utiliser pour la reconstitution des données.

La méthodologie de rationalisation est appliquée au réseau hydrométrique de la province du Québec. Les résultat de toutes les combinaisons possibles sont présentés en détail dans la section 4 et les annexes C l-C3. L'indice d'information globale permet de présenter un classement global des stations de la province sur la base des trois variables Qmax, Qmoy et Qmin. En général, les stations fortement corrélées à d'autres sites du réseau et les stations possédant de longues séries de données sont identifiées et sélectionnées pour élimination par la méthodologie de rationalisation. Les résultats de classification (globale et en sous-groupes) sont faciles à interpréter et directement utilisables. Il est important de rappeler que cette étude a exclusivement pris en compte des critères statistiques. D'autres critères, tels que la distribution spatiale des stations, devront être considérés par le Ministère avant la prise de décision finale concernant la rationalisation du réseau.

 $\frac{1}{2}$ 

## **6 Bibliographie**

- Burn, D.H. et Goulter, I.C. (1991) An approach to the rationalization of streamflow data collection networks, J. HydroI., 122: 71-91
- Cochran, W.G. (1953) Sampling Techniques, John Wiley, New York
- Kite, G.W. (1977) Frequency and Risk Analysis in Hydrology, Water Resources Publications, Littleton, Colorad
- Matalas, N.C. et Jacobs, B. (1964) A correlation procedure for augmenting hydrologic data, U.S. Geol. Surv. Prof. Pap., 434-E, 7 pp.
- Moran, M.A. (1974) On estimators obtained from a sample augmented by multiple regression, Water Resour. Res., 10(1): 81-85
- Vogel, RM. et Stedinger, J.R (1985) Minimum variance streamflow record augmentation procedures, Water Resour. Res., 21(5): 715-723

## ANNEXE A

# VARIANCE DE LA MOYENNE D'UNE SÉRIE ÉTENDUE

Il s'agit de démontrer que la variance de la moyenne dans le cas de rationalisation décrit dans la section 2.2.1 est donnée par l'expression

$$
\text{Var}\{\hat{\mu}\} = \frac{\sigma_y^2}{n_1} \frac{1}{(n_1 + n_2 + n_3)^2} \left[ (n_1 + n_2)^2 + n_1 n_3 - n_2 (n_1 + n_2) \left[ \rho^2 - \frac{1 - \rho^2}{n_1 - 3} \right] \right] \tag{A1}
$$

On rappelle que les valeurs de y pour la période n<sub>2</sub> sont déterminées à l'aide d'une relation linéaire obtenue par la méthode des moindres carrés. Plus particulièrement, cette expression s'écrit

$$
\hat{y}_i = \hat{\alpha} + \hat{\beta}(x_i - \overline{x}_i)
$$
 (A2)

En notant que

$$
\overline{y}_2 = \overline{y}_1 + \hat{\beta}(\overline{x}_2 - \overline{x}_1) \tag{A3}
$$

on voit que l'estimation globale de la moyenne de y est donnée par

$$
\overline{y} = \frac{1}{n_1 + n_2 + n_3} \left[ n_1 \overline{y}_1 + n_2 \overline{y}_2 + n_3 \overline{y}_3 \right]
$$
  
= 
$$
\frac{1}{n_1 + n_2 + n_3} \left[ (n_1 + n_2) \overline{y}_1 + \hat{\beta} n_2 (\overline{x}_2 - \overline{x}_2) + n_3 \overline{y}_3 \right]
$$
 (A4)

À partir de cette expression, il est facile de démontrer que l'estimation de la moyenne de y est non biaisée, c'est-à-dire  $E[\bar{y}] = \mu_v$ . En ce qui concerne la variance de la moyenne, celle-ci s'écrit de manière générale

$$
Var[\overline{y}] = E[\overline{y}^2] - (E[\overline{y}])^2
$$
 (A5)

Afin de calculer la variance de  $\bar{y}$ , il faut donc déterminer l'espérance mathématique de  $\bar{y}^2$ . On met au carré les termes de l'équation (A4) et calcule l'espérance mathématique.

$$
E[\overline{y}^{2}] = \frac{1}{(n_{1} + n_{2} + n_{3})^{2}} \Big\{ (n_{1} + n_{2}) E[\overline{y}_{1}^{2}] + n_{2}^{2} E[\hat{\beta}^{2} (\overline{x}_{2} - \overline{x}_{1})^{2}] + n_{3}^{2} E[\overline{y}_{3}^{2}]
$$
\n(A6)\n
$$
2n_{2}(n_{1} + n_{2}) E[\overline{y}_{1} \hat{\beta} (\overline{x}_{2} - \overline{x}_{1})] + 2n_{3}(n_{1} + n_{2}) E[\overline{y}_{1} \overline{y}_{3}] + 2n_{3} n_{2} E[\overline{y}_{3} \hat{\beta} (\overline{x}_{2} - \overline{x}_{1})] \Big\}
$$

On considère chacun des termes de cette expression:

$$
E[\overline{y}_1^2] = \frac{\sigma_y^2}{n_1} - \mu_y^2
$$

 $E\left[\hat{\beta}^{2}(\overline{x}_{2}-\overline{x}_{1})\right]=\frac{\sigma_{y}^{2}}{n_{1}}\frac{n_{1}+n_{2}}{n_{2}}\left[\rho^{2}+\frac{1-\rho^{2}}{n_{1}-3}\right]$  $E[\overline{y}_3^2] = \frac{\sigma_y^2}{n_3} - \mu_y^2$  $E\left[\overline{y}_1\hat{\beta}(\overline{x}_2-\overline{x}_1)\right] = -\rho^2 \frac{\sigma_y^2}{n_1}$  $E[\overline{y}_1\overline{y}_3] = \mu_y^2$  $E[\overline{y}_3\hat{\beta}(\overline{x}_2-\overline{x}_1)] = 0$ 

Bien que ces expressions ne soient pas toutes évidentes, ce sont des relations classiques que l'on retrouve dans les ouvrages statistiques de base. L'utilisation des expressions dans Téquation A6 conduit à (Al), l'expression recherchée.

## **ANNEXE B**

## LISTING DU PROGRAMME REDue

```
function reduc(Q, names);
% function reduce(Q, names)% *********************************************** 
% 'Q' contains the complete data set 
  'names' contains the station names 
@ Peter Rasmussen, october 1995 *********************************************** 
%---DEFINITION OF VARIOUS CONSTANTS---
n2 ~. 10; % Time horizon 
T ~ 100; % Return period 
Zt = norminv(1-1/T); \sqrt[3]{2} Quantile in N(0,1) distribution
%---CALL SUBROUTINE "REDUCINF.m" TO GET INFORMATION ON VARIOUS CONSTANTS---
% REDUCINF MUST CONTAIN VARIABLES ngroup, G1, .Gn, ListStat
reducinf: 
%---OPEN OUTPUT FILE---
fid = fopen('reduc.res', 'at'); 
fid2 = fopen('cia.res', 'at'); 
%---LOG-NORMAL TRANSFORMATION---
Q(find(Q)) = log(Q(find(Q)));
%---COMPUTE CORRELATION OF NORMAL DATA---% 
disp('Computing correlation matrix') 
nmat=[ ; rhomat=[ ;
for i~l:size(names,l) 
    [n rho]=statcorr(Q, i);
    nmat = [nmat;n];rhomat = [rhomat;rho];
end 
disp('Done') 
%---STORE VARIABLES FOR SUBSEQUENT USE---
Qinput~Q; 
narnesinput=names; 
for igroup~l:ngroup 
     disp(['Analyzing group' int2str(igroup)]); 
fprintf (1, '*** * * * * * * * ** * * ** * *** * *"* * * * * * * * * * ** * * ** * * *\n ') ; 
     fprintf(l, 'Analysis of group no. %d in the network\n',igroup); 
     fprintf (1, '******* ** *** * *** ****** * **** * ********* ** * *\n\n ') ; 
        %---GET STATIONS IN GROUP---
        eval (['index=G' int2str(igroup) ';']);
        Q = Qinput(:,index);nstat ~ length(index); 
names = namesinput(index,:); 
        rho = rhomat(index, index);ncon = nmat/index.index);%---GET INDEX OF STATIONS THAT WILL CERTAINLY BE MAINTAINED---
        ListIndex = [];
        for i~l:size(ListStat,l) 
            for j=1:size(names,1)end 
         end 
                 if stromp(ListStat(i,:),names(j,:))ListIndex = [ListIndex j];break 
                 end 
         %---WRITE STATION INDEX, NAMES, AND OTHER INFO---
         fprintf (fid, '--------------------\n') ; 
         fprintf (fid, 'Stations in group %2d\n', igroup); 
         fprintf (fid, '----------------------\n');<br>fprintf (fid, '%10s%5s%13s%12s%14s%10s\n', 'Name','N','CI(act)<br>'PrQT(act)','CI(lOa)','PrQT(lOa)' );<br>LI=reshape(ListStat',l,prod(size(ListStat)));
                                                                                  , " .. 
         for i~l:nstat 
            Qi = Q(find(Q(:, i)), i);n = length(Qi);CIact~std(Qi)/sqrt(n) ; 
            CIlOa~std(Qi)/sqrt(n+n2) ; 
             VarY = std(0i)^2;Cv = sqrt(VarY) / mean(Qi);<br>Zt = norminv(1-1/T);
             VarOTact = (1+Zt*Cv)^22*VarY/n;ProText = sqrt(VargTact) *100;VarQT10a = (1+Zt*Cv)^2*VarY/(n+n2);PrQT10a = sqrt(VarQT10a) *100;Variance of normal data at site i 
                                                                         Coefficient of variation at site 
                                                                          % Quantile in N(O,l) distribution 
                                                               \sqrt{2T^2} Now
                                                               % Var(QT)/QT^2 for cont. network
```

```
str\_location = findstr(LI, names(i,:));if length(str location) & (rem(str location-1,6)==O) 
fprintf (fid, '\10s*%4d\13. 5f\12 .-3014. 5f% la. 3f\n' , ... 
        names(i, :),n,CIact,PrQTact,CI10a,PrQT10a); 
    e1se 
    end 
       fprintf(fid, '%10s%5d%13.5f%12.3f%14.5f%10.3f\n', ... 
       names(i,:),n,CIact,PrQTact,CI10a,PrQT10a );
fprintf(fid, '\n'); 
fprintf(fid2, '%3d ',igroup); 
for kk=O:nstat-length(ListIndex) 
    if kk==O 
        comb = [] ;
        ncomb=l ; 
    e1se 
    end 
        comb = \text{cmat2}(nstat, kk);ncomb = size(comb, 1);Matrix of possible station combinations 
                                           Number of lines, i.e. binomial coef. 
    %---REMOVE ALL COMBINATIONS CONTAINING ELEMENTS FROM "ListStat" 
    %---THESE ARE THE STATIONS THAT WILL BE MAINTAINED WITH CERTAINTY---
    for ns=1:1ength(ListIndex) 
        ix = (comb'-ListIndex(ns) *ones(kk, ncomb)) == zeros(kk, ncomb);if size(ix,1) == 1ix=find (ix) ; 
        else 
            ix=find(sum(ix)) ; 
        end<br>if comb~=fl
                                 % If not the case of zero stations removed (kk=0)
            comb(i \times, :)=\{1\}ncomb=size(comb,l) ; 
            end 
        end 
         %---Print screen info---
fprintf (1, '\nOlimination de %d sites du r, seau', kk); 
        fprintf(1, '\n%d combinations are being examined\n', ncomb);
        CI = 1e100; Initialize variable 'bestcombvar' 
        for k=1: ncomb 
            %---GET INDICES---
             jx = 1: nstat;if kk==0
                                            Generate vector of index 
                                            Index of eliminated stations 
                ix=[;;else 
                ix = comb(k,:);end<br>\mathbf{i} \times (\mathbf{i} \times) = [ \cdot ]% Index of remaining stations
            %---FIND THE BEST EXTENSION AT EACH ELIMINATED STATION---
             % This is based on the variance of the mean after n2 years 
             Vmy = []; Ext_site=[];<br>for i=ix
                minvar = 1/length(find(Q(:,i)));
                 jminvar = 0: 
                                                                Initialize variable 'minvar' which contains 
                                                                the minimum extended variance at site i
                 % DETERMINE BEST SITE FOR EXTENSION AT SITE l 
                 for j=jx 
                     n1 = ncon(i,j);n3 = length(find(Q(:,i))) - n1;%---GET CORRELATION---
                     if n1>=5 & rho(i,j)>0R2 = rho(i,j)^{2};else 
                         R2 = 0;end; 
                                                                Number of years of concur. data 
                                                                Number of add. data at site i 
                     %---VARIANCE OF MEAN AFTER n2 YEARS AT ELIMINATED SITE i 
                      %---BASED ON POSSIBLE EXTENSION WITH DATA FROM SITE j 
if R2* (nl-2) > (1+ (n1-3) *n2*n3/ (n1+n2) / (n1+n3)) & n1>=5 
v = 1/n1 / (n1+n2+n3) '2 * ( (n1+n2) '2 + n1 *n3 
                     end 
                                 - n2* (n1+n2) * (R2- (1-R2) / (n1-3)));
                         if v<minvar 
                         end 
                                 minvar = v; 
                                 jminvar = j; 
                                                                 If current site j yield better 
                                                                \frac{1}{2} extension at site i, then update
```
end % End of loop j (examination of best reconstitution at i'th site)

end

```
Vmy = [Vmy std(Q(find(Q(:,i)),i))^2*minvar];Ext_site = [Ext\_site jminvar];Vector of minimum variances for the 
                                                                  % stations removed in combination k
    end % End of loop i (evaluation of the i eliminated sites)
    %---CALCULATION OF AGGREGATED STANDARD DEVIATION IN COM8INATION k 
    sumvar = sum(sqrt(Vmy));<br>
\text{for } j=jx<br>
\text{for } j = jx<br>
\text{for } j = jx<br>
\text{for } j = jx% Agg. std at cont. sites
        QQ = Q(find(Q(:,j))), j);<br>n = length(QQ);
        sumvar = sumvar + std(QQ)/sqrt(n+n2);
    end 
    %fprintf(fid, '%3d',ix); 
    %fprintf(fid, '%lO.3f\n',sumvar); 
    if sumvar \leq CI
    end 
        CI = sumvar; 
        bestcomb = ix;bestExt\_site = Ext\_site;end % End of evaluation of combination no. k 
%---OUTPUT RESULT---
if kk-=O 
end 
    ...<br>fprintf(fid,'\n%s%d%s%d%s\n','*** ELIMINATION DE ',kk,' SITES DU GROUPE ',igroup,' ***');<br>fprintf(fid,'%10s%10s%6s%6s%6s%6s%10s%10s\n','Station','Aux. st.','n1','n2','n3',...
        'rho', 'CI(rat)', 'PrQT(rat)');
for k=l:length(bestcomb} 
    i=bestcomb(k) ; 
    j=bestExt_site(k) ; 
    if j-=O % If data extension is possible 
        \text{icc = find} \left( \begin{array}{c} 0(:,j) \cdot \text{*}0(:,i) \end{array} \right);nl = length( icc );n3 = length(find(Q(:, i))) - n1;rho(i,j);Qi = Q(find(Q(:, i)), i);VarY = std(Qi)'2; 
Cv sqrt(VarY) / rnean(Qi); 
        Zt = norminv(1-1/T);n = n1+n2+n3:
        VarEY = VarY/n1 \cdot 1/n^2 \ldotsIndex of concurrent years 
                                                           Nurnber of years of coneur. data 
Number of add. data at site i 
                                                        Get corr. between site i and j
                                                        % Store data at site i in Qi
                                                        Variance of normal data at site i
                                                        Coefficient of variation at site i
                                                        Quantile in N(O,l} distribution 
                * ( (n1+n2)^2 + n1*n3 - n2*(n1+n2)*(rhoij^2-(1-rhoij^2)/(n1-3));
        CI sitei = sqrt(VarEY); 
VarQT = (1+Zt*Cv}'2*VarEY; 
                                                                  % CI at the eliminated site i 
                                                                   % Var(QT}/QT'2 for red. network 
        fprintf (fid, '%10s%lOs%6d%6d%6d%6.2f%lO. 5f%10. 3f\n', ... 
                 names(i,:), names(j,:), nl,n2, n3, rhoij, CI_sitei, sqrt(VarQT) *100);
    e1se If extension is not possible (lack of correlation or aIl stations removed) 
        fprintf(fid,'%10s%lOs\n',names(i,:), 1******'); 
    end
```
end

fprintf(fid2, '%lO.5f',CI);

end

fprintf(fid2, $'\n$ );

end

fclose(fid} ; fc1ose(fid2} ;

## ANNEXEC

## **EXTRANTS DU PROGRAMME REDUC**

 $\label{eq:2.1} \frac{1}{\sqrt{2}}\int_{\mathbb{R}^3} \frac{1}{\sqrt{2}}\left(\frac{1}{\sqrt{2}}\right)^2\frac{1}{\sqrt{2}}\left(\frac{1}{\sqrt{2}}\right)^2\frac{1}{\sqrt{2}}\left(\frac{1}{\sqrt{2}}\right)^2.$  $\label{eq:2.1} \frac{1}{\sqrt{2}}\int_{\mathbb{R}^3}\frac{1}{\sqrt{2}}\left(\frac{1}{\sqrt{2}}\right)^2\frac{1}{\sqrt{2}}\left(\frac{1}{\sqrt{2}}\right)^2\frac{1}{\sqrt{2}}\left(\frac{1}{\sqrt{2}}\right)^2.$  $\label{eq:1} \frac{d\mathbf{r}}{dt} = \frac{1}{2} \sum_{i=1}^n \frac{d\mathbf{r}}{dt}$  $\label{eq:2} \begin{split} \mathcal{L}_{\text{max}}(\mathcal{L}_{\text{max}}) = \mathcal{L}_{\text{max}}(\mathcal{L}_{\text{max}}) \end{split}$ 

. . . . . . . . . . . . . . . **Stations in group 1** 

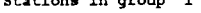

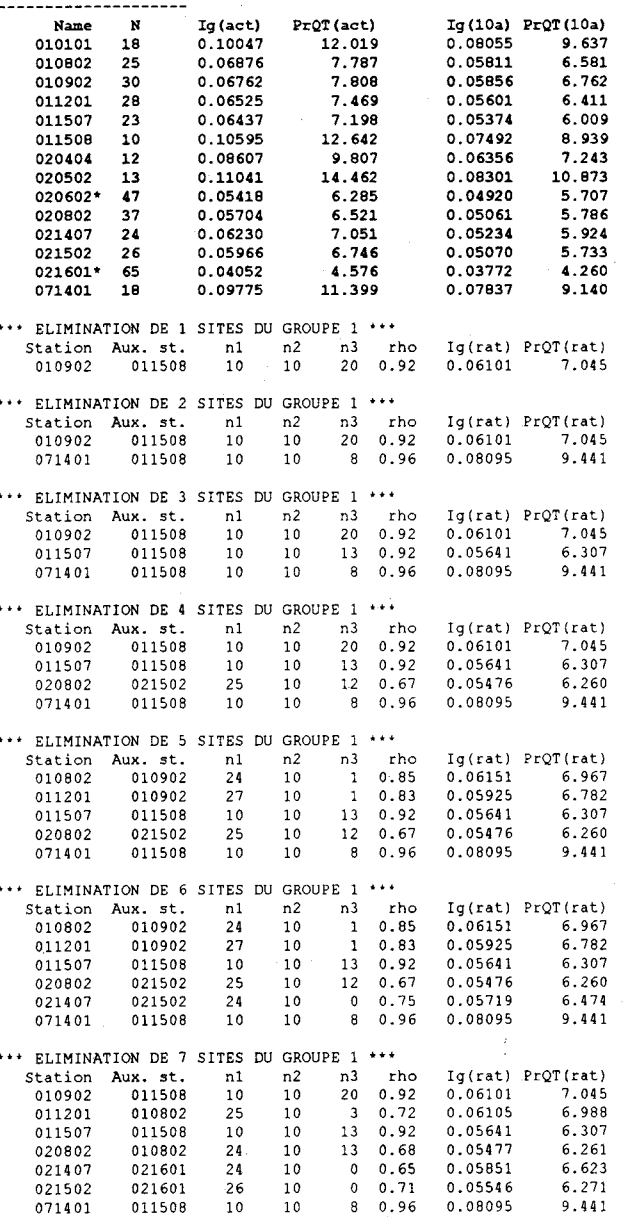

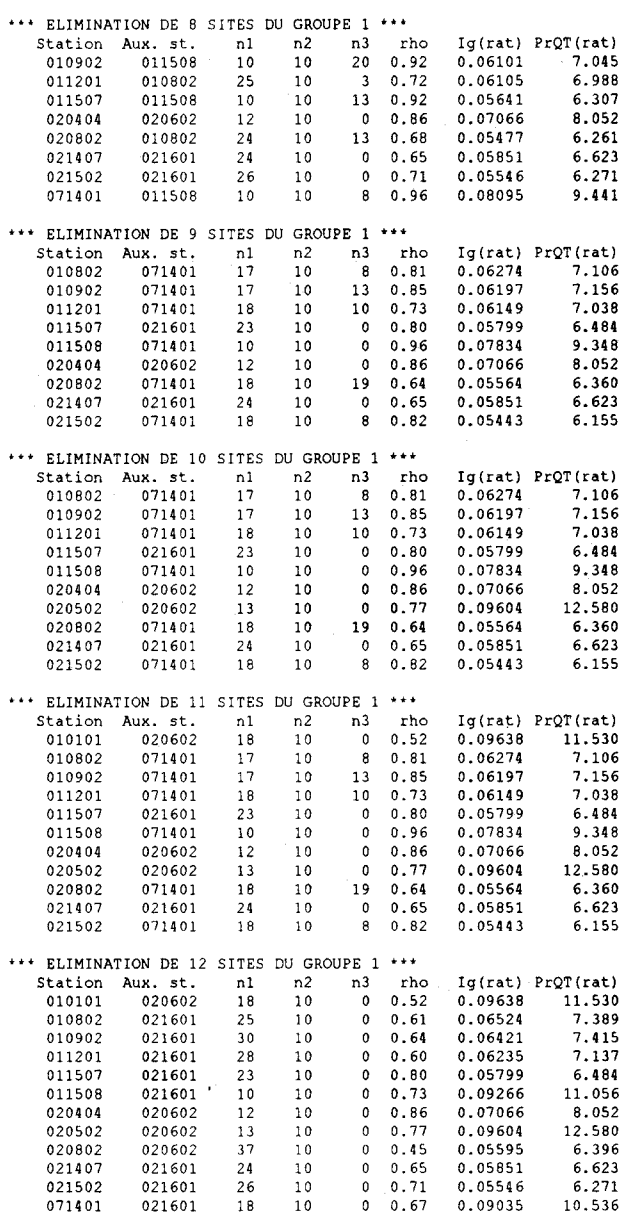

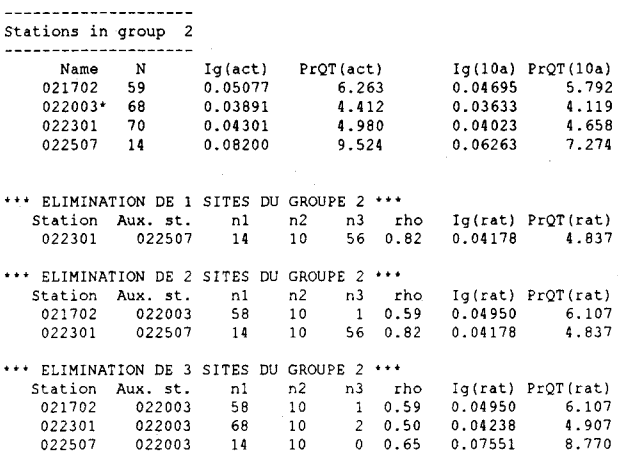

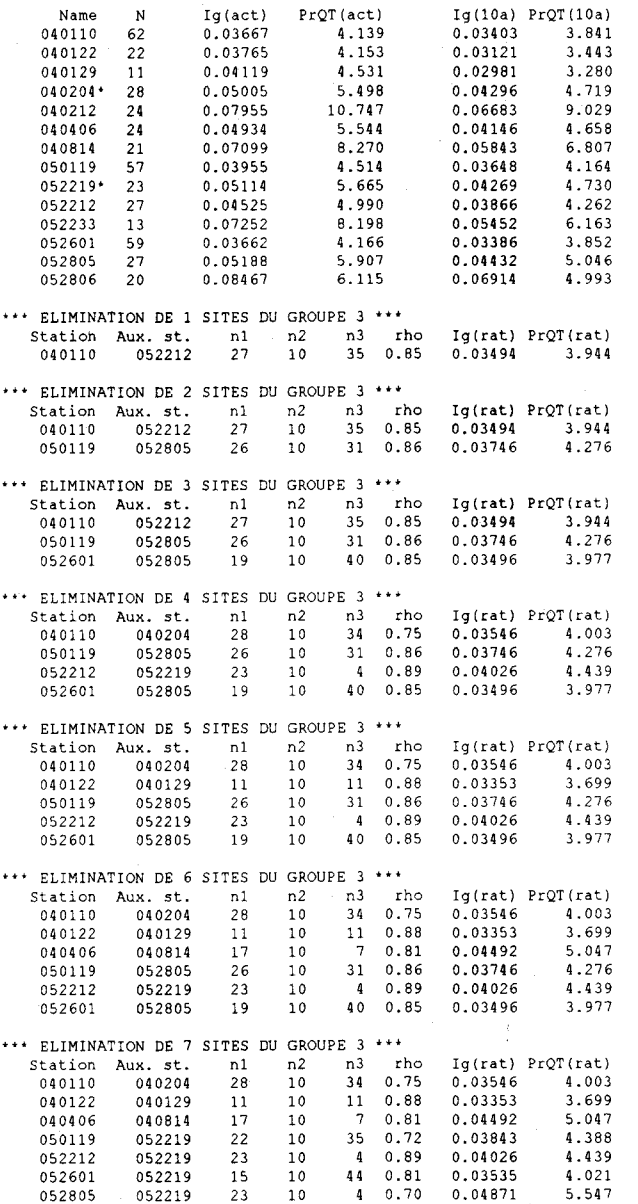

4.021 5.547

052219

Stations in group 3

---------------------

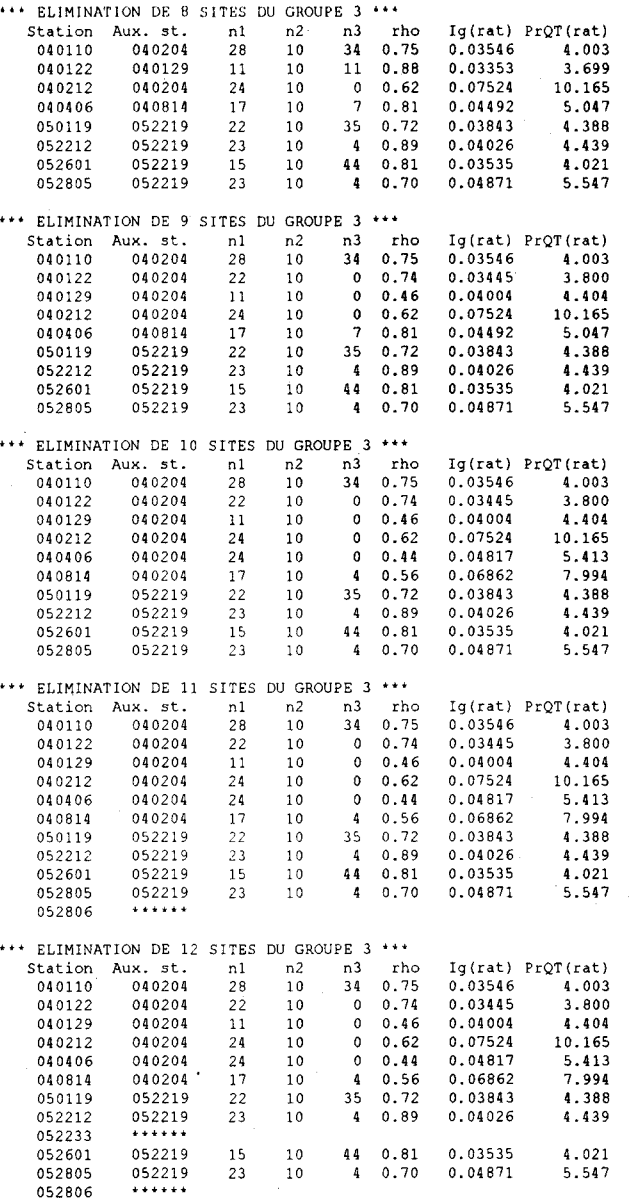

**-------------------- Stations in group** 

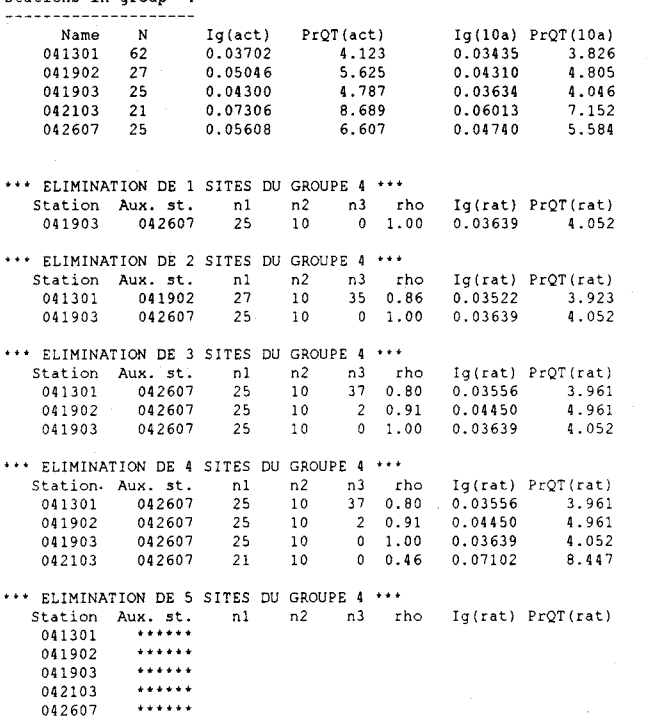

 $\bar{z}$ 

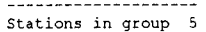

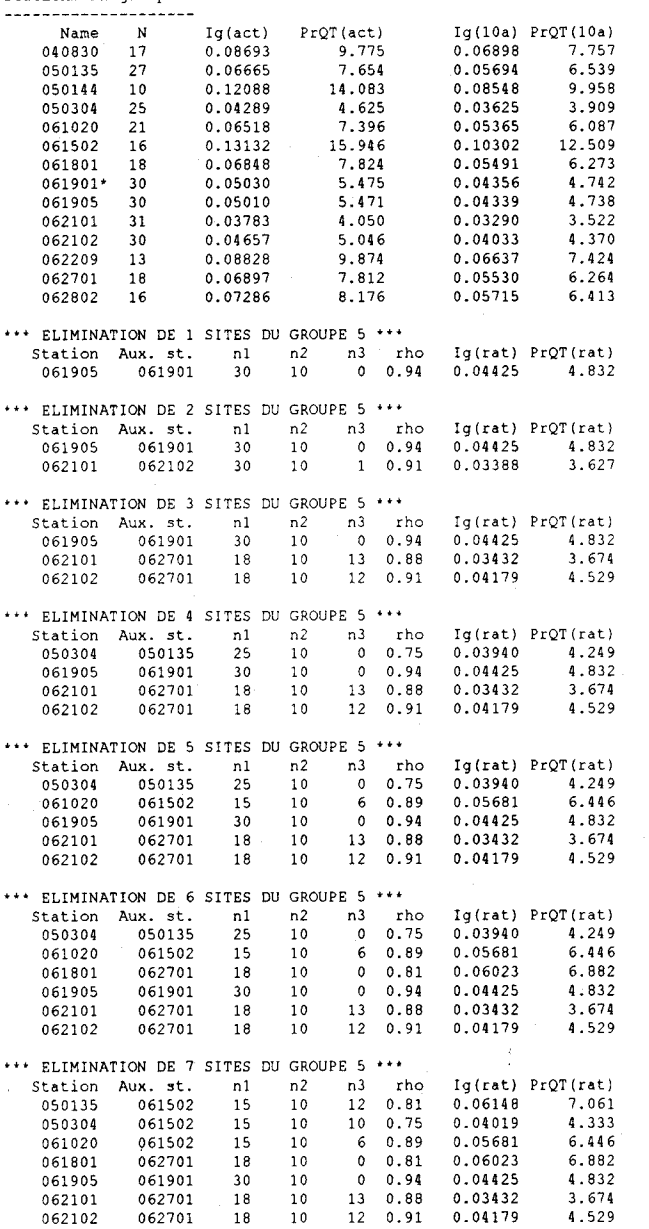

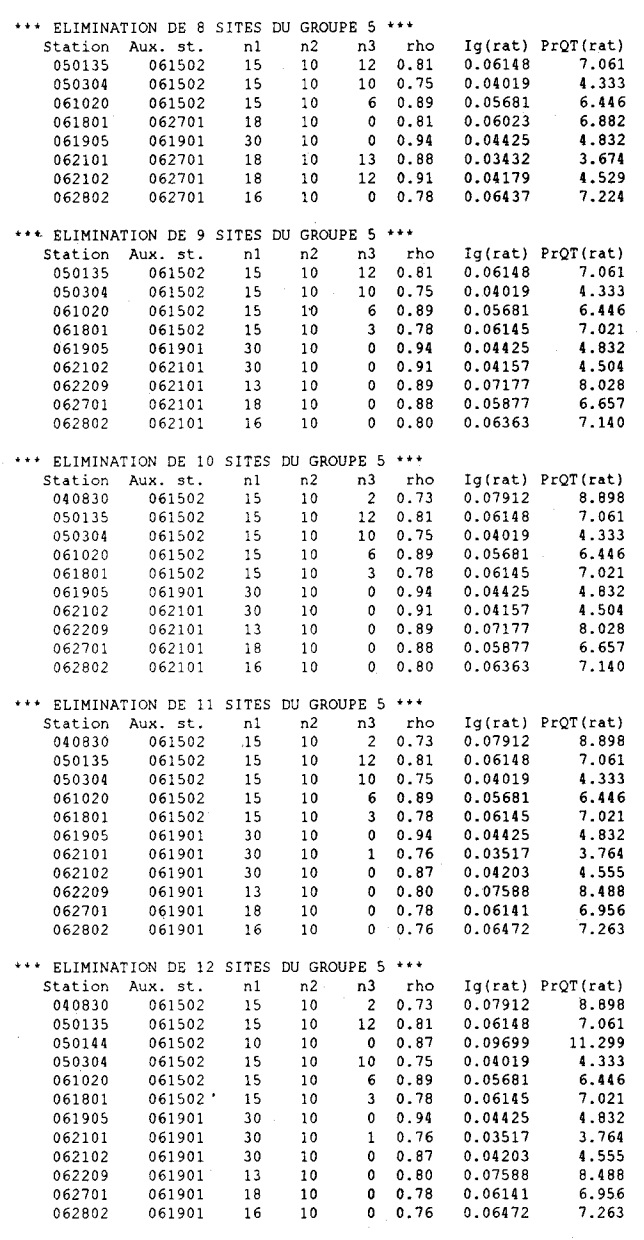

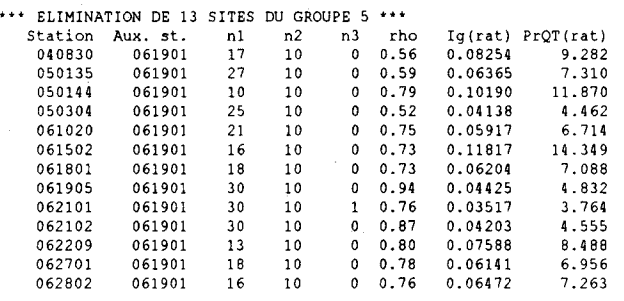

|  | -----*******--------- |  |  |  |  |  |  |  | ____ |  |
|--|-----------------------|--|--|--|--|--|--|--|------|--|
|  |                       |  |  |  |  |  |  |  |      |  |

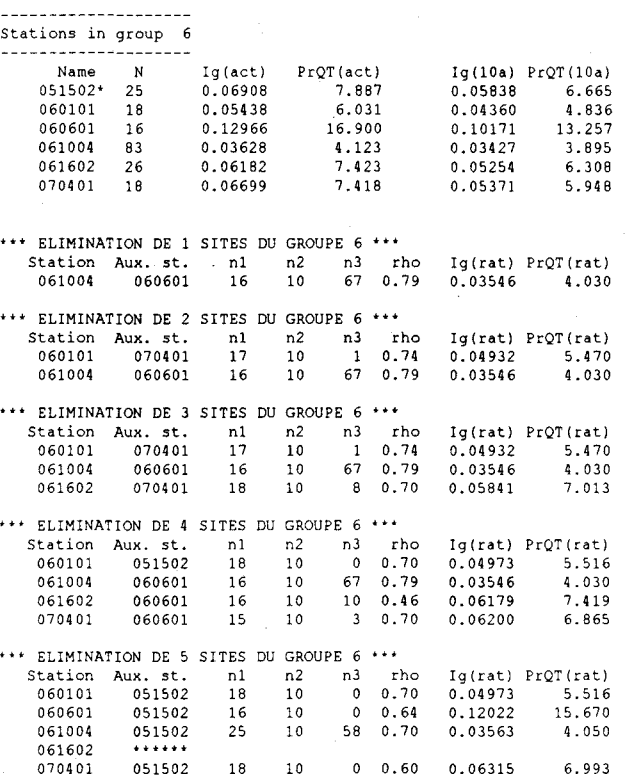

070401 051502 18 10 0.60 0.06315 6.993

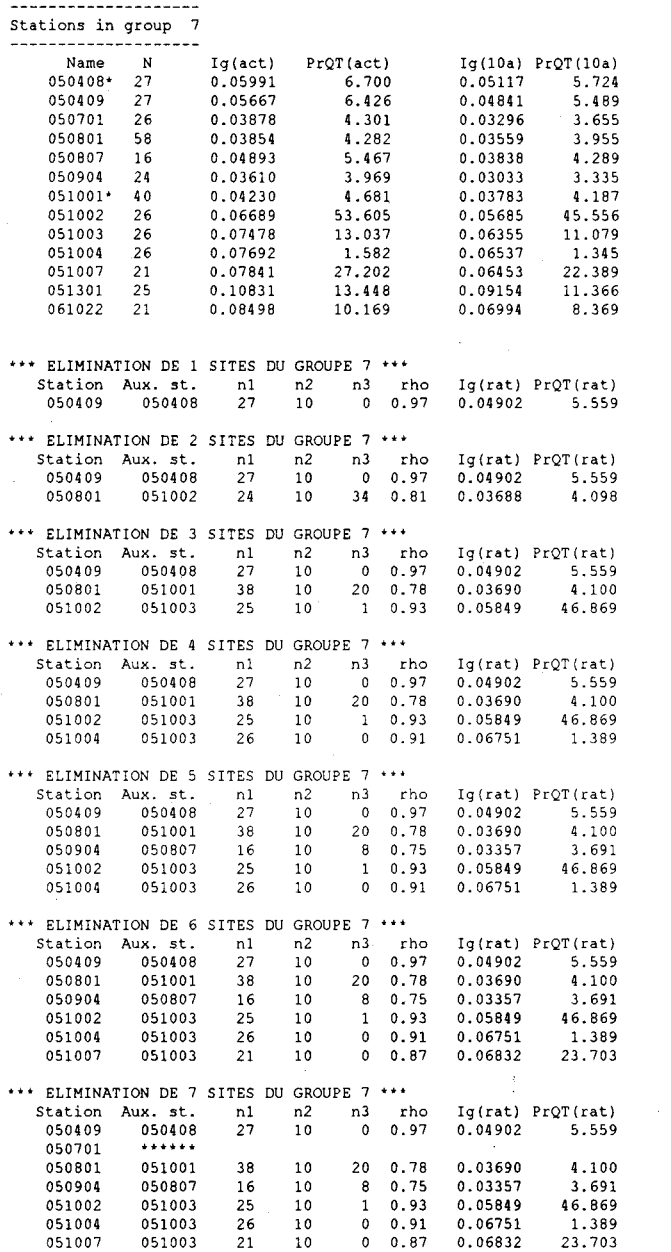

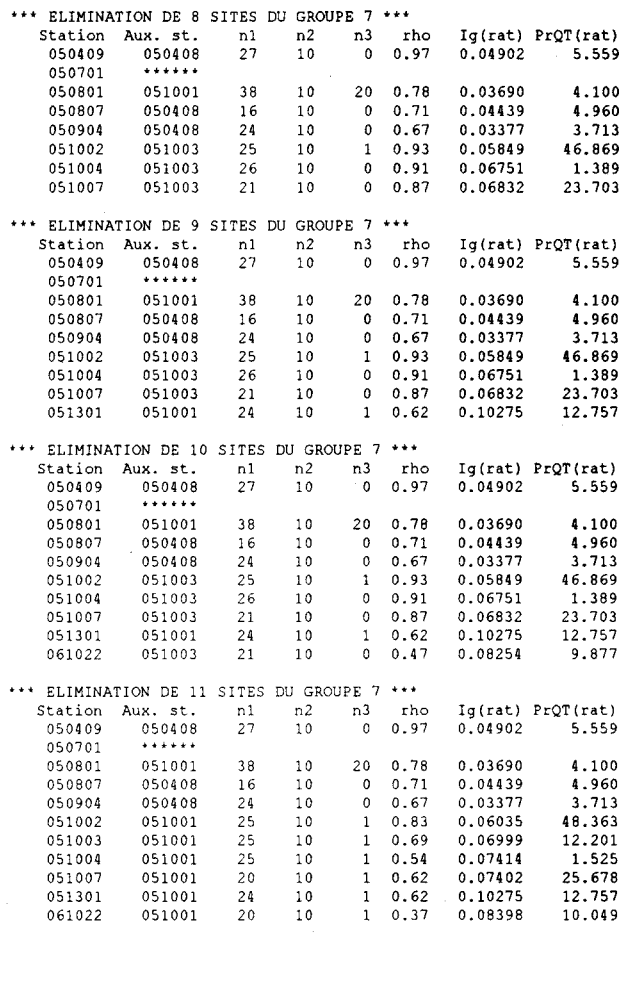
**--------------------**

**Station!! in group --------------------**

| 043012*<br>23<br>$080101*$<br>59 | 0.06076 | 6.815 | 0.05073 |       |
|----------------------------------|---------|-------|---------|-------|
|                                  |         |       |         | 5.690 |
|                                  | 0.02990 | 3.296 | 0.02765 | 3.048 |
| 080104<br>18                     | 0.06812 | 7.441 | 0.05462 | 5.966 |
| 080707<br>29                     | 0.03883 | 4.144 | 0.03349 | 3.574 |
| 080718<br>25                     | 0.04186 | 4.464 | 0.03538 | 3.773 |
| 080809<br>18                     | 0.06022 | 6.605 | 0.04829 | 5.296 |

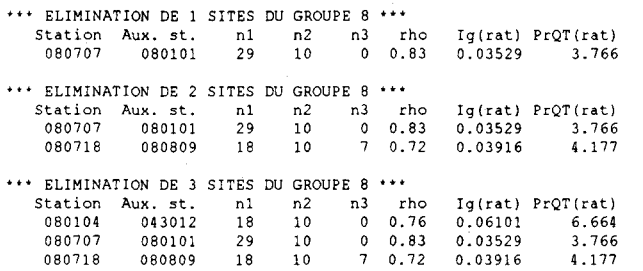

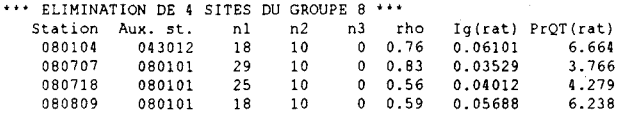

 $\sim$ 

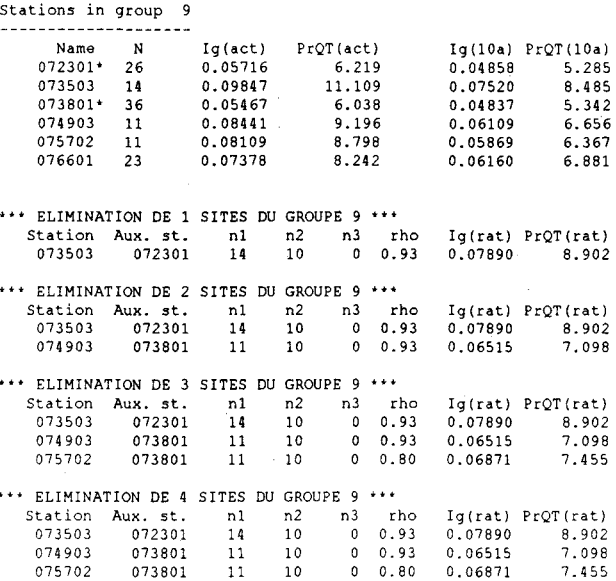

076601 072301 23 10 0.38 0.07260 8.110

- - **- ------ - ----------**

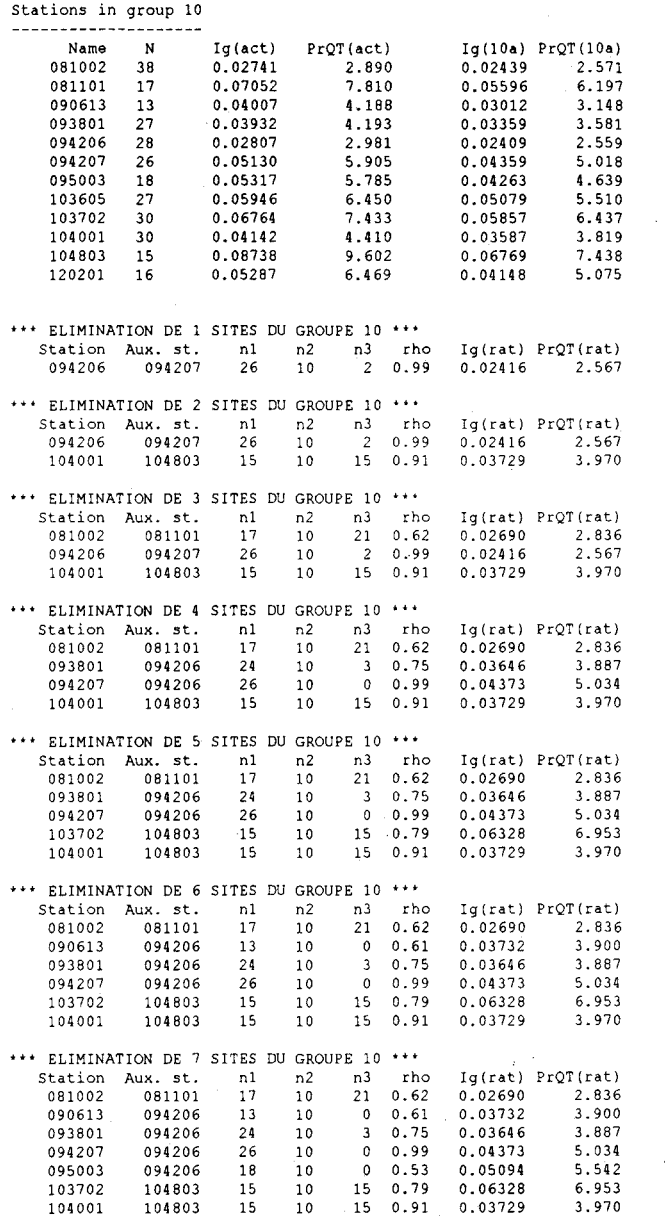

--------------------

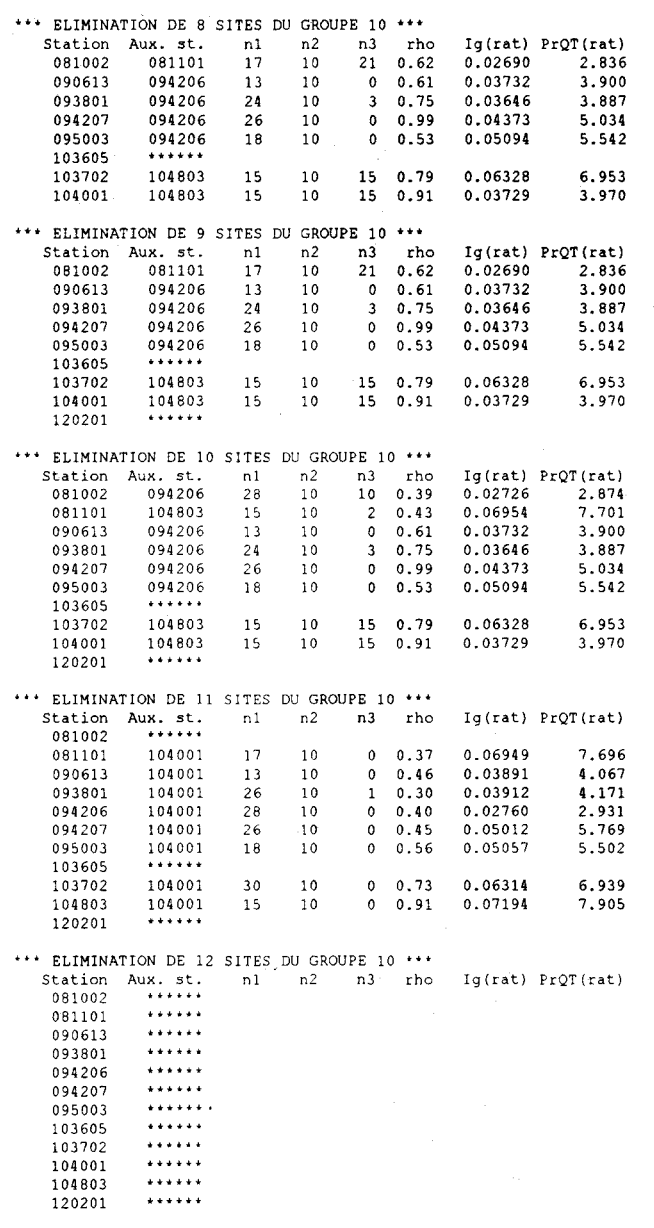

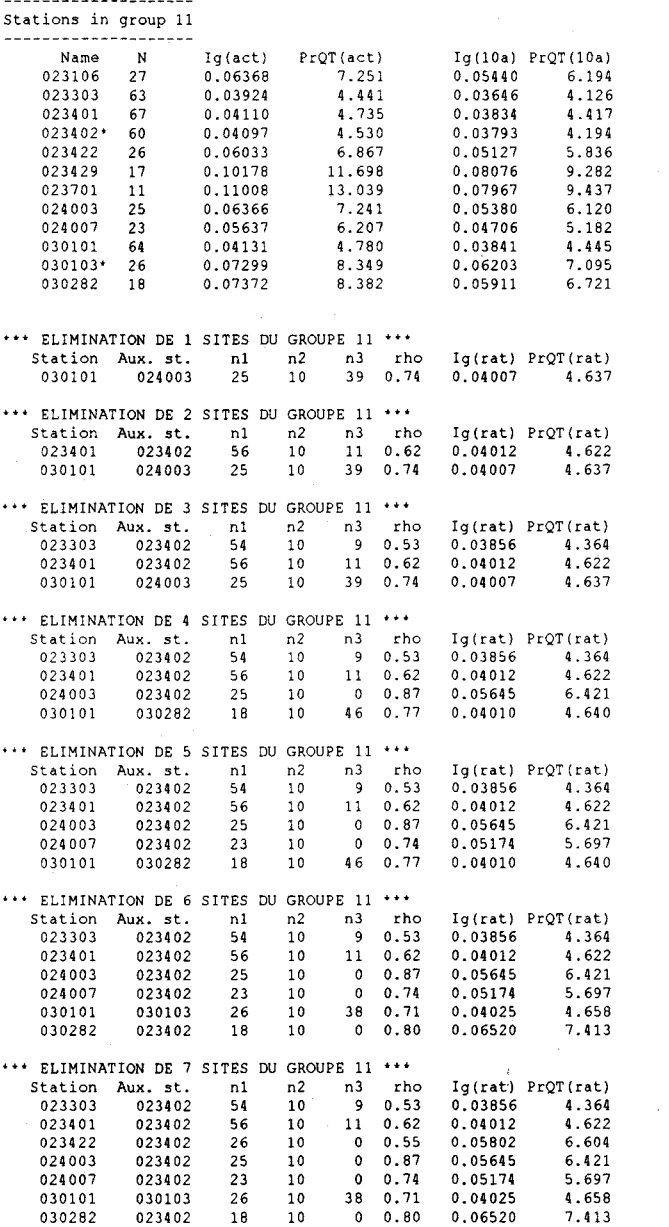

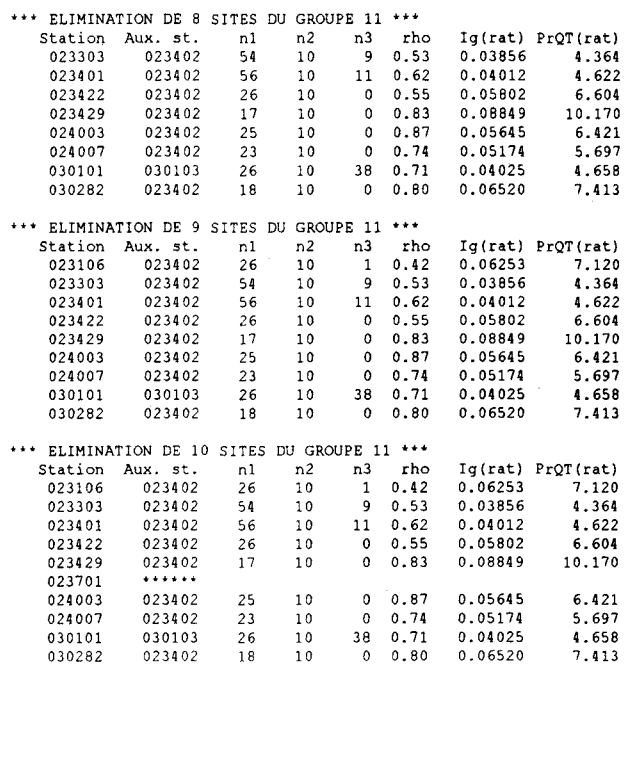

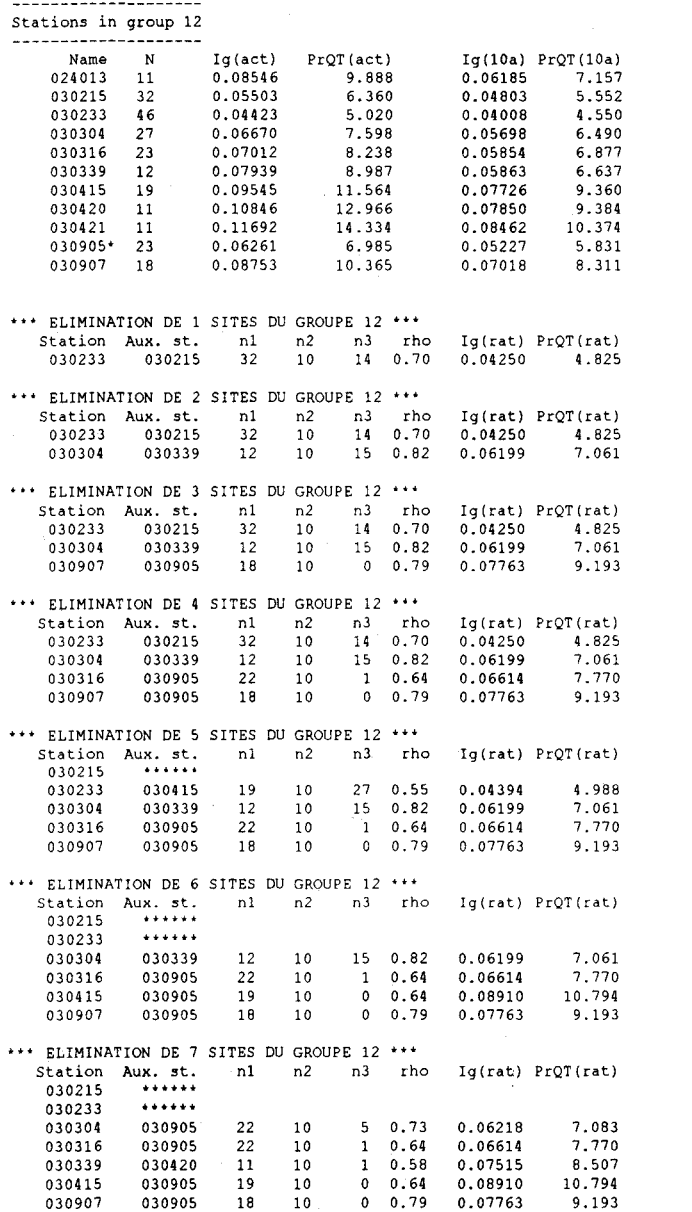

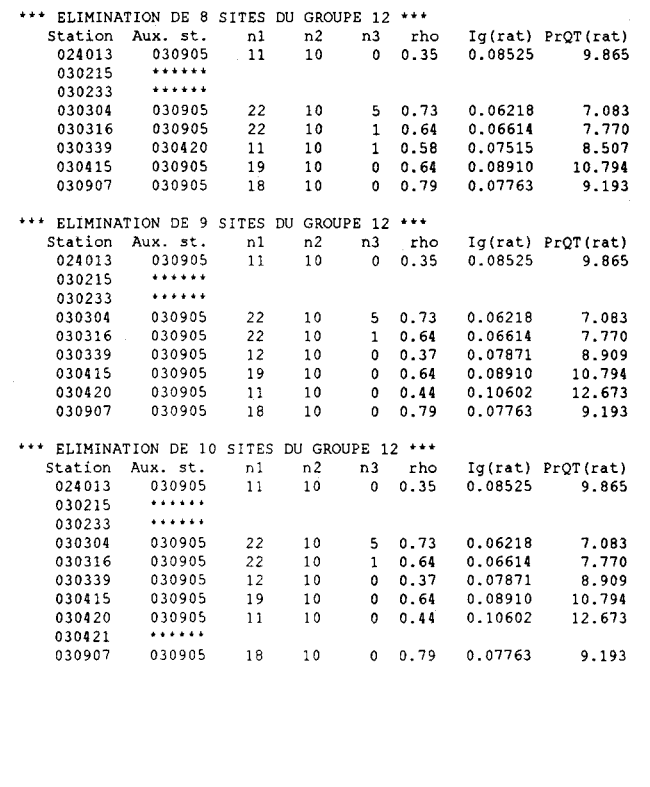

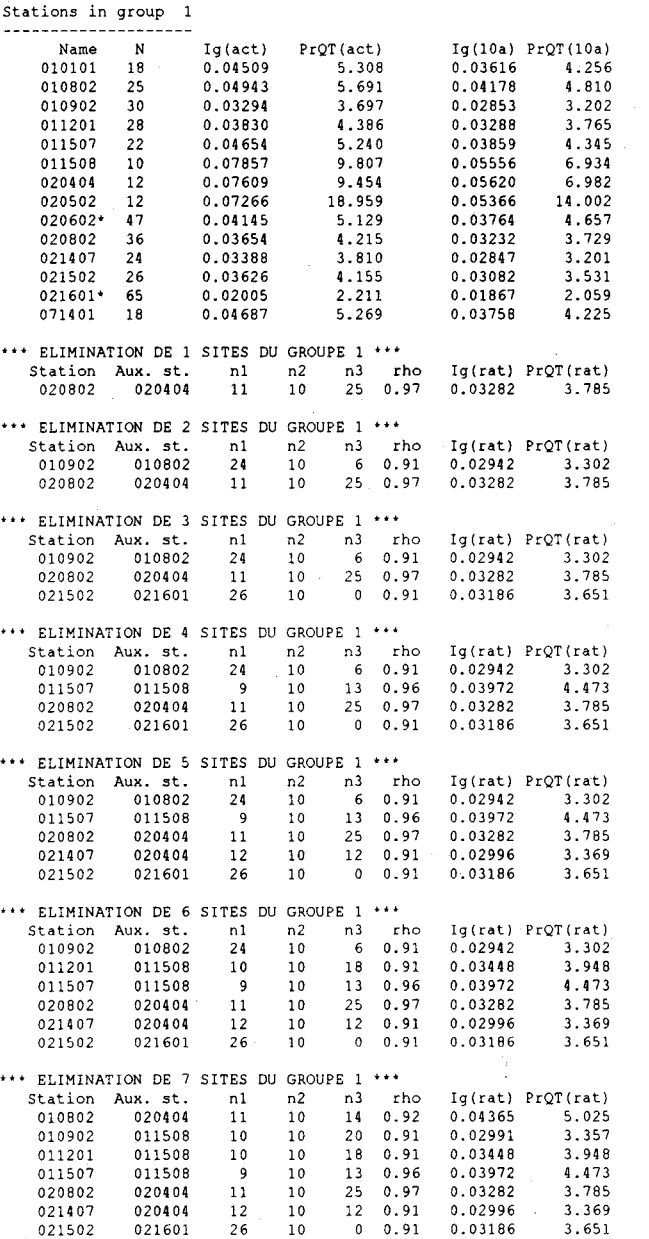

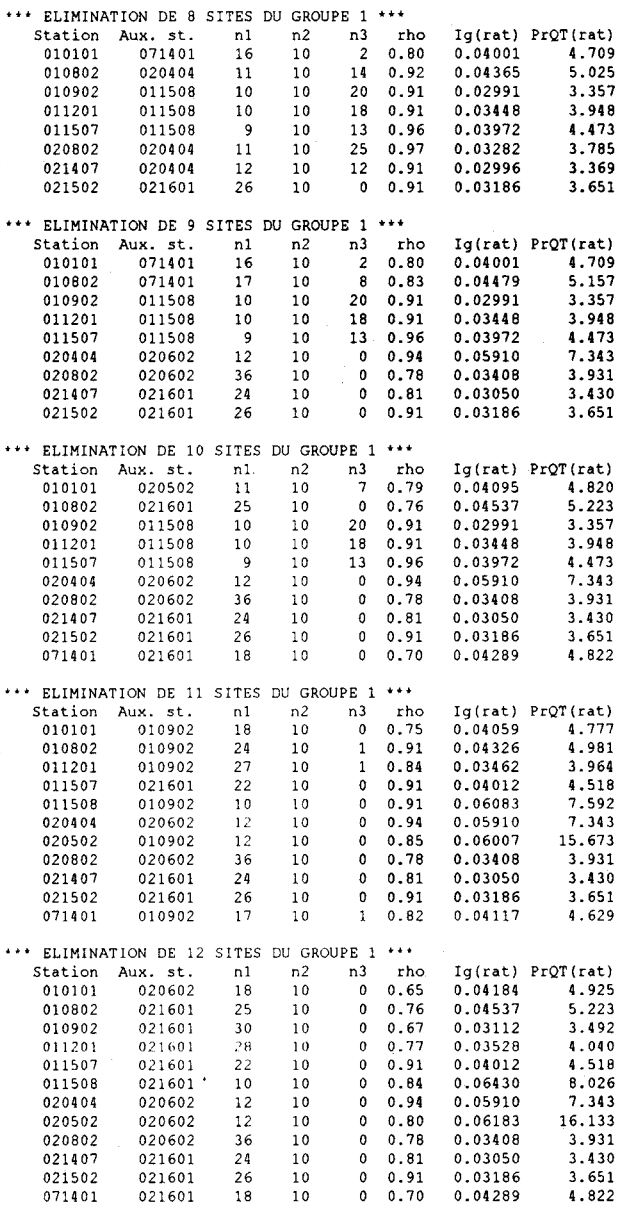

---------------------

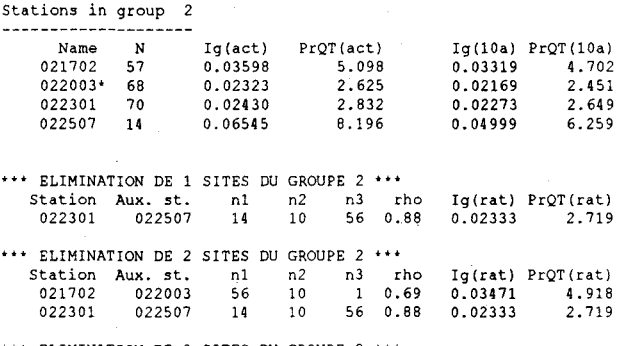

**--------------------**

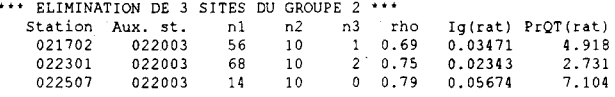

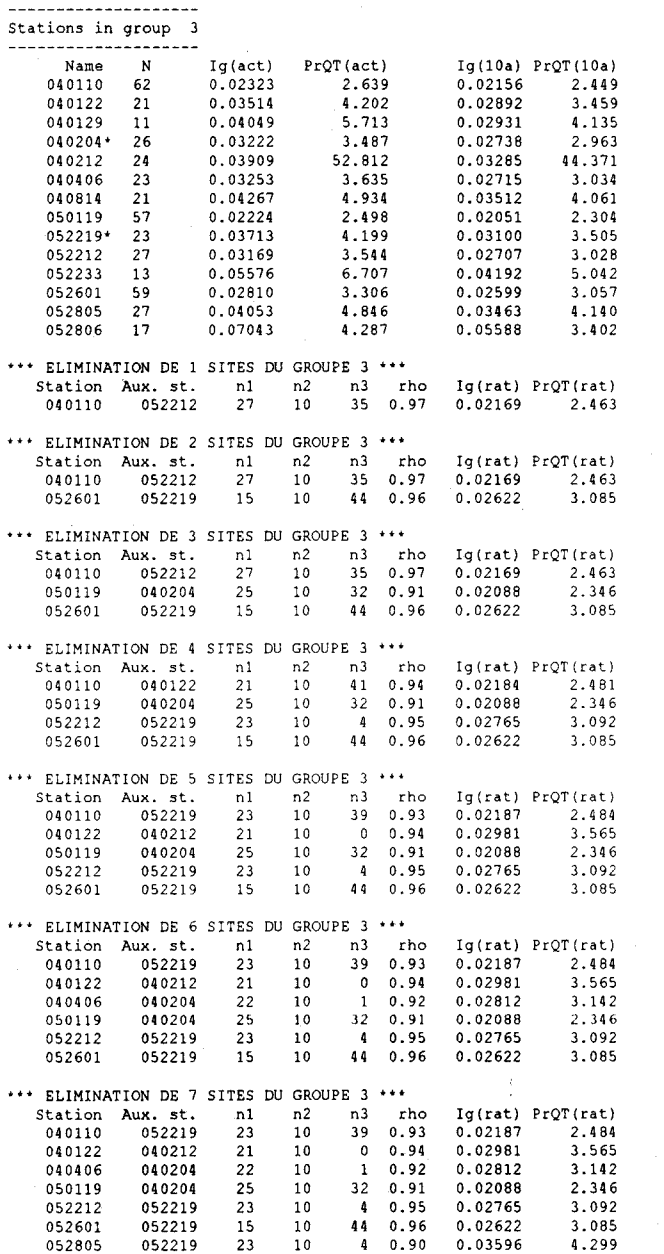

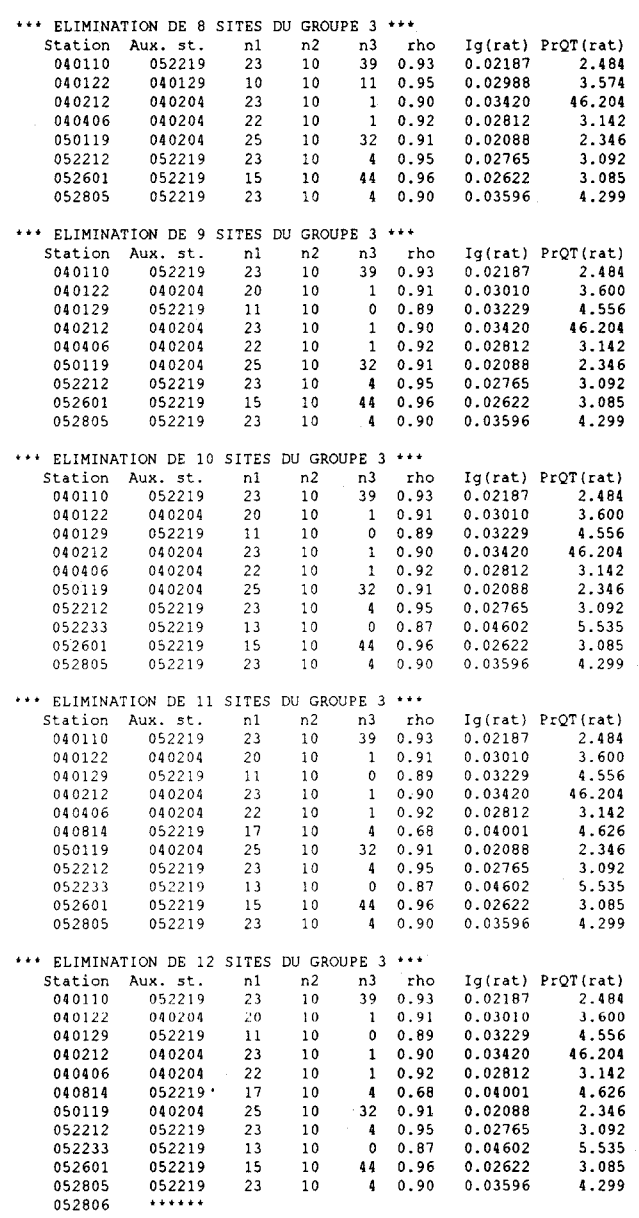

---**- ------------- ---**

 $\ddot{\phantom{1}}$ 

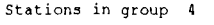

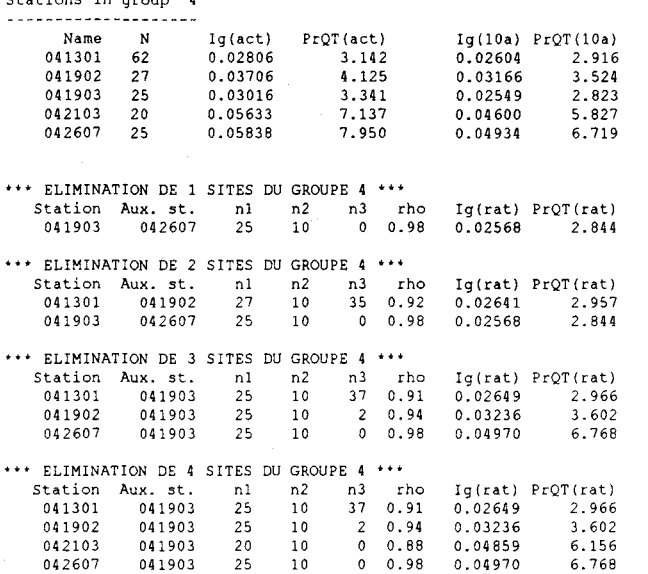

ELIMINATION DE 5 SITES DU GROUPE 4 \*\*\*<br>Station Aux. st. n1 n2 n3 rho Ig(rat) PrQT(rat)<br>041301 \*\*\*\*\*\*<br>041902 \*\*\*\*\*\*<br>042103 \*\*\*\*\*\*  $-$  . . . . . 042607

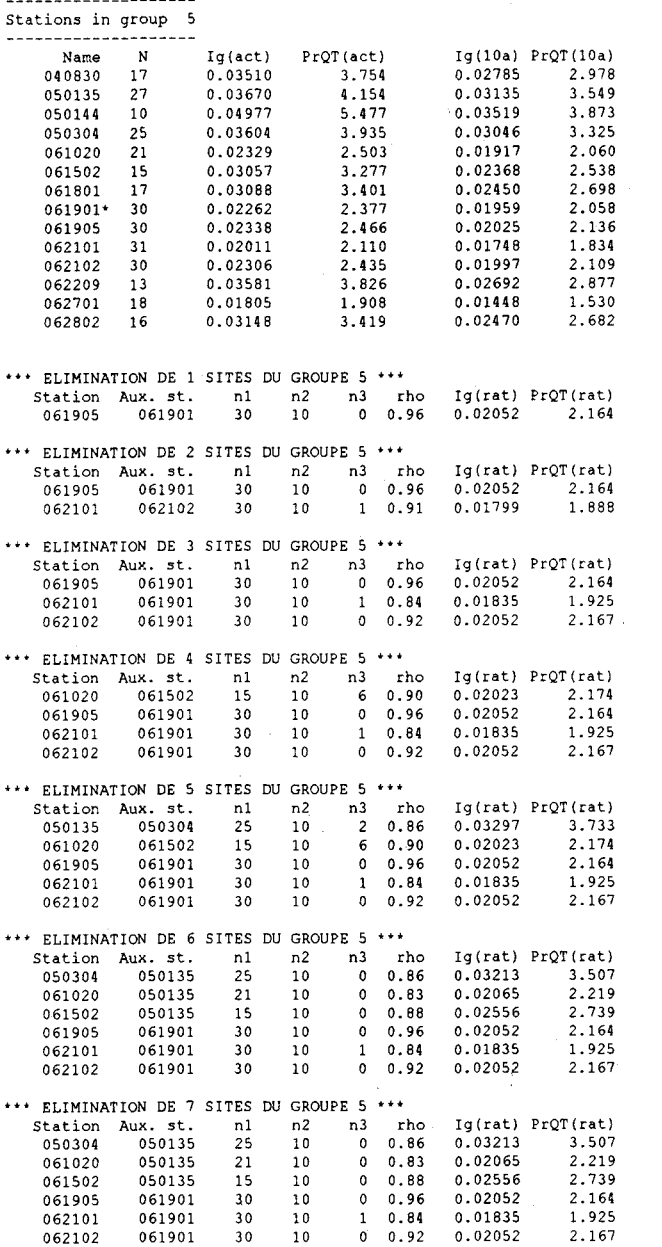

0.92

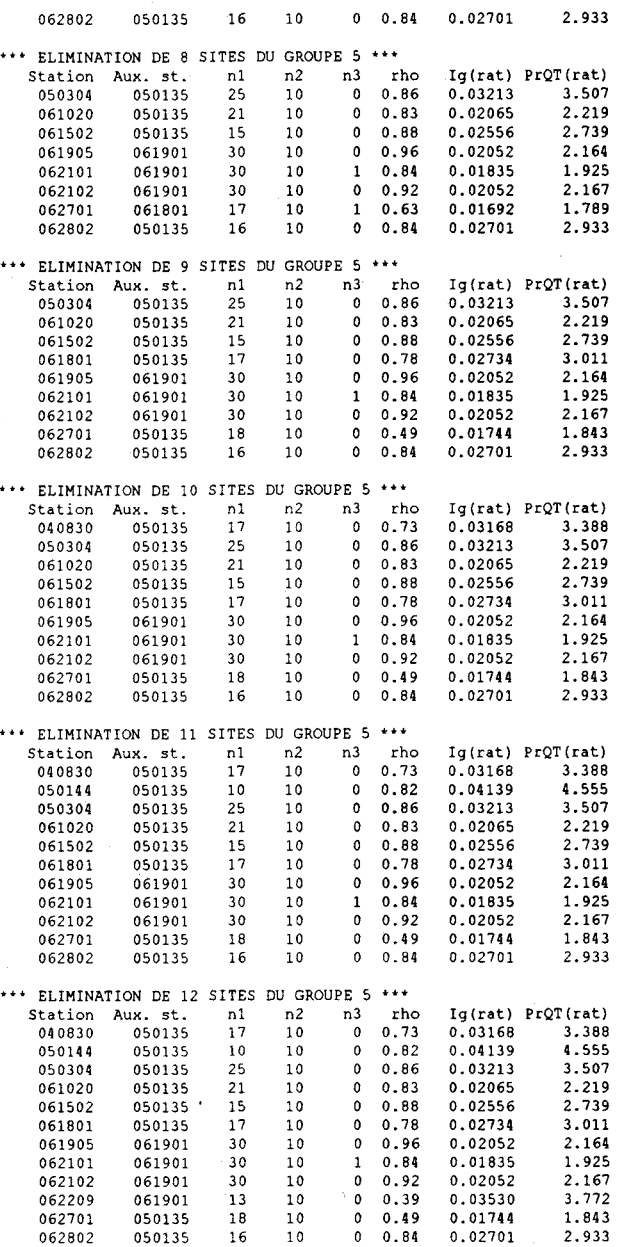

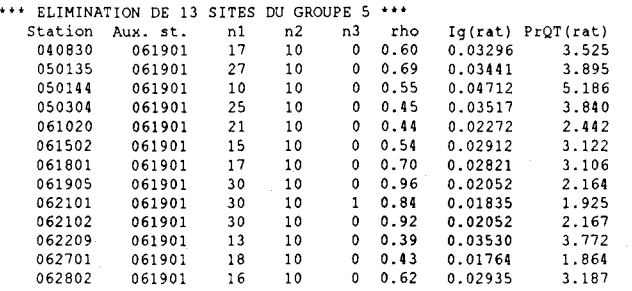

Ţ.

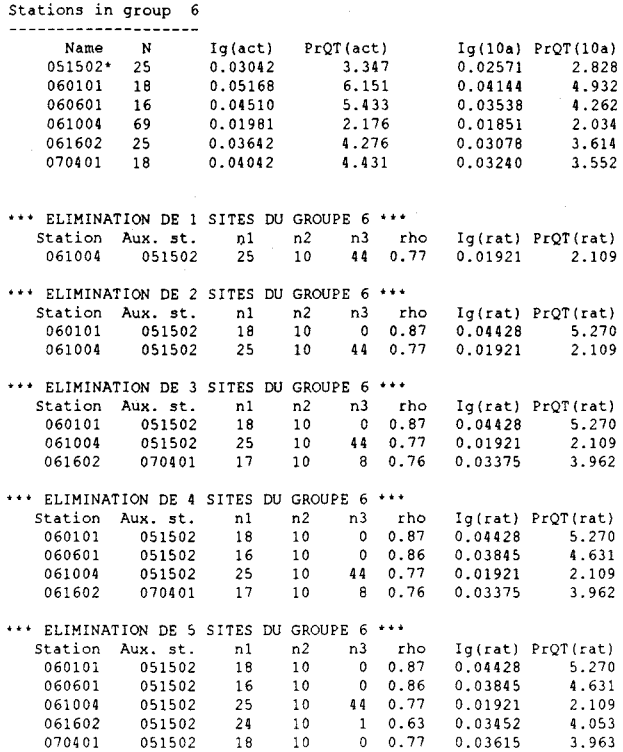

- - **- ----- ------------**

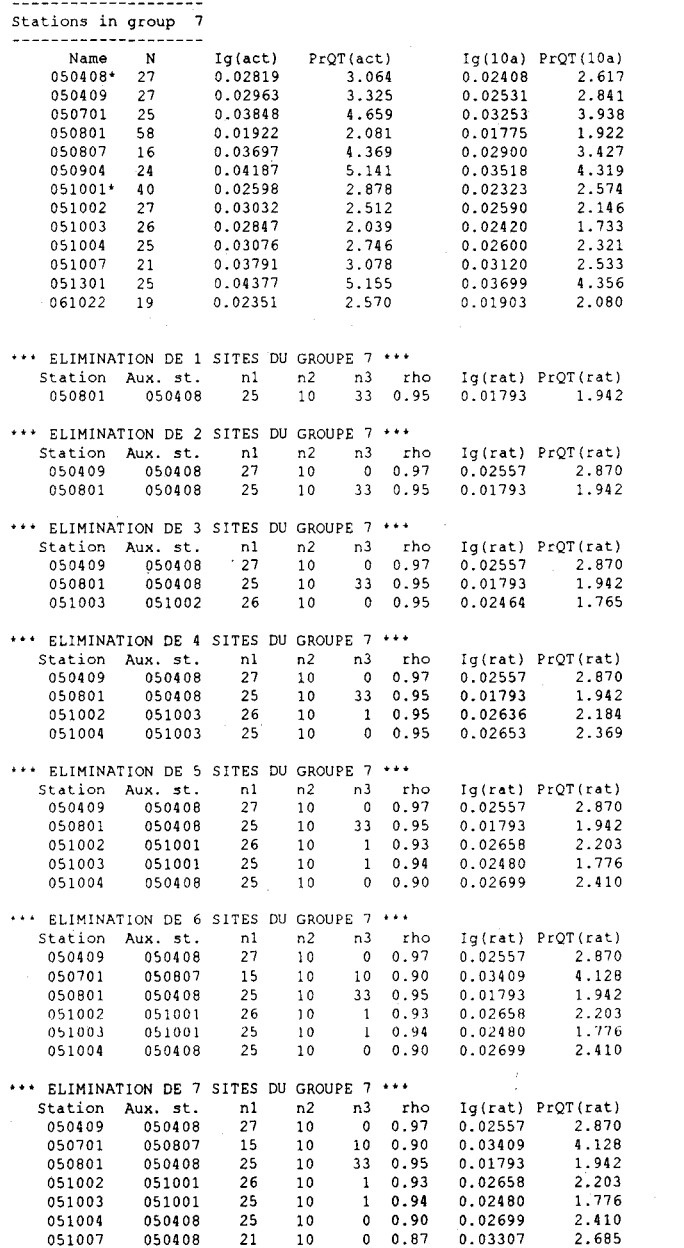

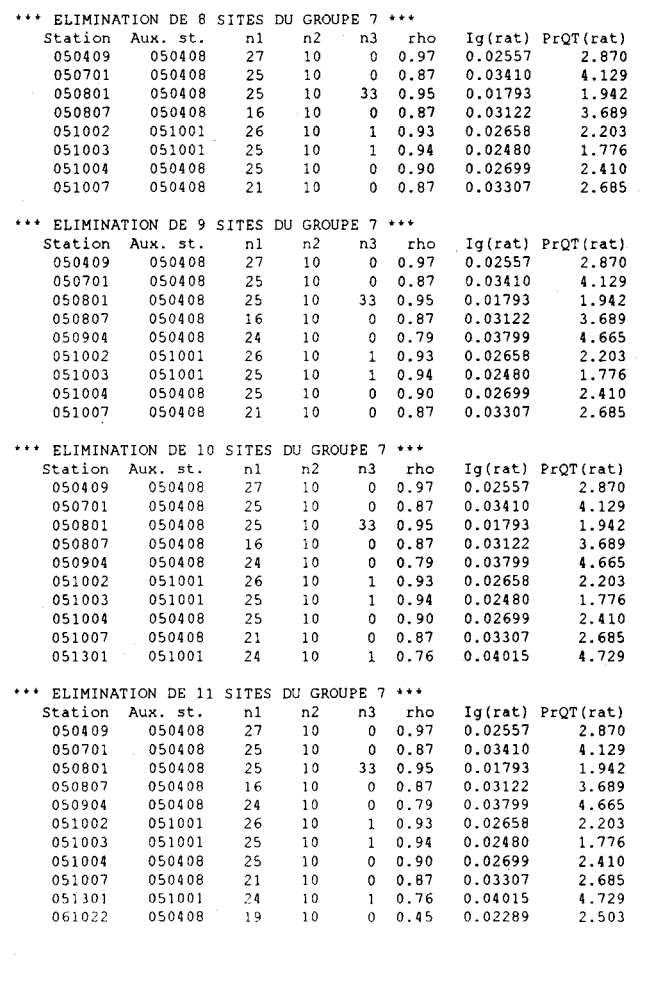

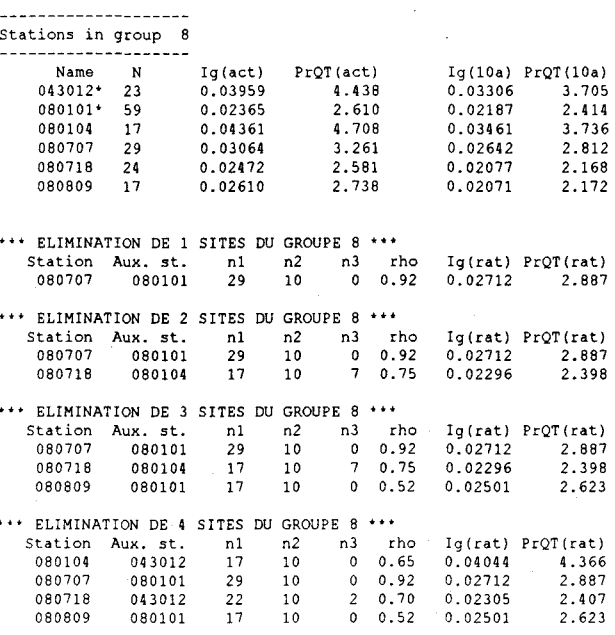

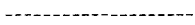

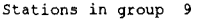

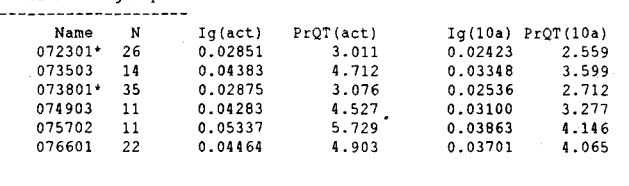

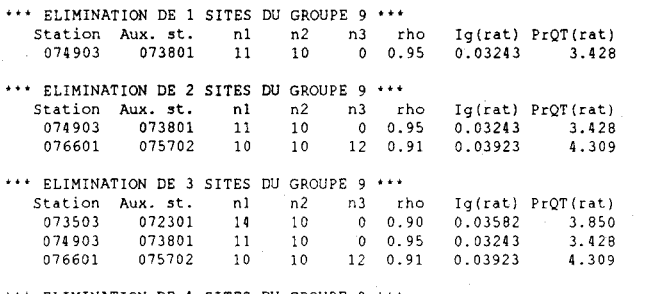

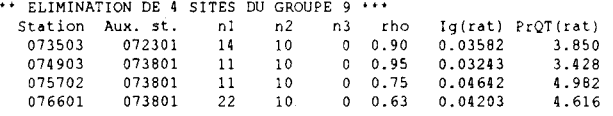

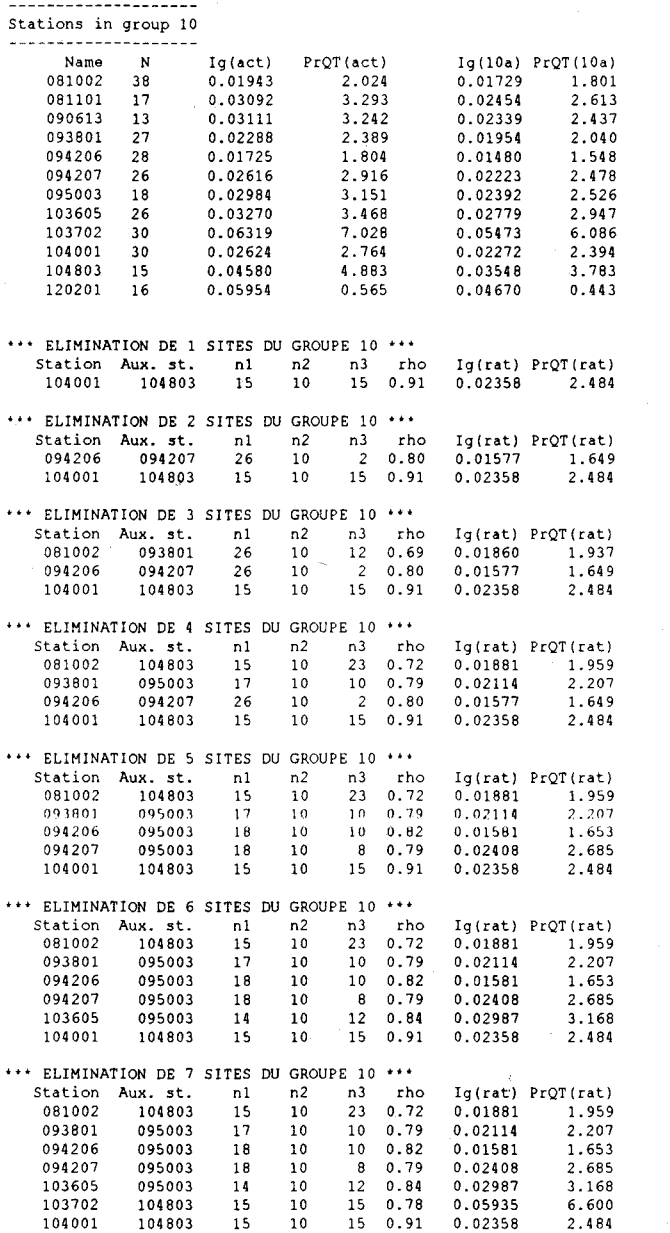

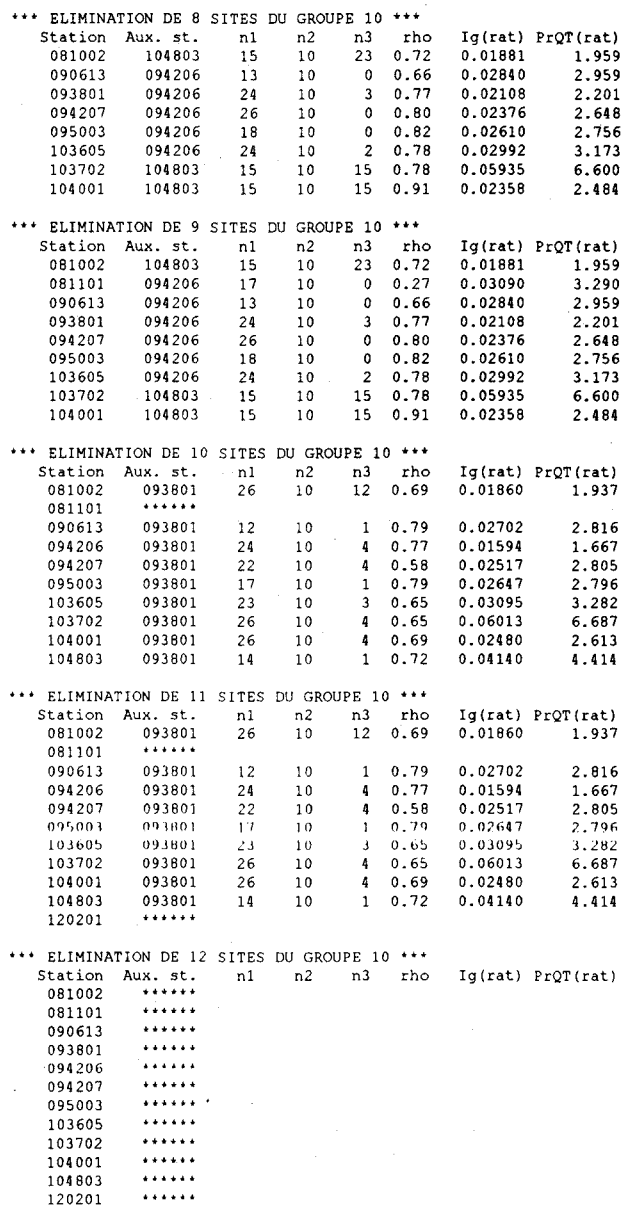

 $\alpha$ 

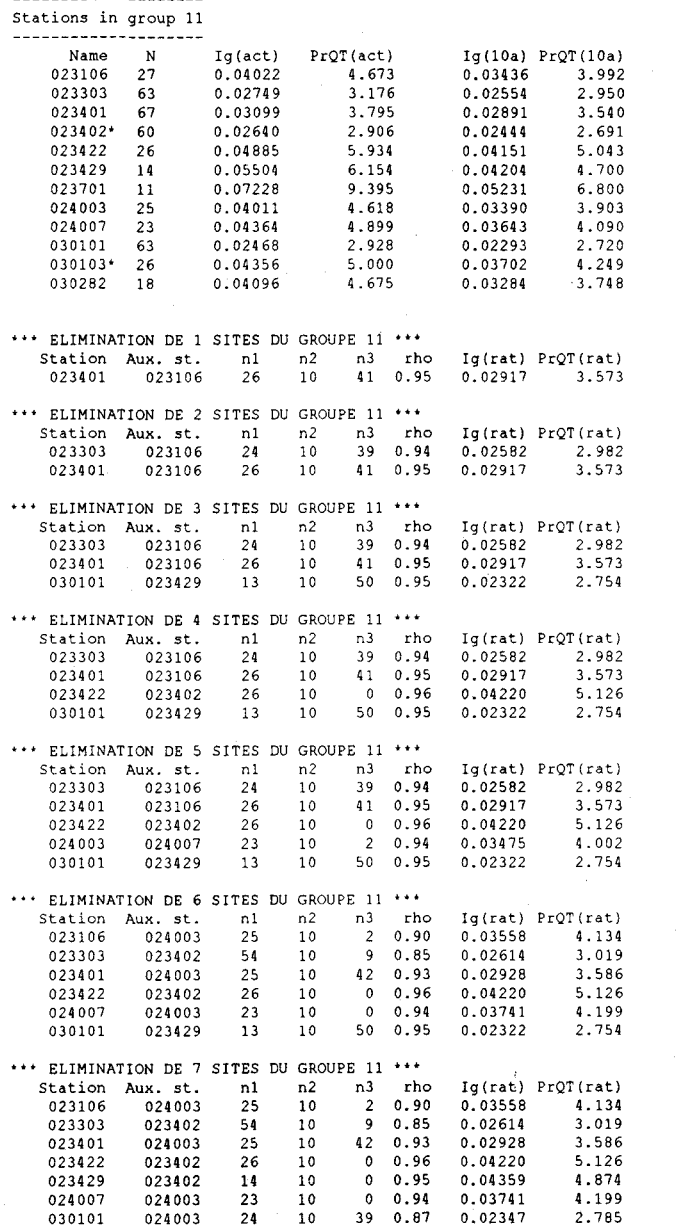

10

39 0.87

0.02347

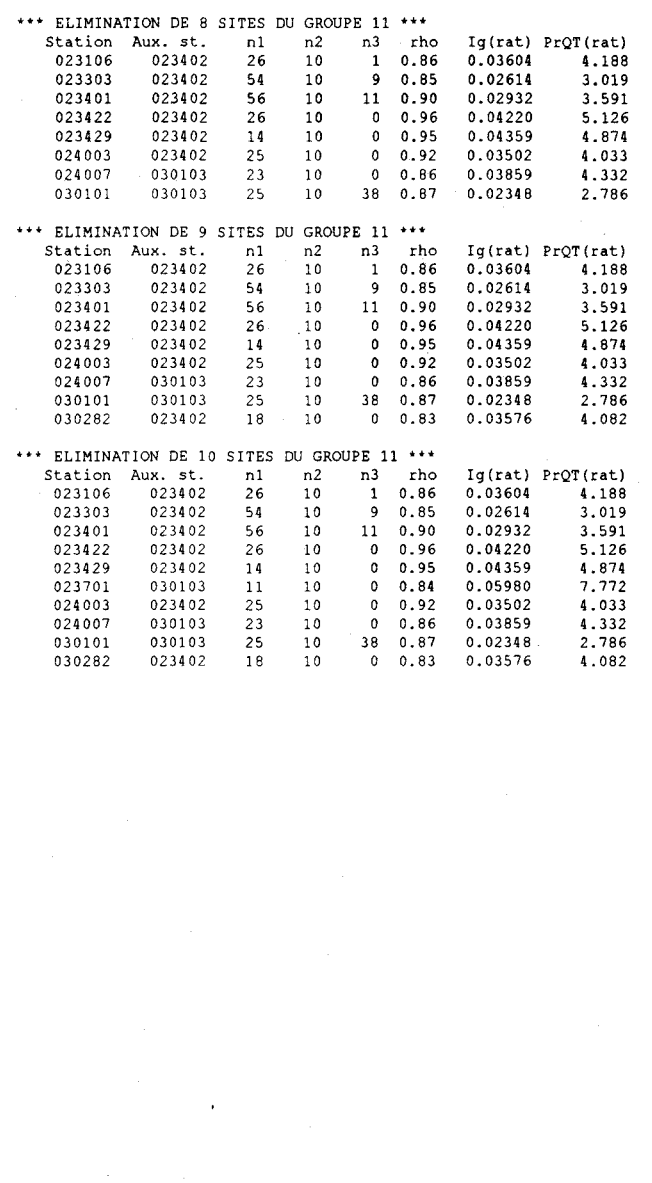

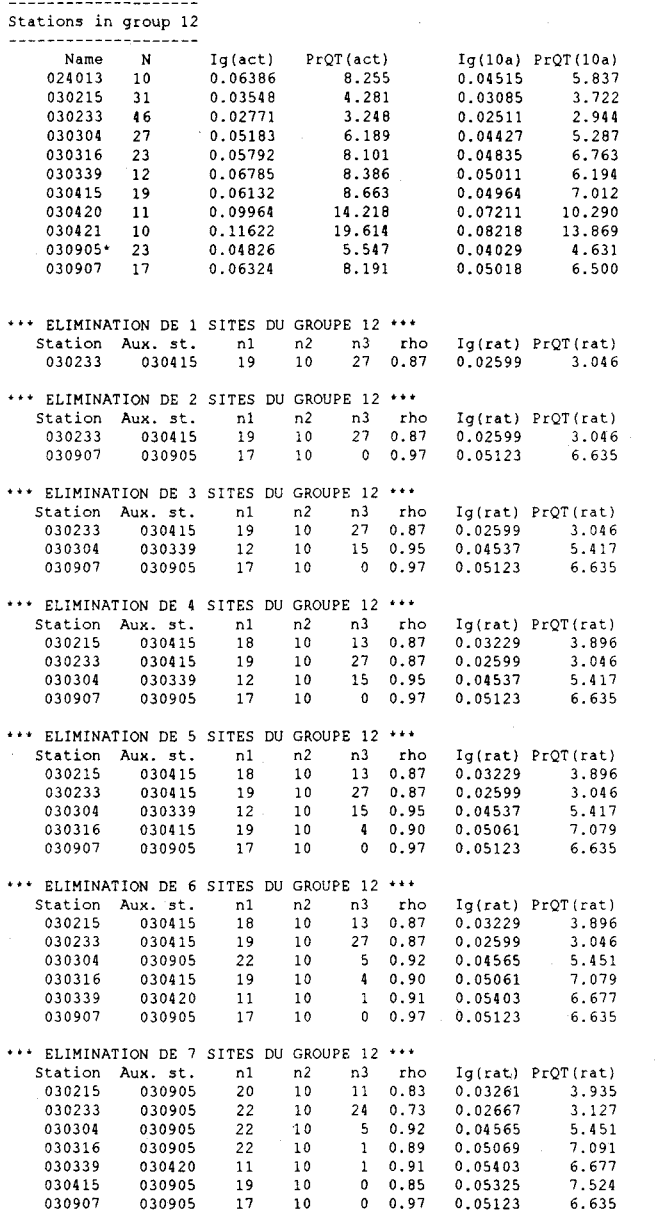

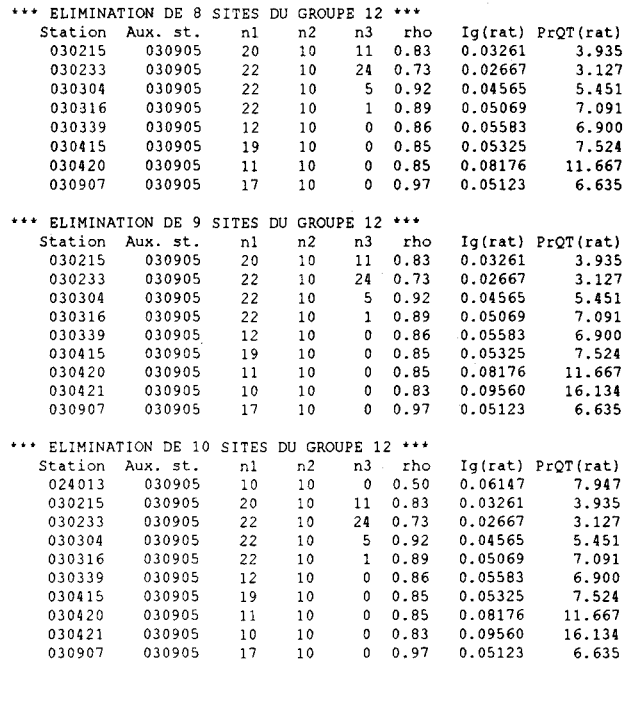

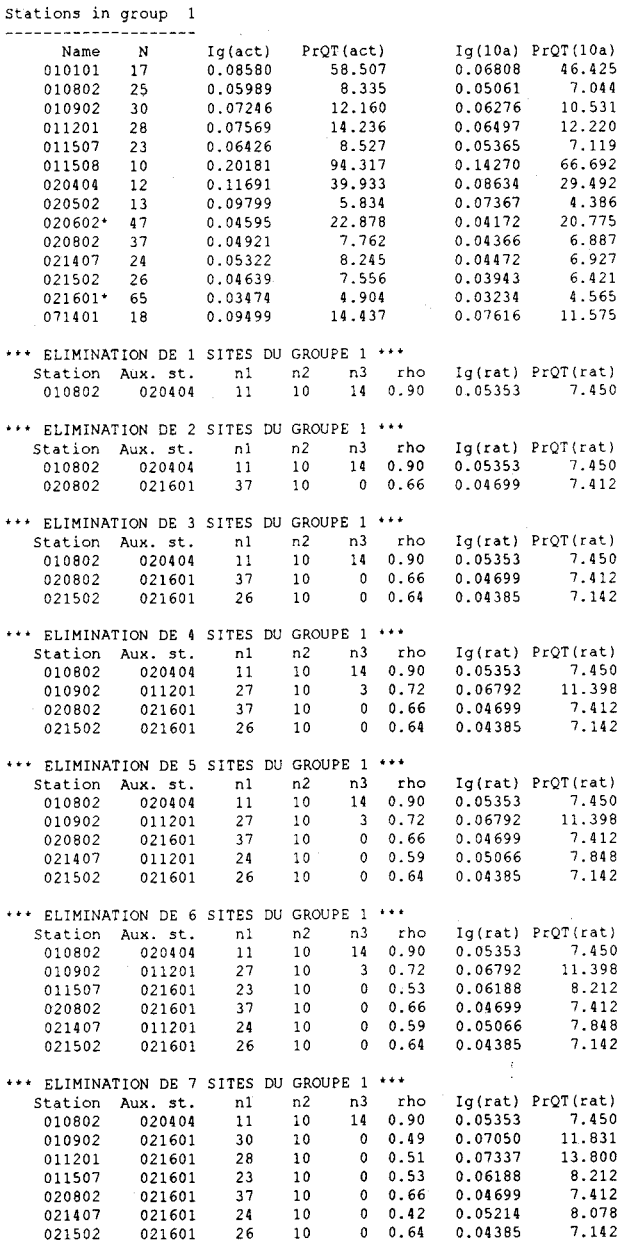

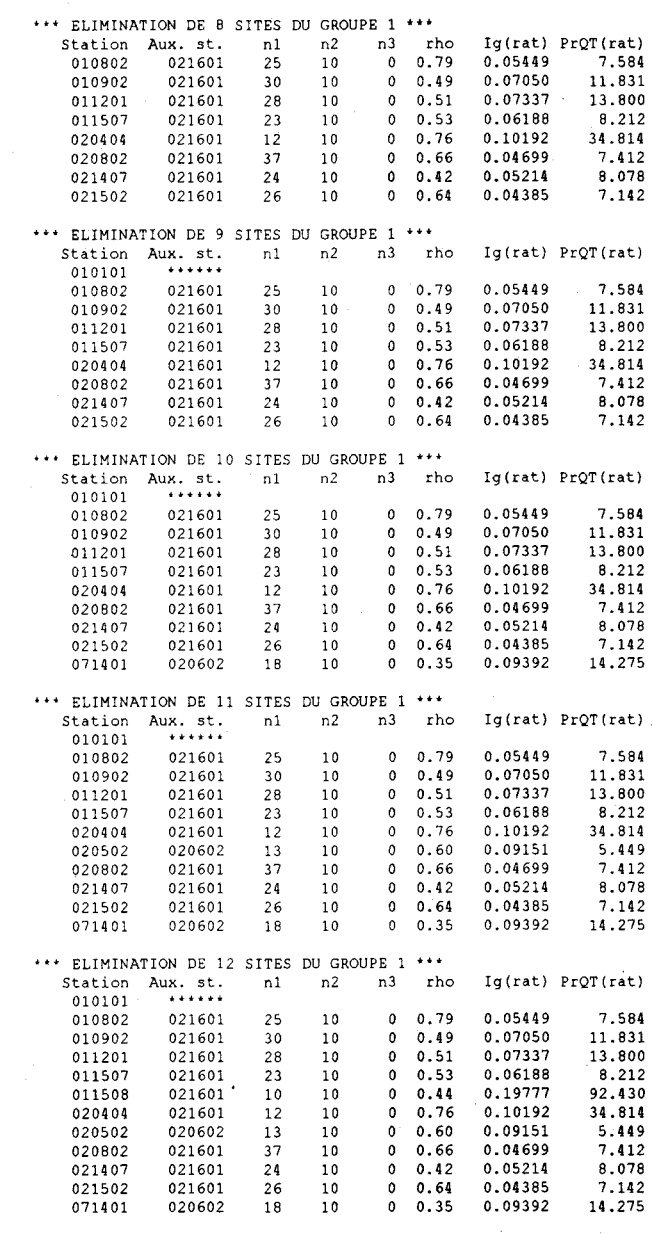

 $\mathcal{L}_{\mathcal{L}}$ 

**- ------------------- Stations in group** 

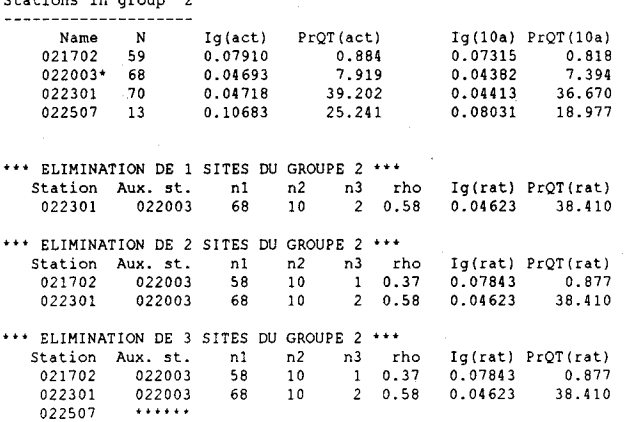

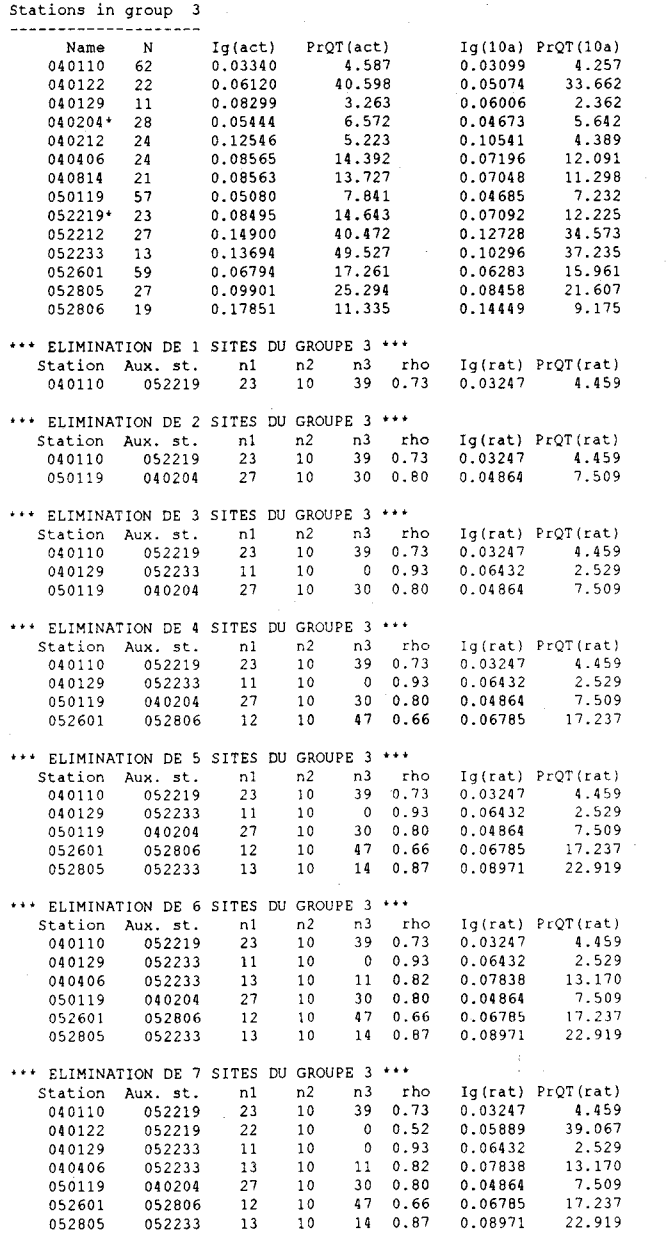

--------------------

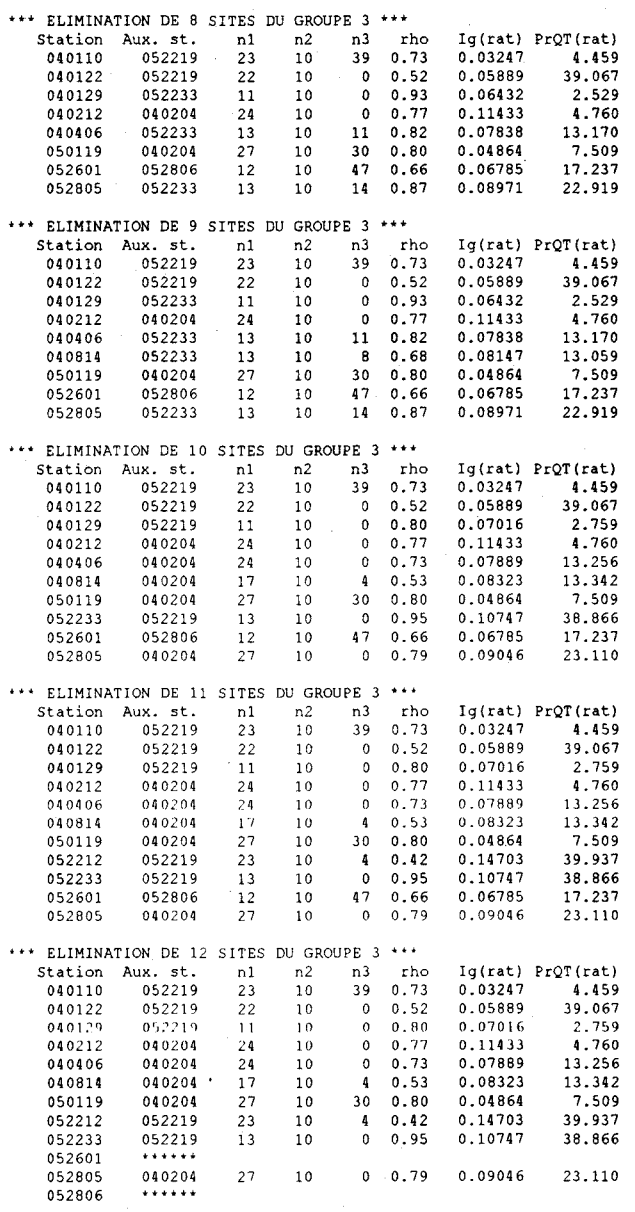

**- -------- -----------**

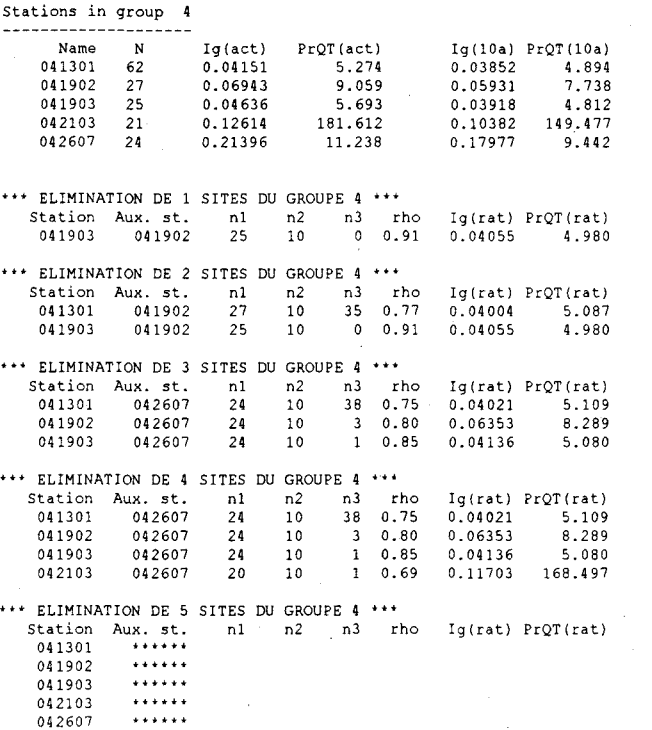

 $\mathcal{A}$ 

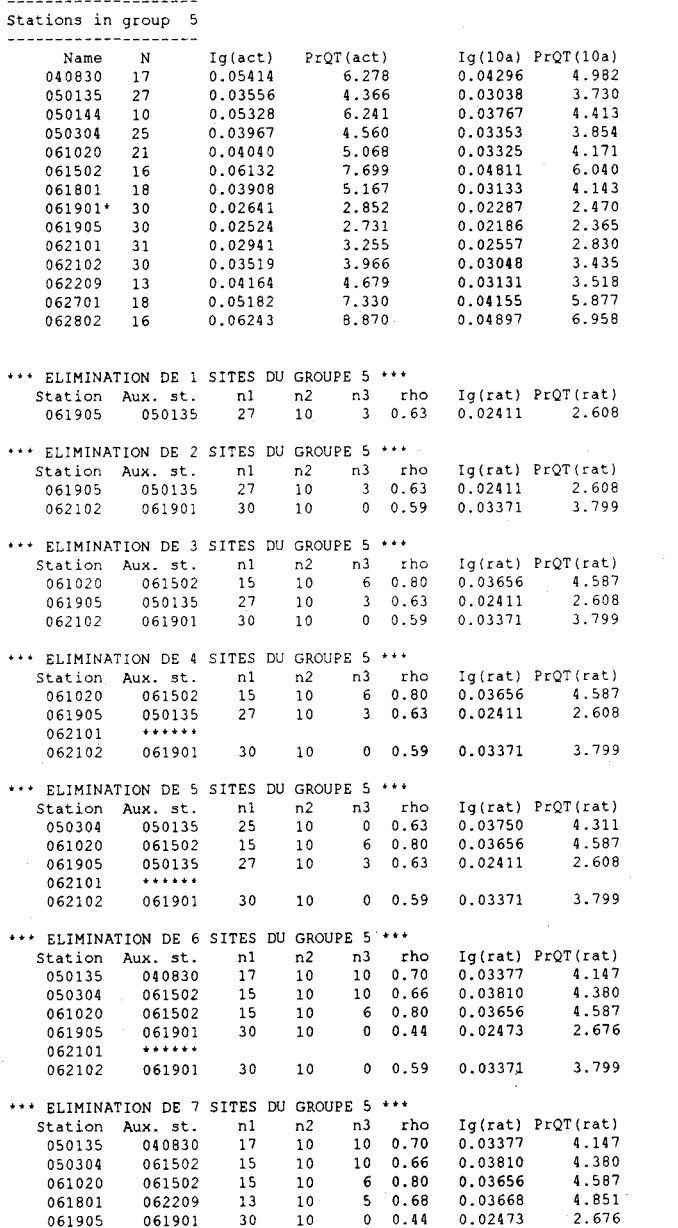

30

061905<br>062101

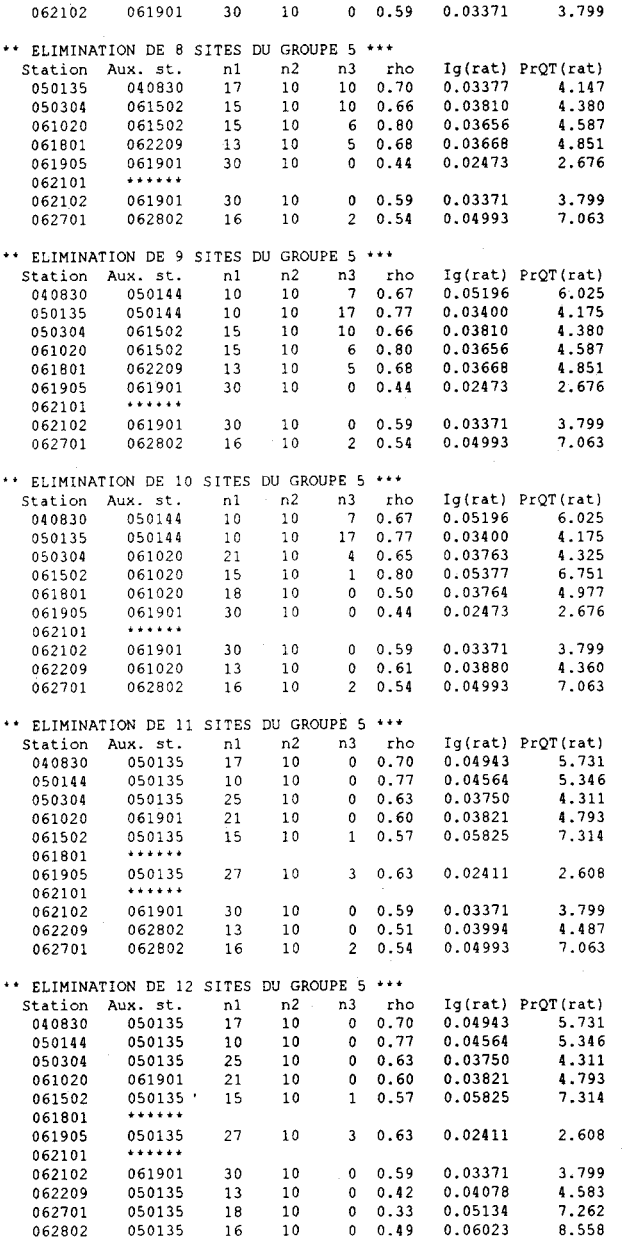

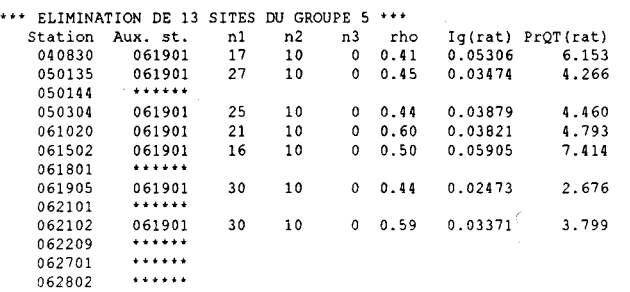

 $\sim$ 

**--------------------**

**Stations in group ----------- - --------**

| Name    | N  | $Ig(\text{act})$ | $PrOT(\text{act})$ | $I\sigma(10a)$ | Proof(10a) |  |  |  |  |
|---------|----|------------------|--------------------|----------------|------------|--|--|--|--|
| 051502* | 25 | 0.03112          | 3.674              | 0.02630        | 3.105      |  |  |  |  |
| 060101  | 18 | 0.05911          | 11.993             | 0.04739        | 9.616      |  |  |  |  |
| 060601  | 16 | 0.06283          | 11.704             | 0.04929        | 9.181      |  |  |  |  |
| 061004  | 83 | 0.10266          | 19.303             | 0.09698        | 18.236     |  |  |  |  |
| 061602  | 26 | 0.15260          | 60.375             | 0.12969        | 51.309     |  |  |  |  |
| 070401  | 18 | 0.06460          | 8.188              | 0.05180        | 6.565      |  |  |  |  |
|         |    |                  |                    |                |            |  |  |  |  |

**, ..** ELIMINATION DE 1 SITES DU GROUPE 6 **Station Aux. st. n1 n2 n3 rho Ig(rat) PrQT(rat)** 061004 \*\*\*\*\*\*

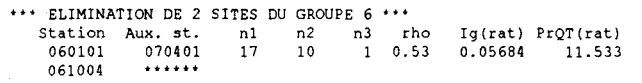

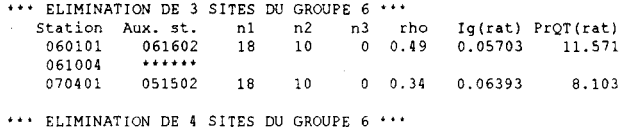

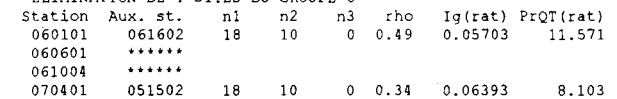

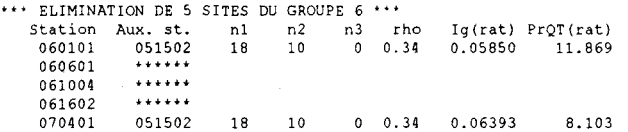

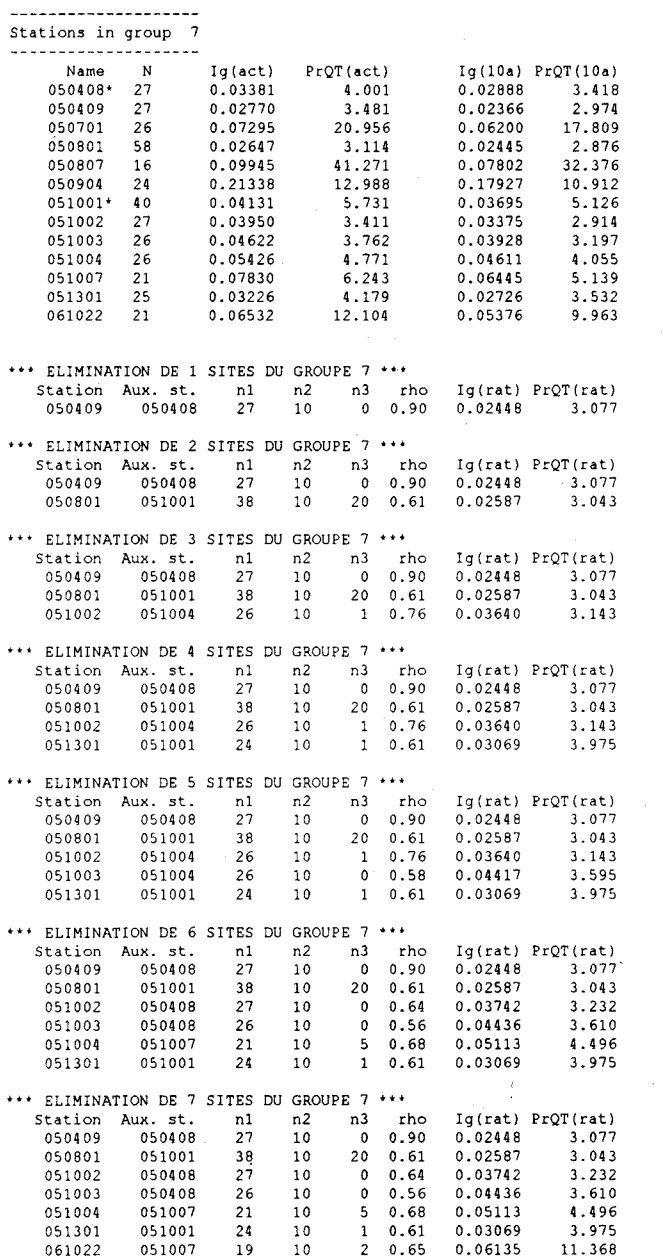

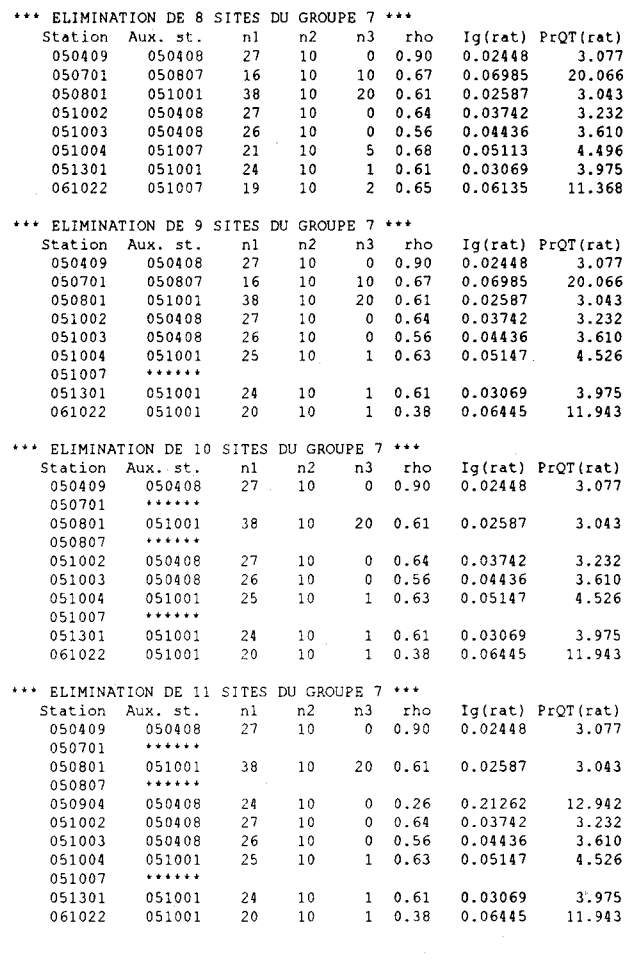

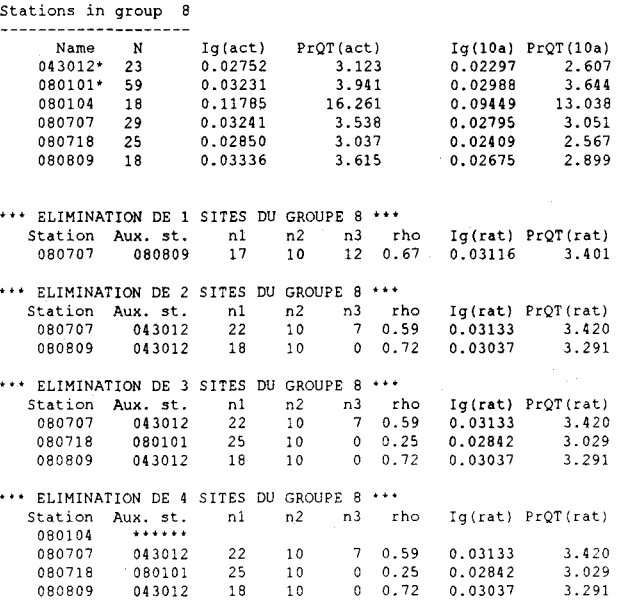

**- -------------------**

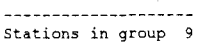

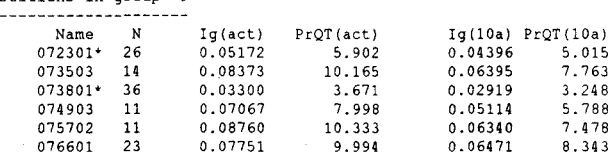

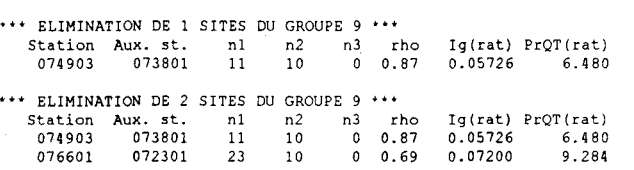

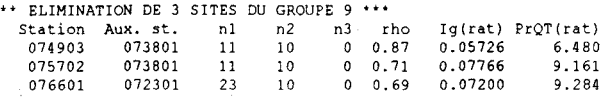

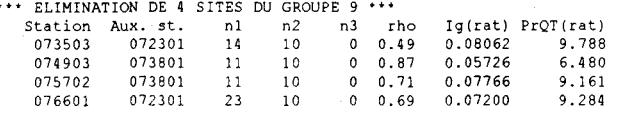

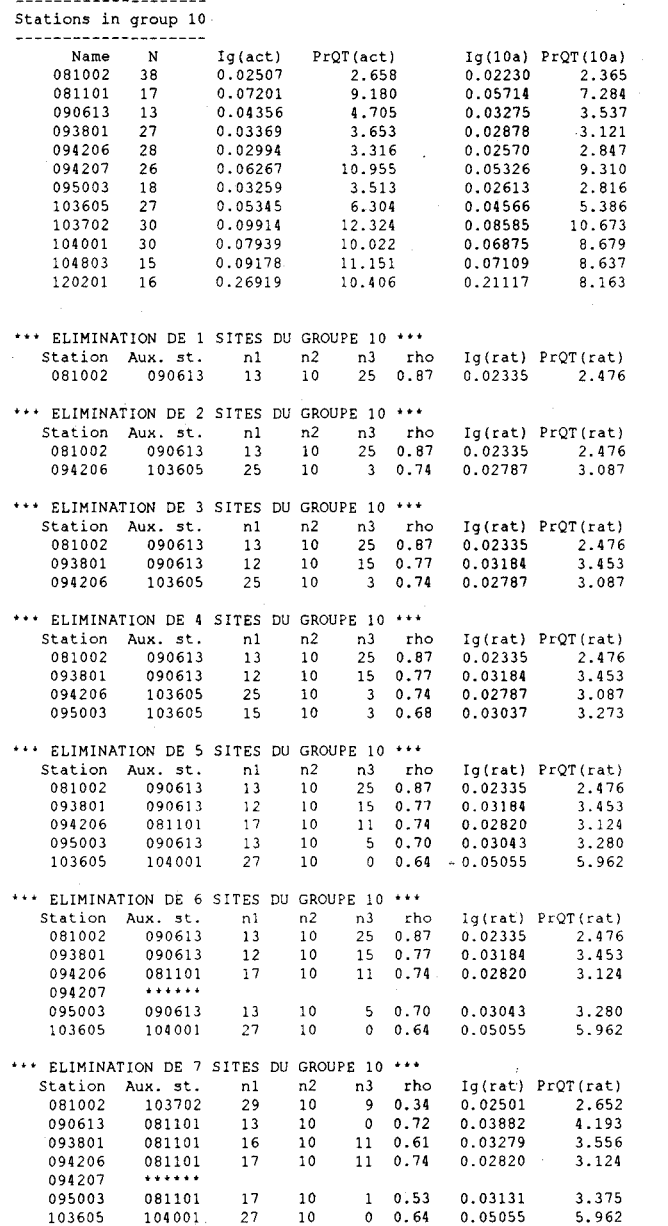

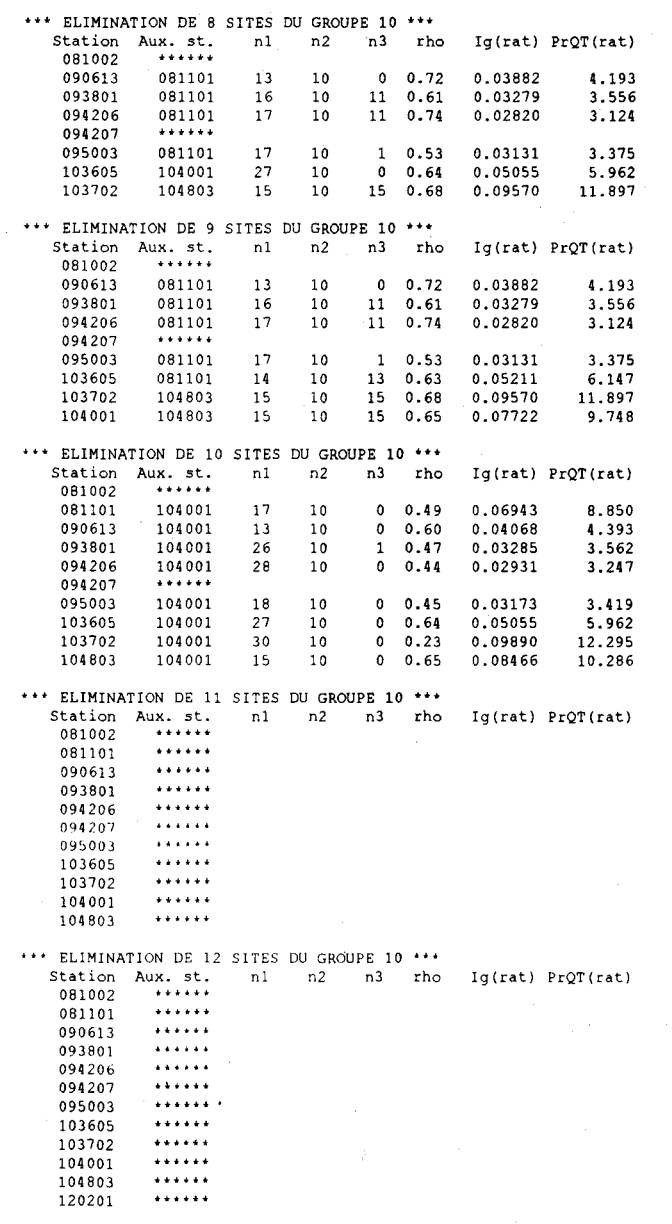

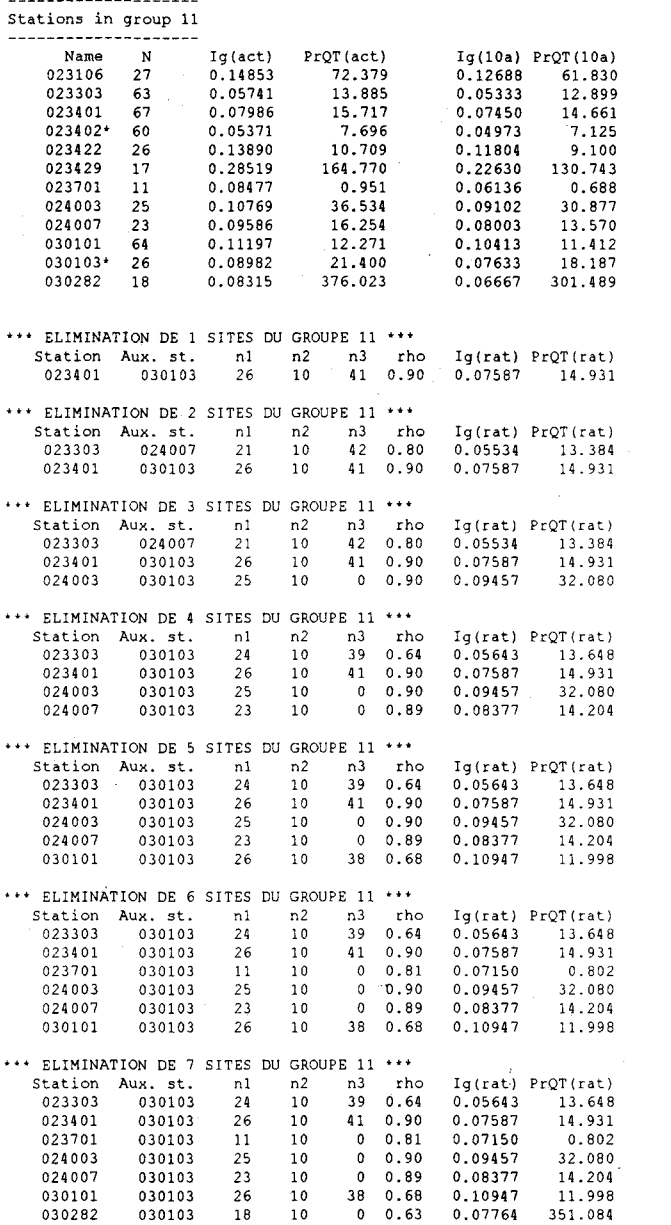

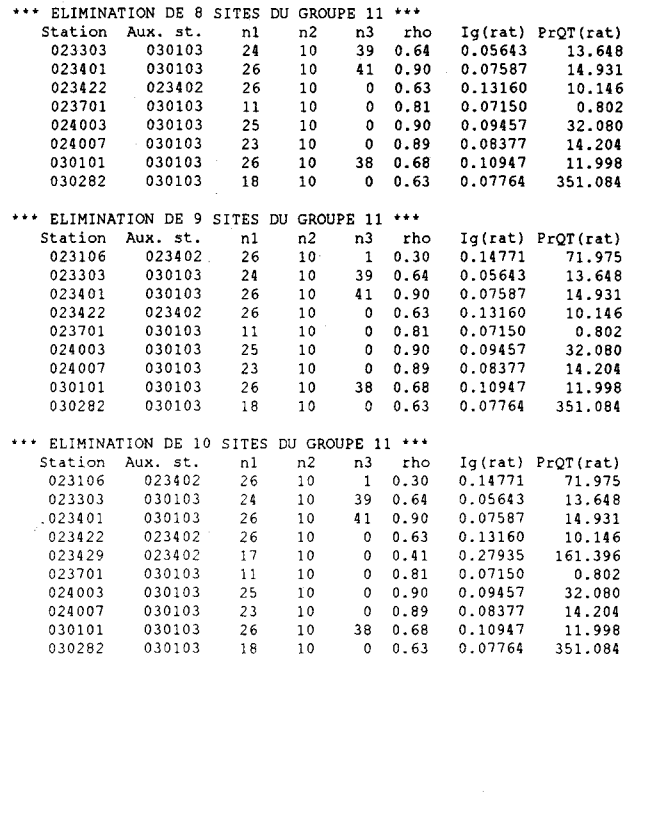

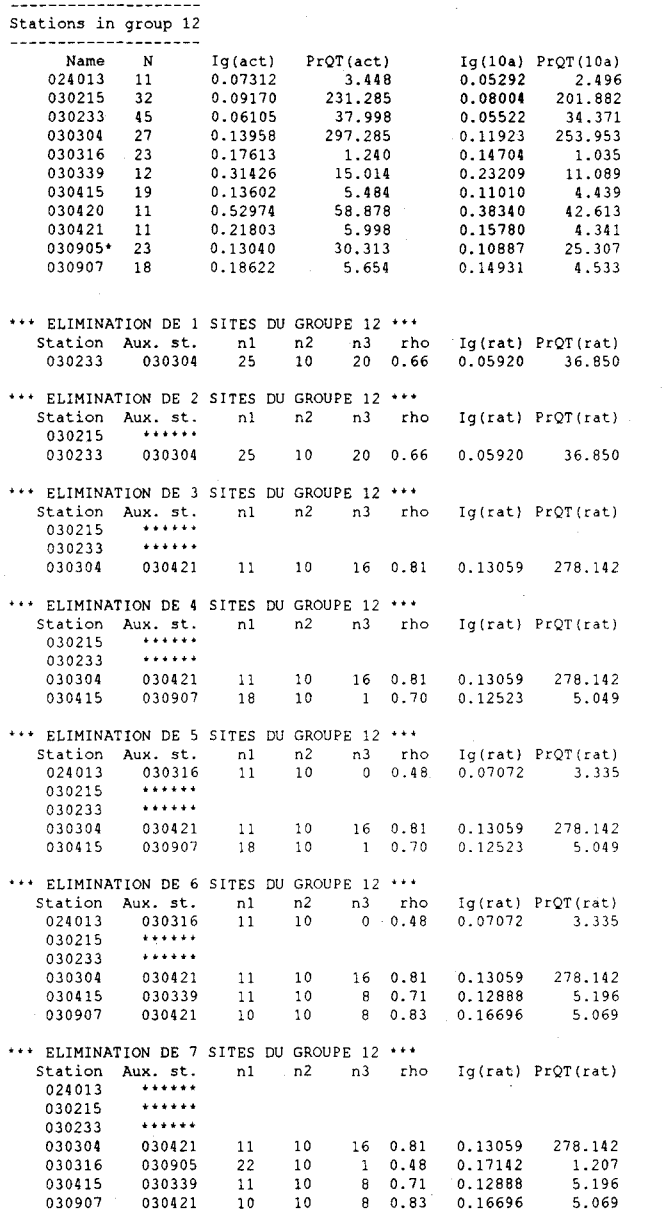

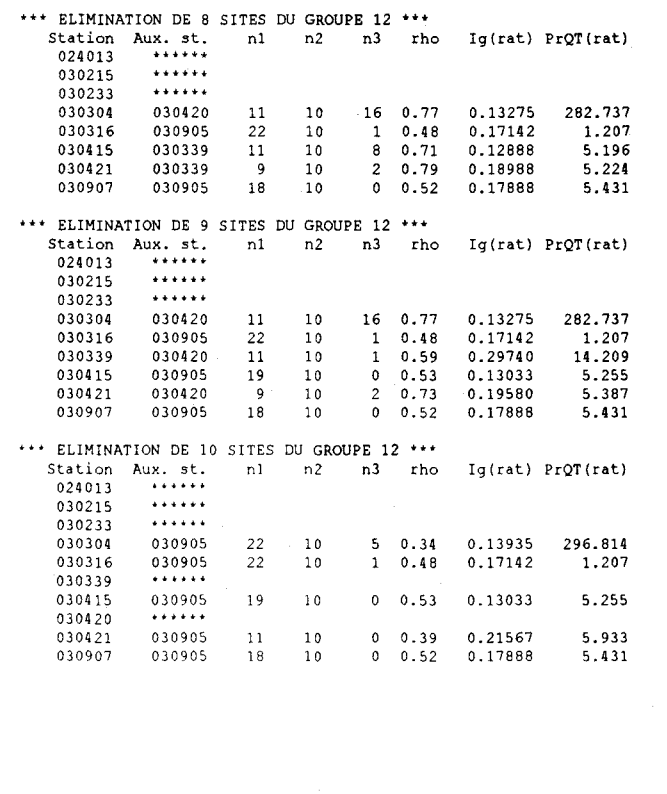

 $\label{eq:2.1} \frac{1}{2} \sum_{i=1}^n \frac{1}{2} \sum_{j=1}^n \frac{1}{2} \sum_{j=1}^n \frac{1}{2} \sum_{j=1}^n \frac{1}{2} \sum_{j=1}^n \frac{1}{2} \sum_{j=1}^n \frac{1}{2} \sum_{j=1}^n \frac{1}{2} \sum_{j=1}^n \frac{1}{2} \sum_{j=1}^n \frac{1}{2} \sum_{j=1}^n \frac{1}{2} \sum_{j=1}^n \frac{1}{2} \sum_{j=1}^n \frac{1}{2} \sum_{j=1}^n \frac{$ 

## ANNEXED

## LISTING DU PROGRAMME CIATABLE

```
function [res, ciamatrix, igcount]=ciatable();
% function [res, ciamatrix, igcount]=ciatable(); 
% ************************************************************* 
% The function reads and analyzes the output from program REDUC 
% @ Peter Rasmussen, october 1995 
% ************************************************************* 
nmax=100; 
ngroup = 12; 
Number of groups. Must correspond to format in input file 
                 Maximum nUmber of eliminated stations 
%---OPEN INPUT FILE---
disp('Type name of input file (check format)')<br>filename = input(' => ','s');<br>fid = fopen(filename,'rt+');<br>if fid~=-1
    disp(['Analyzing file' filename]) 
eise 
end 
    disp(['File ' filename ' could not be opened']) 
    return 
%---READ DATA FROM INPUT FILE---
ciamatrix= (] ; 
for i=1:ngroup 
    s=fgets (fid) ; 
     [cia maxn]=sscanf(s, '%f'); 
eval(['maxn' int2str(i) '=maxn;']); 
ciamatrix = [ciamatrix; [cia' 100'ones(1,20-maxn) J J; 
end 
fcIose(fid) ; 
i=0 ;
%---CREATE DIFFERENCE MATRIX---
ciadif=ciamatrix(:,3:20)-ciamatrix(:,2:19) ; 
res= 1;igcount=zeros (nmax, ngroup) ; 
for i=1:nmax
end 
    [minciadiff ig] = min(ciadiff(:,1));res = [res ; [i ig]];igcount(i:max,ig) = igcount(i:max,ig) +ones(max-i+1,1);ciadif(ig,:)=[ciadif(ig,2:18) 0];%---PRINT RESULTS---
fid=fopen('result.res', 'wt+'); 
fprintf(fid, 'nstat '); 
for i=l:ngroup,fprintf(fid,' Gr%2d',i) ;end,fprintf(fid, '\n'); 
for j=l:nmax 
    fprintf(fid, '%5d \qquad,j);
    for i=1:ngroup 
     fprintf(fid, '%5d',igcount(j, i)); 
end 
    fprintf(fid, '\n');
end 
fcIose(fid) ;
```